# <span id="page-0-0"></span>**IMPLEMENTASI ALGORITMA AGGLOMERATIVE HIERARCHICAL CLUSTERING UNTUK MENGELOMPOKKAN CAPAIAN BELAJAR SISWA SD**

SKRIPSI

Diajukan untuk Memenuhi Salah Satu Syarat Memperoleh Gelar Sarjana Komputer Program Studi Teknik Informatika

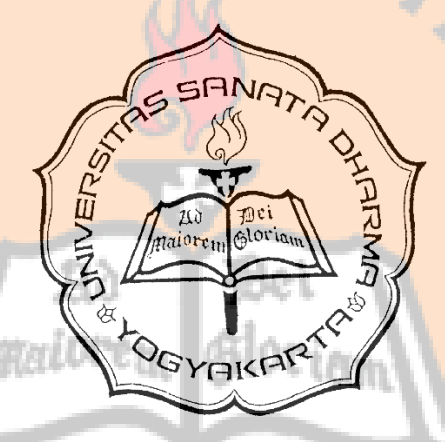

Disusun Oleh :

Aloysius Ari Kurniawan

125314084

### PROGRAM STUDI TEKNIK INFORMATIKA

### FAKULTAS SAINS DAN TEKNOLOGI

#### UNIVERSITAS SANATA DHARMA

### YOGYAKARTA

2017

## **THE IMPLEMENTATION OF AN AGGLOMERATIVE HIERARCHICAL CLUSTERING ALGORITHM TO GROUP THESE LEARN ELEMENTARY SCHOOL STUDENTS THESIS**

Presented as Partial Fulfillment of the Requirements To Obtain *Sarjana Komputer* in Informatics Engineering

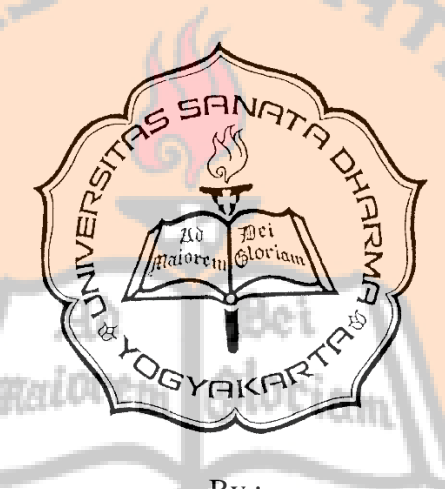

By : Aloysius Ari Kurniawan

125314084

INFORMATICS ENGINEERING STUDY PROGRAM DEPARTMENT OF INFORMATICS ENGINEERING FACULTY OF SCIENCE AND TECHNOLOGY SANATA DHARMA UNIVERSITY YOGYAKARTA 2017

#### **HALAMAN PERSETUJUAN**

#### **SKRIPSI**

## <span id="page-2-0"></span>**IMPLEMENTASI ALGORITMA**

### **AGGLOMERATIVE HIERARCHICAL CLUSTERING**

### UNTUK MENGELOMPOKKAN CAPAIAN BELAJAR SISWA SD

Disusun Oleh :

Nama : Aloysius Ari Kurniawan

NIM: 125314084

212

Telah disetuji oleh :

Dosen Pembimbing

Eleoleci

Eko Hari Parmadi, S.Si, M.Kom

Tanggal, 15 November 2016

#### **HALAMAN PENGESAHAN**

## <span id="page-3-1"></span><span id="page-3-0"></span>**IMPLEMENTASI ALGORITMA AGGLOMERATIVE HIERARCHICAL CLUSTERING** UNTUK MENGELOMPOKKAN CAPAIAN BELAJAR SISWA SD

Dipersiapkan dan disusun oleh : Nama: Aloysius Ari Kurniawan NIM: 125314084

Telah dipertahan di depan penguji pada tanggal 5 Desember 2016 dan dinyatakan memenuhi syarat

Susunan Penguji Nama Lengkap : Paulina Heruningsih Prima Rosa M.Sc. : Dr. Anastasia Rita Widiarti, M.Kom. : Eko Hari Parmadi, S.Si, M.Kom

Ketua

Sekretaris

Anggota

**FandaTangar** 

Yogyakarta, 4 Januari 2017 Fakultas Sains dan Teknologi Universitas Sanata Dharma

ekan (Stidi Mungkasi, Ph.D.)

### **HALAMAN PERSEMBAHAN**

 $\ddotsc$ 

Di atas kepalaku

Di atas kepala kita

Ceritakanlah ini kepada siapa pun

Sebab itu cerita belum tamat" – Wiji Thukul

总

Bei

Skripsi ini saya persembahkan untuk:

Semesta Alam

Keluarga, Dosen dan saudara yang terkasih

### **PERNYATAAN KEASLIAN KARYA**

<span id="page-5-0"></span>Saya menyatakan dengan sesungguhnya bahwa tugas akhir yang saya tulis tidak memuat karya atau bagian karya orang lain, kecuali yang telah disebutkan dalam kutipan dan daftar pustaka sebagaimana layaknya karya ilmiah.

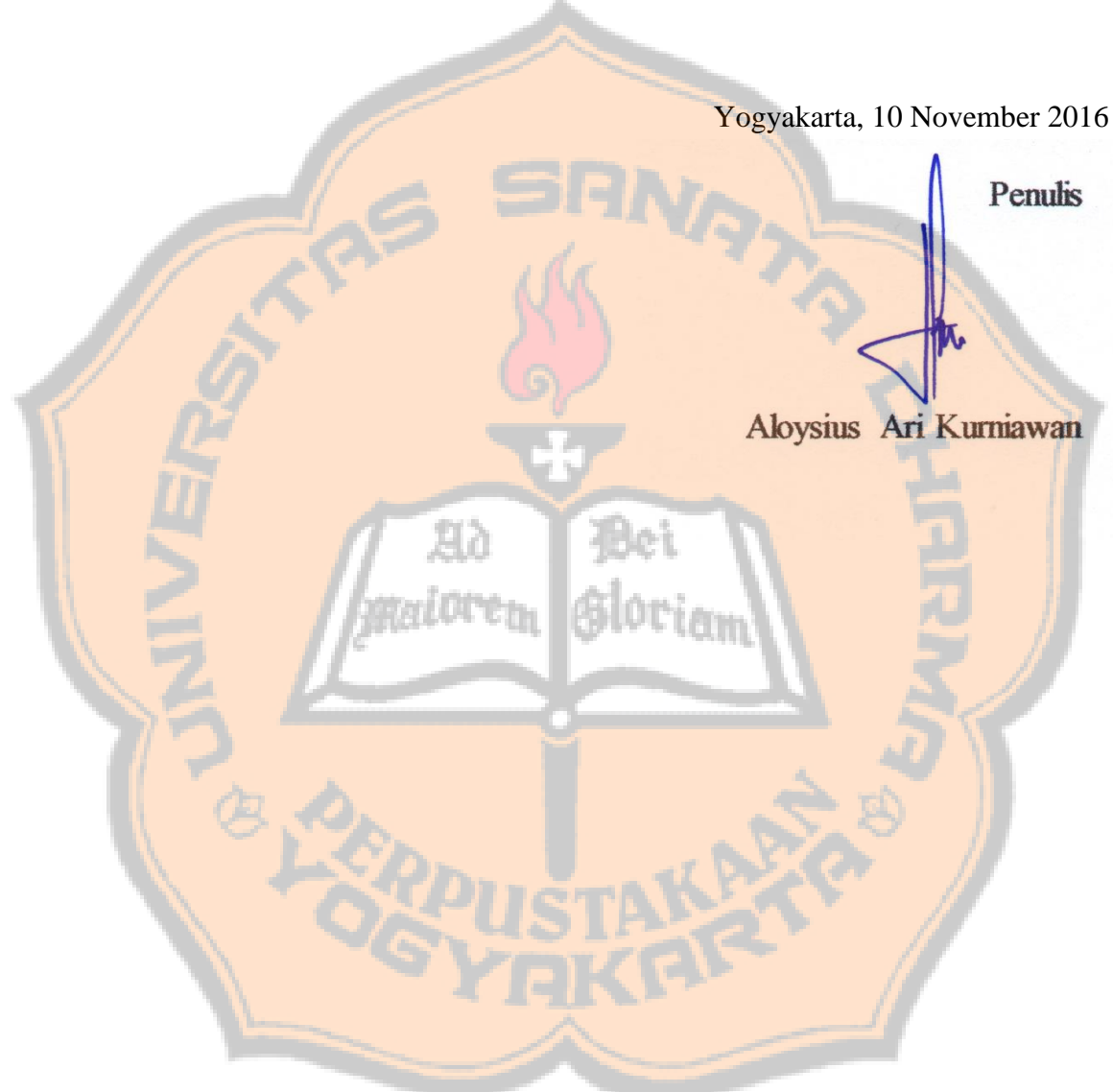

#### **LEMBAR PERNYATAAN PERSETUJUAN**

### <span id="page-6-0"></span>**PUBLIKASI KARYA ILMIAH UNTUK KEPENTINGAN AKADEMIS**

#### **HALAMAN PERSETUJUAN PUBLIKASI**

Yang bertanda tangan dibawah ini, saya mahasiswa Universitas Sanata Dharma :

Nama : Aloysius Ari Kurniawan

NIM : 125314084

Demi pengembangan pengetahuan, saya memberikan kepada perpustakaan

Universitas Sanata Dhama karya ilmiah yang berjudul :

#### **IMPLEMENTASI ALGORITMA**

#### **AGGLOMERATIVE HIERARCHICAL CLUSTERING**

#### **UNTUK MENGELOMPOKKAN CAPAIAN BELAJAR SISWA SD**

Beserta perangkat yang diperlukan (bila ada) dengan demikian saya memberikan

kepada perpustakaan Universitas Sanata Dharma hak untuk menyimpan, mengalihkan dalam bentuk media lain, mengelolanya dalam bentuk pangkalan data, mendistribusikan secara terbatas dan mempublikasikan di internet atau media lain untuk kepentingan akademis tanpa perlu meminta ijin dari saya maupun memberikan royalti kepada saya selama tetap mencantumkan nama saya sebagai penulis. Demikian pernyataan ini saya buat dengan sebenarnya.

Yogyakarta, ..... November 2016

Yang manyatakan,

Aloysius Ari Kurniawan Aloysius Ari Kurniawan

#### **ABSTRAK**

<span id="page-7-0"></span>Pengelolaan penilaian berbasis kelas merupakan suatu kegiatan pengumpulan informasi tentang proses dan hasil belajar siswa yang dilakukan oleh guru yang bersangkutan sehingga penilaian tersebut akan persamaan kecerdasan dari setiap siswa. Pengelolaan penilaian kelas dilakukan untuk pengambilan keputusan tentang capaian belajar atau hasil belajar peserta didik. Dalam penelitian ini, SD Model melakukan pengelompokan siswa untuk kelas 6. Dalam pengelompokannya siswa dibagi dengan urutan dari kelas C untuk siswa dengan hasil nilai nilai tertinggi sampai kelas A untuk siswa dengan hasil nilai terendah. Pengelompokan tersebut dilakukan untuk mempermudah guru dalam proses belajar mengajar, karena siswa dalam satu kelas memiliki tingkat kecerdasan yang hampir sama.

Dalam pengelompokan ini digunakan algoritma agglomerative hierarchical clustering untuk mengelompokan siswa dengan menggunakan nilai UTS dan UAS sebagai data. Dengan menggunakan metode single linkage, average linkage, dan complete linkage. Masing-masing metode menggunakan euclidean distance untuk melakukan perhitungan jarak. Setiap hasil dari pengelompokan akan dihitung juga nilai sum of square error (SSE).

Dalam percobaan pengelompokan dengan algoritma agglomerative hierarchical clustering digunakan jumlah cluster tiga yang sesuai dengan kebutuhan dari SD Model Kabupaten Sleman. Dari hasil pengelompokan dengan menggunakan metode single linkage, average linkage, dan complete linkage didapatkan hasil pengelompokan yang paling seimbang pada metode average linkage dengan masing-masing jumlah data pada cluster 1, 2, dan 3 sebanyak 14, 22, dan 31. Dalam sistem kelas A merupakan cluster 3, kelas B merupakan cluster 1, dan kelas C merupakan cluster 2. Sesuai dengan kebutuhan dari SD Model Kabupaten Sleman, pemerataan jumlah data pada setiap cluster yang selanjutnya akan digunakan dalampembagian kelas.

#### **ABSTRACT**

<span id="page-8-0"></span>Assessment based management class is an activity the collection of information about the process and learning outcomes of students who performed by teachers concerned so that the appraisal will equation intelligence from each student. The management class assessment done to decision-making about achievement of learning or learning outcomes learners .In this research, do primary school model grouping students to class 6. In a clustering of students divided by the order of c class for students with the highest values to class a for students with the results of the lowest value. The clustering was to make teachers in the learning process, because students in a class having levels of intelligence almost the same.

In the clustering of is used algorithms agglomerative hierarchical clustering to divide students with value uts and uas of file. By using the method single linkage, average linkage, and complete linkage.Each methods of using euclidean distance for performing calculations distance. Any result of clustering has been counted worth sum of square error (SSE)

In experiments clustering with algorithms agglomerative hierarchical clustering use the number of cluster three on demand from SD Model Kabupaten Sleman. From the clustering by using the method single linkage, average linkage, and complete linkage grouping get the most balanced on the average linkage every the amount of data on clusters of 1, 2, and 3 about 14, 22, and 31. In the system class A is clusters of 3, class B is clusters of 1, and class C is clusters of 2. In accordance with needs of SD Model Kabupaten Sleman, equity the amount of data on each cluster which will then used dalampembagian class.

#### **KATA PENGANTAR**

<span id="page-9-0"></span>Puji dan syukur saya panjatkan kepada Tuhan Yesus Kristus karena limpahan kebaikan dan penyertaan-Nya sehingga saya dapat menyelesaikan tugas akhir yang berjudul "Impementasi algoritma *agglomerative hierarchical clustering* untuk mengelompokkan capaian belajar siswa". Pada proses penulisan tugas akhir ini, saya mengucapkan terima kasih yang sebesar-besarnya kepada

- 1. Eko Hari Parmadi, S.Si, M.Kom selaku dosen pembimbing, terima kasih atas segala bimbingan dan kesabarannya sehingga saya dapat menyelesaikan tugas akhir ini.
- 2. Yang terkasih kedua orang tua, Bapak M. Wagiyoto dan Ibu E. Sri Rahayu yang senantiasa mendukung saya dengan doa, kasih sayang dan perhatiannya sehingga saya mampu menyelesaikan studi saya.
- 3. Keluarga yang lainnya, yang juga telah memberikan dukungannya serta doa sehingga menjadi pemicu semangat dan dukungan moril.
- 4. Teman-teman dari Teknik Informatika 2012, terimakasih atas segala Blor<sub>iam</sub> dukungan, bantuan, dan doa.

Dengan rendah hati penulis menyadari bahwa tugas akhir ini masih jauh dari sempurna. Oleh karena itu segala kritik dan saran untuk perbaikan tugas akhir ini sangat diperlukan. Akhir kata, semoga tugas akhir ini dapat bermanfaat bagi semua pihak. Sekian dan terima kasih.

Yogyakarta, 15 November 2016

Aloysius Ari Kurniawan

x

### **DAFTAR ISI**

<span id="page-10-0"></span>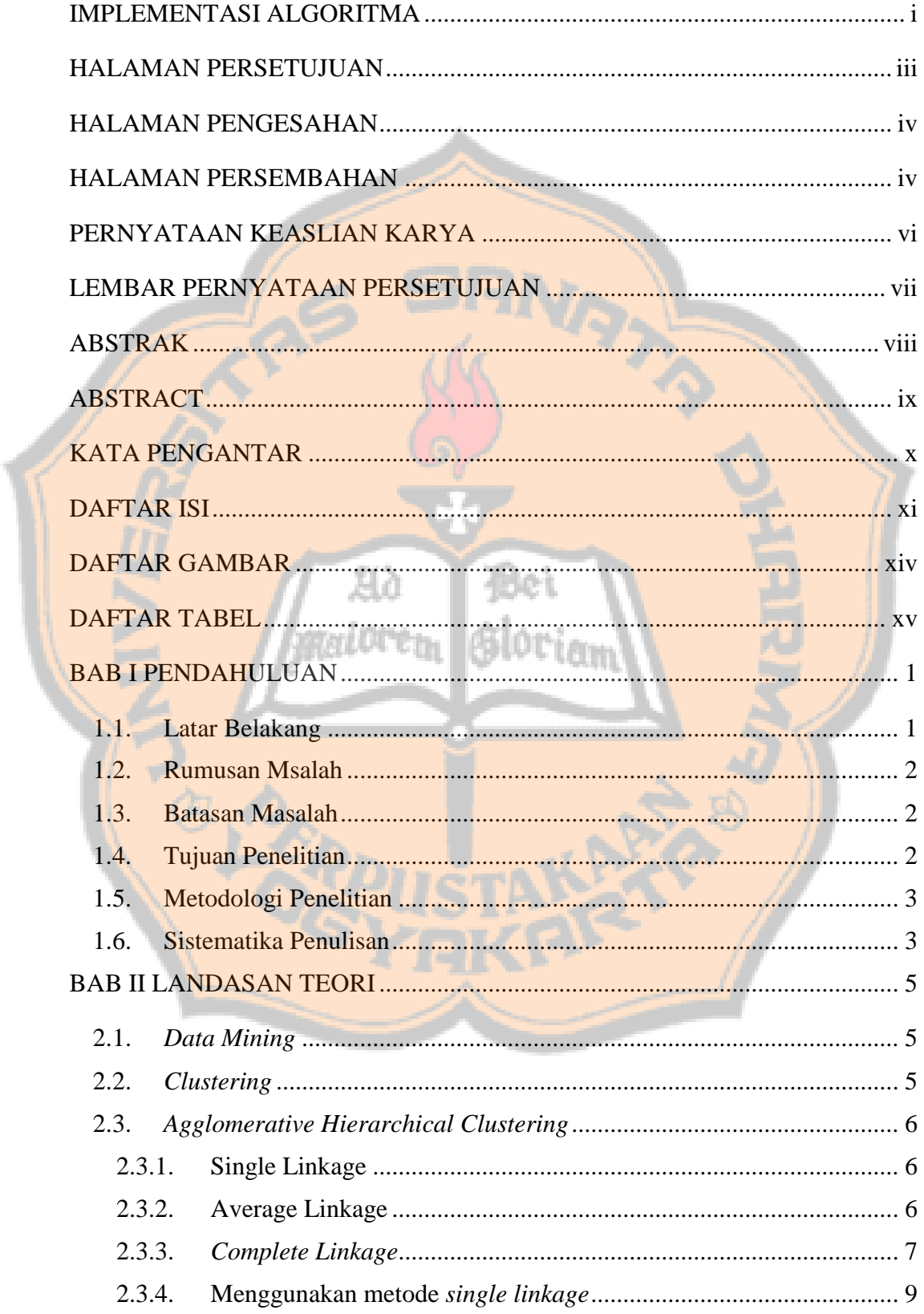

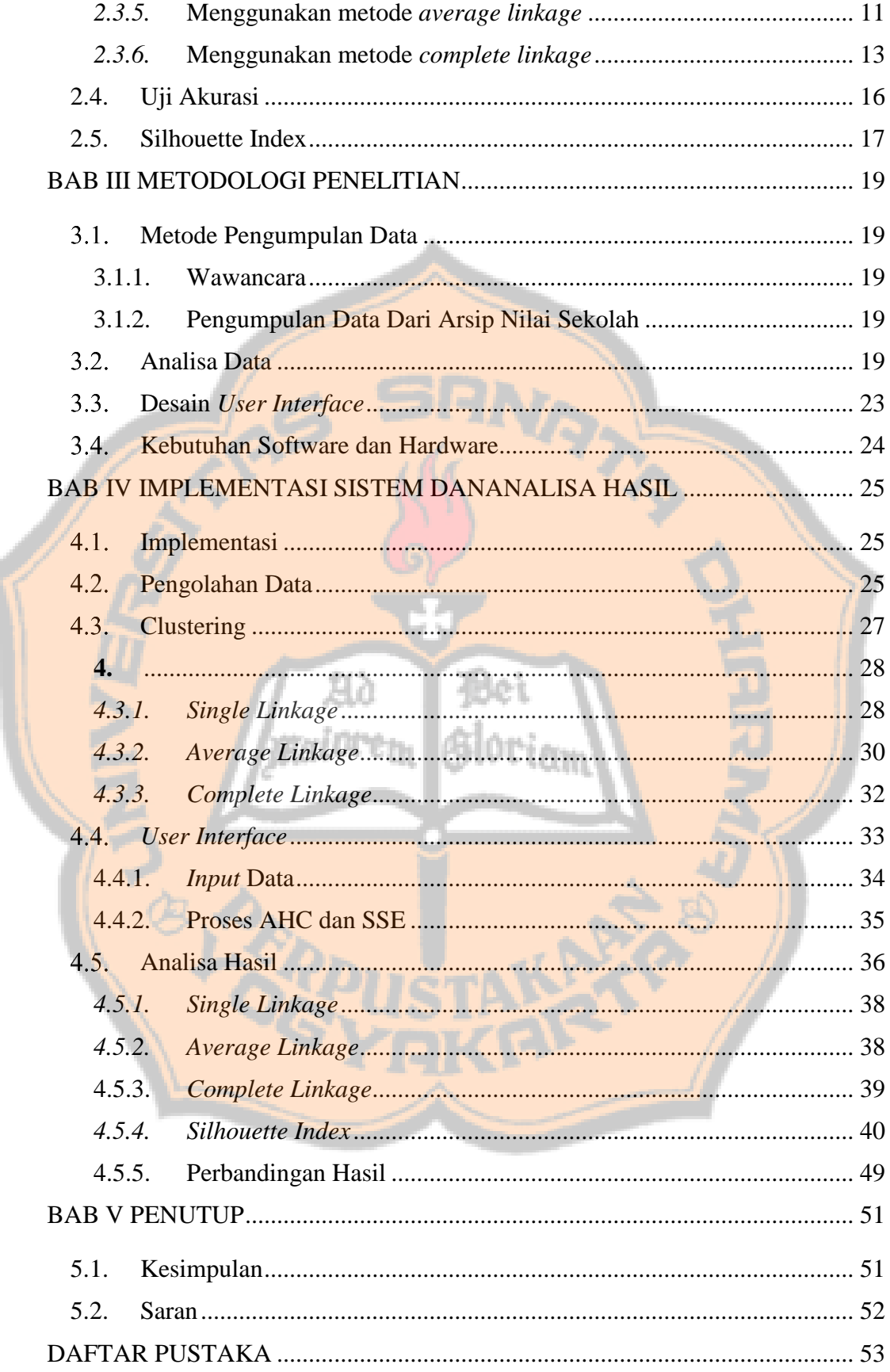

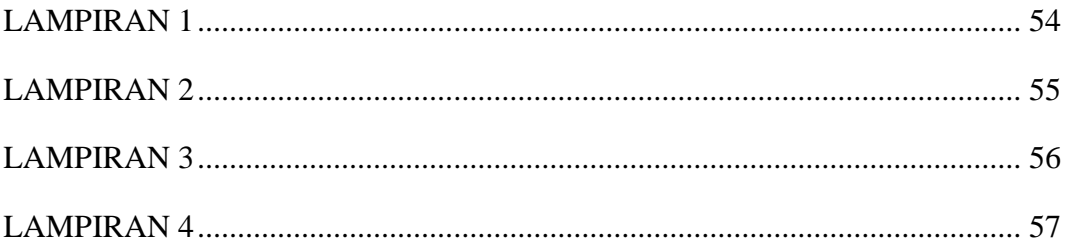

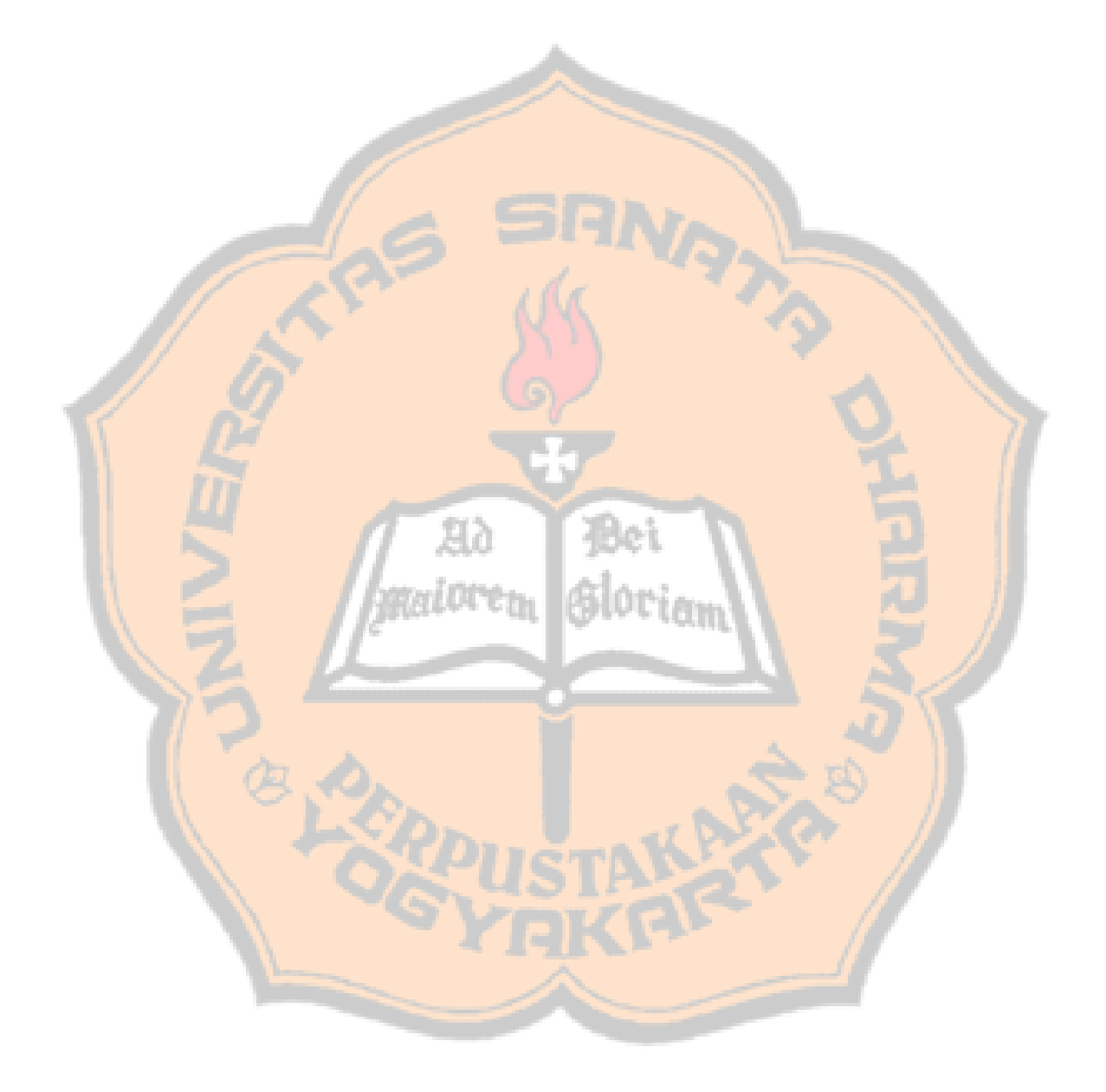

### **DAFTAR GAMBAR**

<span id="page-13-0"></span>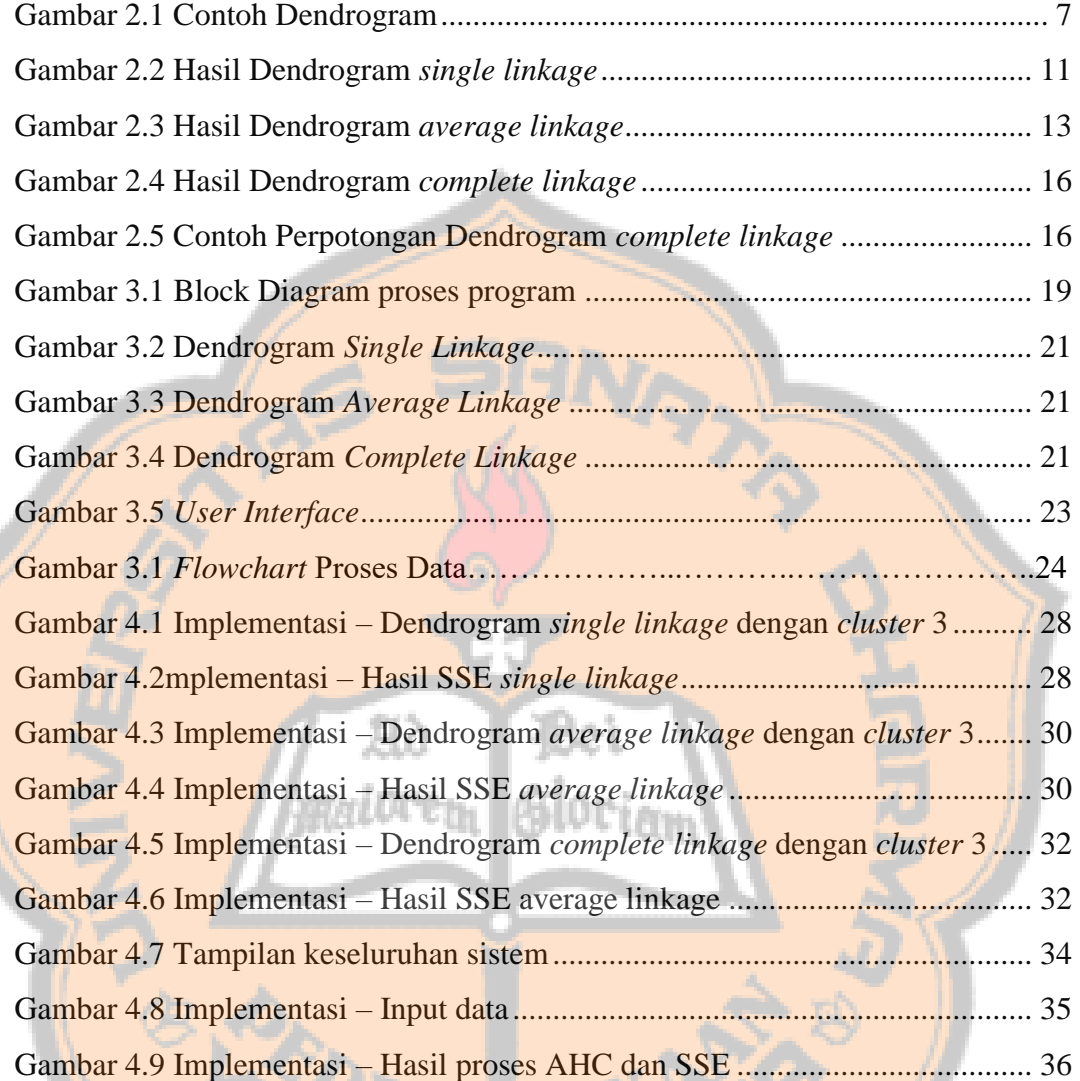

#### **DAFTAR TABEL**

<span id="page-14-0"></span>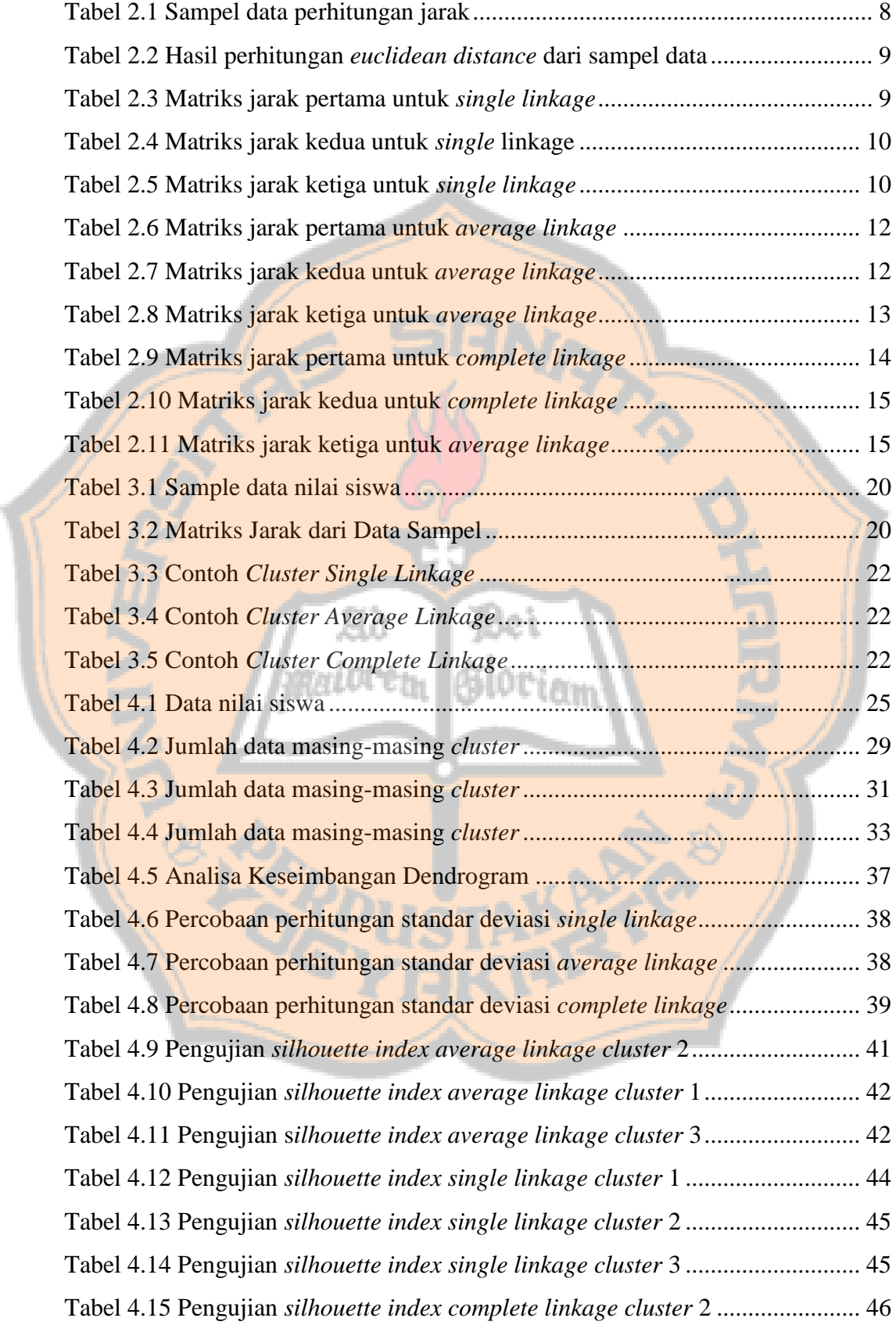

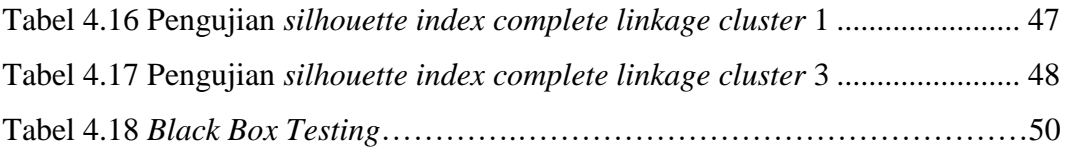

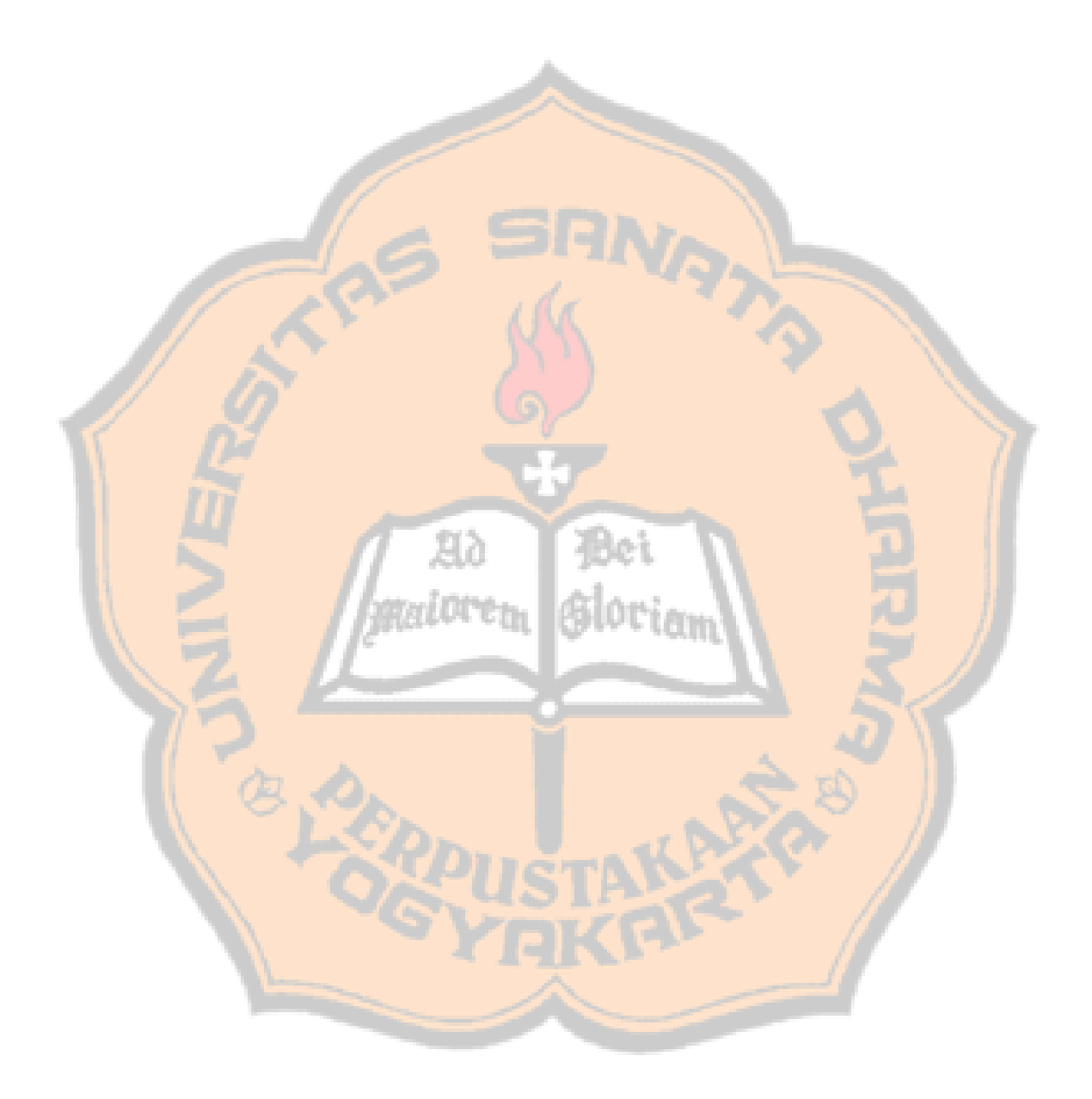

### **BAB I PENDAHULUAN**

#### <span id="page-16-1"></span><span id="page-16-0"></span>**1.1. Latar Belakang**

Pengelolaan penilaian berbasis kelas merupakan suatu kegiatan pengumpulan informasi tentang proses dan hasil belajar siswa yang dilakukan oleh guru yang bersangkutan sehingga penilaian tersebut akan persamaan kecerdasan dari setiap siswa. Pengelolaan penilaian kelas merupakan suatu kegiatan guru yang berkaitan dengan pengambilan keputusan tentang pencapaian kompetensi atau hasil belajar peserta didik yang mengikuti proses pembelajaran. Pengelolaan penilaian kelas merupakan suatu proses yang dilakukan melalui langkah-langkah perencanaan, penyusunan alat penilaian, pengumpulan informasi melalui sejumlah bukti yang menunjukkan pencapaian hasil belajar peserta didik, pengolahan, dan penggunaan informasi tentang hasil belajar peserta didik. Penilaian kelas dilaksanakan melalui berbagai teknik/cara, seperti penilaian unjuk kerja (*performance*), penilaian sikap, penilaian tertulis (*paper and pencil test*), penilaian proyek, penilaian produk, penilaian melalui kumpulan hasil kerja/karya peserta didik (*portfolio*), dan penilaian diri (Suharsini, 1987, 78). Rumusan dalam capaian pembelajaran terdiri dari sikap, pengetahuan, dan keterampilan. Dalam tulisan ini akan membahas aspek pengetahuan, yang berhubungan dengan nilai siswa.

Dalam prosesnya SD Model juga melakukan pengelompokan siswa untuk kelas 6. Kelas 6 C merupakan kelas dengan siswa yang memiliki nilai rata-rata (perhitungan manual per kelas) untuk nilai Bahasa Indonesia, matematika, dan IPA tingkat kecerdasan tinggi, kelas 6 B diisi oleh siswa dengan tingkat kecerdasan cukup, dan kelas 6 A diisi oleh siswa yang memiliki tingkat kecerdasan kurang. Pengelompokan tersebut dilakukan untuk mempermudah guru dalam proses belajar mengajar, karena siswa dalam satu kelas memiliki tingkat kecerdasan yang hampir sama.

Selama ini, pengelompokan dilakukan secara manual. Dengan menghitung rata-rata tiga aspek nilai, yaitu Matematika, Bahasa Indonesia,

dan IPA. Setelah didapat rata-ratanya, nilai tersebut diranking dan dipecah menjadi tiga kelompok sebagai pembagian kelas.

Data mining atau penambangan data memiliki metode *clustering*. Metode *clustering* digunakan untuk mengelompokkan dan menganalisis sejumlah data. Pengelompokan tersebut akan dibagi menjadi beberapa clauster yang memiliki kemiripan antara data satu dengan yang lain. *Agglomerative hierarchical clustering* adalah metode *clustering* dalam penambangan data atau *data mining*.

Dan dalam pengelompokan capaian belajar siswa SD, akan digunakan algoritma *agglomerative hierarchical clustering* untuk mengelompokan siswa dengan menggunakan nilai UTS dan UAS sebagai data.

#### <span id="page-17-0"></span>**1.2. Rumusan Msalah**

1. Bagaimana metode *agglomerative hierarchical clustering* mampu dengan baik mengelompokkan capaian belajar siswa, sehingga sekolah bisa melakukan tindakan untuk mengefektifkan proses pendampingan dan pembelajaran siswa.

## <span id="page-17-1"></span>**1.3. Batasan Masalah**

- 1. Data yang diolah dibatasi hanya untuk siswa SD Model Kabupaten Sleman.
- 2. Pengelompokan dilakukan merupakan hasil dari pengolahan nilai Ujian Tengah Semester (UTS) dan UjianAkhir Semester (UAS).
- 3. Pengelompokan menggunakan metode *agglomerative hierarchical clustering single linkage*, *average linkage*, dan *complete linkage*.
- 4. Nilai yang digunakan untuk proses *clustering* merupakan nilai tanpa bobot.

#### <span id="page-17-2"></span>**1.4. Tujuan Penelitian**

Tujuan dari penelitian ini adalah untuk mengelompokkan capaian belajar siswa dengan mengolah nilai UTS dan UAS menggunakan algoritma *agglomerative hierarchical clustering.*

#### <span id="page-18-0"></span>**1.5. Metodologi Penelitian**

Metode yang digunakan dalam mengelompokkan capaian belajar siswa SD dengan menggunakan algoritma *agglomerative hierarchical clustering* adalah sebagai berikut:

- 1. Studi Pustaka
- 2. Pada tahap pengumpulan informasi dengan menggunakan data nilai sekolah dari SD Model Kabupaten Sleman.
- 3. Perancangan Sistem
- 4. Pada tahap ini dilakukan perancangan sistem yang akan dibuat.
- 5. Implementasi
- 6. Tahap untuk membuat aplikasi yang akan mempermudah dalam melakukan mengelompokkan capaian belajar siswa.
- 7. Pengujian Perangkat Lunak
- 8. Tahap ini dilakukan untuk mengetahui keakuratan dari algoritma *agglomerative hierarchical clustering* dalam mengelompokkan capaian belajar siswa.

#### <span id="page-18-1"></span>**1.6. Sistematika Penulisan**

#### **BAB I : PENDAHULUAN**

Berisi latar belakang permasalahan, rumusan masalah, batasan masalah, tujuan penelitian, metodelogi penelitian, dan sistematika penelitian.

#### **BAB II : LANDASAN TEORI**

Bab ini berisi pembahasan landasan teori yang digunakan dalam mengelompokkan capaian belajar dengan *data mining* algoritma *agglomerative hierarchical clustering*.

#### **BAB III : METODOLOGI**

Bab ini berisi metode pengumpulan data, teknik analisa data, rancangan *user interface*, dan kebutuhan *software* serta *hardware*.

#### **BAB IV : IMPLEMENTASI SISTEM DAN ANALISA HASIL**

Bab ini berisi pembahasan tentang implementasi program dan analisa sistem pengelompokan capaian belajar dengan algoritma *agglomerative hierarchical clustering.*

### **BAB V : KESIMPULAN DAN SARAN**

Bab ini berisi kesimpulan dari keseluruhan proses pembuatan tugas akhir dan saran pengembangan lebih lanjut.

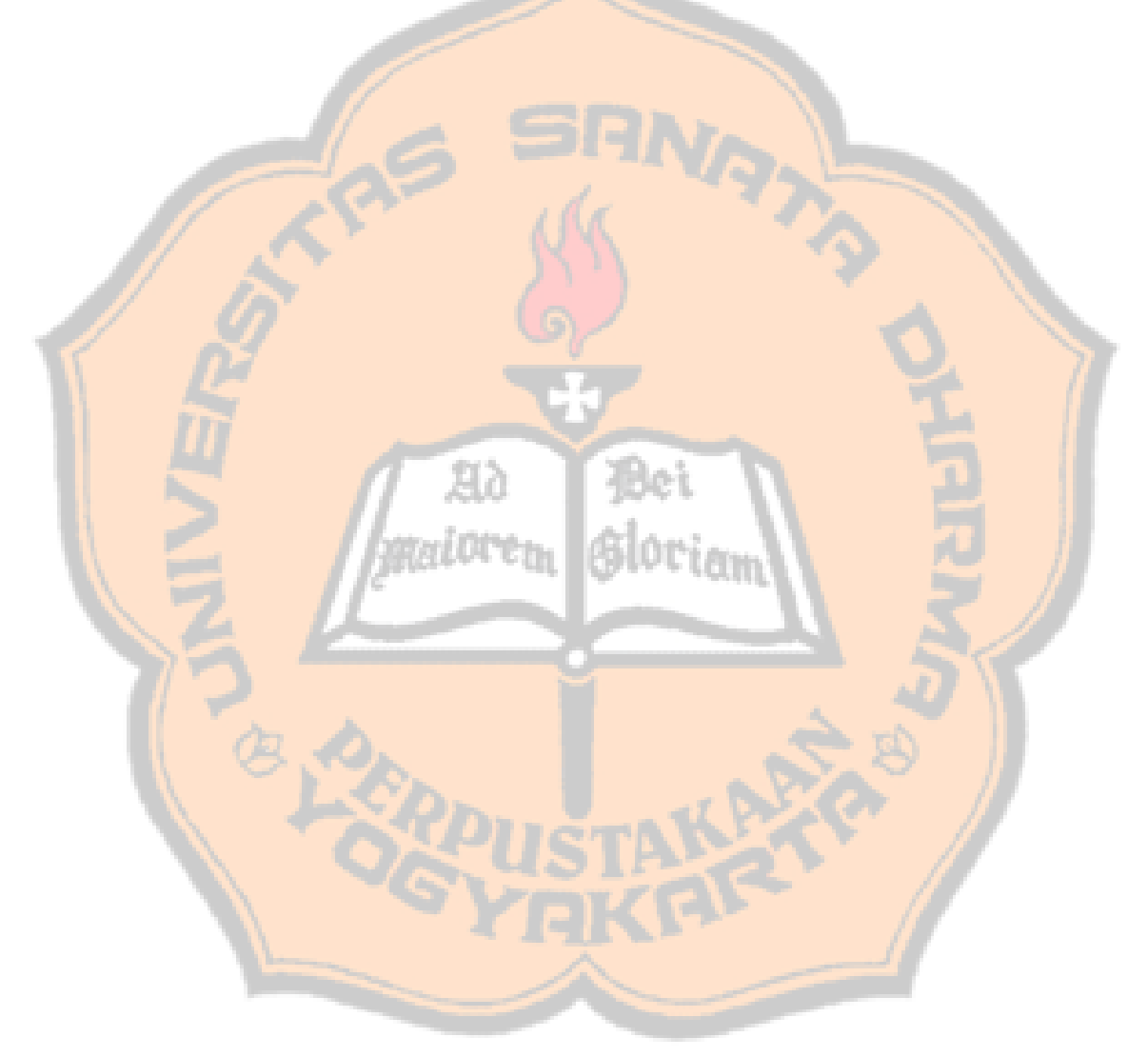

### **BAB II LANDASAN TEORI**

#### <span id="page-20-1"></span><span id="page-20-0"></span>**2.1.** *Data Mining*

*Data mining* adalah proses yang mempekerjakan satu atau lebih teknik pembelajaran komputer (*machine learning*) untuk menganalisis dan mengekstraksi pengetahuan (*knowledge*) secara otomatis. Definisi lain diantaranya adalah pembelajaran berbasis induksi (*induction*-*based learnig*) adalah proses pembentukan definisi konse-konsep yang dilakukan dengan cara mengobservasi contoh-contoh spesifik dari konsep-konsep yang akan dipelajari. *Knowledge Discovery in Database* (KDD) adalah penerapan metode sainstistik pada *data mining*. Dalam konteks ini *data mining* merupakan satu langkah dalam KDD (Fajar Astuti H, 2013).

#### <span id="page-20-2"></span>**2.2.** *Clustering*

*Clustering* merupakan proses mengelompokkan atau penggolongan objek berdasarkan informasi yang diperoleh dari data yang menjelaskan hubungan antar objek dengan prinsip untuk memaksimalkan kesamaan antar anggota satu kelas dan meminimumkan kesamaan antar kelas/*cluster*. *Clustering* bertujuan menemukan kelompok (*cluster*) objek yang berguna, dimana gunakanya tergantung dari tujuan analisa data.

Ada dua tipe dari *clustering*, yaitu *partitional clustering* dan *hierarchical clustering*. Dengan *partitional clustering*, objek data dibagi ke dalam sub-himpunan (*cluster*) yang tidak *overlap* sedemikian hingga tiap objek data berada dalam tepat satu sub-himpunan (Fajar Astuti H, 2013). *Kmeans* merupakan algoritma yang menggunakan *partitional clustering*. Seperti pada *partitional clustering*, yang menggabungkan semua objek atau membuat pengelompokan data. *Hierarchical clustering* merupakan sebuah *cluster* bersarang yang diatur sebagai pohon hirarki.

Tiap simpul (*cluster*) dalam pohon (kecuali simpul daun) merupakan gabungan dari anaknya (*subcluster*) dan simpul akar berisi semua objek (Fajar Astuti H, 2013).

#### <span id="page-21-0"></span>**2.3.** *Agglomerative Hierarchical Clustering*

Strategi pengelompokan *hierarchical clustering* umumnya ada dua jenis yaitu *Agglomerative* (*Bottm*-*Up*) dan *Devisve* (*Top*-*Down*) (Afif S, 2014). Namun untuk penelitian ini penulis menggunakan pendekatan *agglomerative hierarchical clustering*. Penulis memilih algoritma *agglomerative hierarchical clustering* dikarenakan; hasil dari pengelompokan data dapat dilihat dendrogram, tidak diperlukan penentuan jumlah *cluster* pada awal pengelompokan, dan *agglomerative hierarchical clustering* dengan pendekatan bawah-atas (*buttom*-*up*) dimana pengelompokan data dimulai dari kecil ke pengelompokan yang besar.

*Agglomerative hierarchical clustering* (AHC) dengan menggunakan *buttom*-*up*, dimulai dari masing-masing data sebagai sebuah *cluster*, kemudian secara rekrusif mencar kelompok terdekat sebagai pasangan yang kemudian akan digabungkan menjadi kelompok yang lebih besar. Proses tersebut diulang terus sehingga tampak bergerak keatas membentuk hirarki (Prasetyo E, 2012).

Terdapat tiga teknik kedekatan dalam *hierarchical clustering*, yaitu; *single linkage* (jarak terdekat) atau tautan tunggal, *average linkage* (jarak rata-rata) atau tautan rata-rata,dan *complete linkage* (jarak terjauh) atau tautan lengkap.

#### <span id="page-21-1"></span>**2.3.1. Single Linkage**

*Single linkage* (*MIN*) menenutukan kedekatan diantara dua kelompok tersdekat (terkecil) antar dua data dari *cluster* yang berbeda.

Formulasi untuk *single linkage* adalah :

 = min{} …………………………… (2.1) Keterangan :

 ${d_{UV}}$  adalah jarak antara data U dan V dari masing-masing *cluster* U dan V.

#### <span id="page-21-2"></span>**2.3.2. Average Linkage**

*Average linkage* (*AVERAGE*) menentukan kedekatan diantara dua kelompok dari jarak rata-rata antar dua data dari *cluster* yang berbeda.

Formulasi untuk *average linkage* adalah :

$$
d_{UV} = \frac{1}{|U| * |V|} \sum_{U \in D} \sum_{V \in D} \frac{d}{U} \quad \dots \dots \dots \dots \dots \dots \dots \dots \tag{2.2}
$$

Keterangan :

|U| dan |V| adalah jumlah data yang ada dalam *cluster* U dan V.

#### <span id="page-22-0"></span>**2.3.3.** *Complete Linkage*

*Complete linkage* (*MAX*) menentukan kedekatan diantara dua kelompok dari jarak terjauh (terbesar) antara dua data dari *cluster* yang berbeda.

Formulasi untuk *complete linkage* adalah :

 $d_{UV} = \max\{d_{UV}\}\dots\dots\dots\dots\dots\dots\dots\dots\dots\dots\dots(2.3)$ Keterangan :

 ${d_{UV}}$  adalah jarak antara data U dan V dari masing-masing *cluster* U dan V.

Dengan menggunaka formulasi *single linkage*, *average linkage*, dan *complete linkage* akan menghasilkan dendrogram. Penulis dalam penelitian ini akan menggunakan *single linkage*.

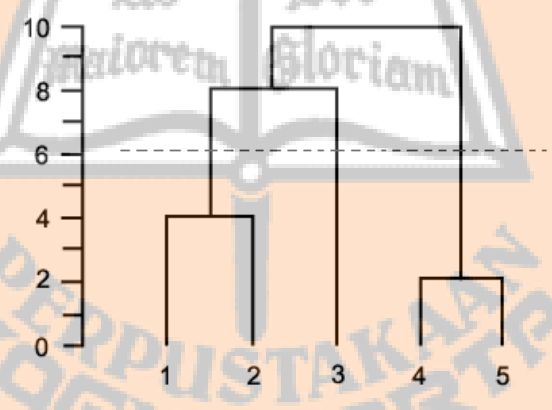

Gambar 2.1 Contoh Dendrogram

Algoritma *agglomerative hierarchical clustering* dapat dijabarkan sebagai berikut (Prasetyo E, 2012):

- 1. Hitung matriks kedekatan berdasarkanjenis jarak yang digunakan.
- 2. Ulangi langkah 3 dan 4, hingga hanya satu *cluster* yang tersisa.
- 3. Gabungkan dua *cluster* terdekat berdasarkan parameter kedekatan yang ditentukan.

4. Perbarui matriks kedekatan untuk merefleksi kedekatan di antara *cluster* baru dan *cluster* asli yang sudah digabung.

Sebagai contoh penerapan dari *agglomerative hierarchical clustering*, data sebanyak lima dan dengan jumlah dua dimensi. Pengelompokan dilakukan dengan metode *agglomerative hierarchical clustering* menggunakan jarak *euclidean distance* dan metode tautan *single linkage*, *average linkage*, dan *complete linkage*.

| Data           | X | Y              |
|----------------|---|----------------|
| 1              |   |                |
| $\overline{2}$ |   | 1              |
| $\overline{3}$ |   | $\overline{2}$ |
| $\overline{4}$ | 3 | $\Delta$       |
|                | 5 |                |

<span id="page-23-0"></span>Tabel 2.1 Sampel data perhitungan jarak

Yang pertama dilakukan adalah menghitung jarak *euclidean distance* setiap pasangan data.

$$
d(1,2) = \sqrt{(|4 - 1|^2 + |1 - 1|^2} = 3
$$
  
\n
$$
d(1,3) = \sqrt{(|1 - 1|^2 + |2 - 1|^2} = 1
$$
  
\n
$$
d(1,4) = \sqrt{(|3 - 1|^2 + |4 - 1|^2} = 3,61
$$
  
\n
$$
d(1,5) = \sqrt{(|5 - 1|^2 + |4 - 1|^2} = 5
$$
  
\n
$$
d(2,3) = \sqrt{(|1 - 4|^2 + |2 - 1|^2} = 3,16
$$
  
\n
$$
d(2,4) = \sqrt{(|3 - 4|^2 + |4 - 1|^2} = 3,16
$$
  
\n
$$
d(3,4) = \sqrt{(|5 - 4|^2 + |4 - 1|^2} = 3,16
$$
  
\n
$$
d(3,4) = \sqrt{(|3 - 1|^2 + |4 - 2|^2} = 2,83
$$
  
\n
$$
d(3,5) = \sqrt{(|5 - 1|^2 + |4 - 2|^2} = 4,47
$$
  
\n
$$
d(4,5) = \sqrt{(|5 - 3|^2 + |4 - 4|^2} = 3
$$

Dengan perhitungan tersebut maka akan didapatkan hasil *similitary matriks*:

<span id="page-24-1"></span>

|                         |      | $\boldsymbol{2}$ | 3    | 4              | 5              |
|-------------------------|------|------------------|------|----------------|----------------|
| 1                       | 0    | 3                |      | 3,61           | 5              |
| $\boldsymbol{2}$        | 3    | ∩                | 3,16 | 3,16           | 3,16           |
| 3                       | 1    | 3,16             | 0    | 2,83           | 4,47           |
| $\overline{\mathbf{4}}$ | 3,61 | 3,16             | 2,83 | 0              | $\overline{2}$ |
| 5                       | 5    | 3,16             | 4,47 | $\overline{2}$ |                |

Tabel 2.2 Hasil perhitungan *euclidean distance* dari sampel data

#### <span id="page-24-0"></span>**2.3.4. Menggunakan metode** *single linkage*

Dengan metode *single linkage*, selanjutnya dipilih dua jarak *cluster* yang paling terkecil.

min $(d_{UV}) = d_{13} = 1$ 

Maka dipilih *cluster* 1 dan 3, sehingga *cluster* 1 dan 3 digabungkan. Selanjutnya, hitung kembali jarak-jarak antara *cluster* (13) dengan *cluster* yang tersisa 2,4 dan 5.

$$
d_{(13)2} = \min\{d_{12}, d_{32}\} = \min\{3, 3.16\} = 3
$$

$$
d_{(13)4} = \min\{d_{14}, d_{34}\} = \min\{3.61, 2.83\} = 2.83
$$

$$
d_{(13)5} = \min\{d_{15}, d_{35}\} = \min\{5, 4.47\} = 4.47
$$

Kemudian baris-baris dan kolom-kolom pada matriks yang bersesuaian dengan *cluster* 1 dan 3, kemudian menambahkan baris dan kolom *cluster*  $(13)$ .

<span id="page-24-2"></span>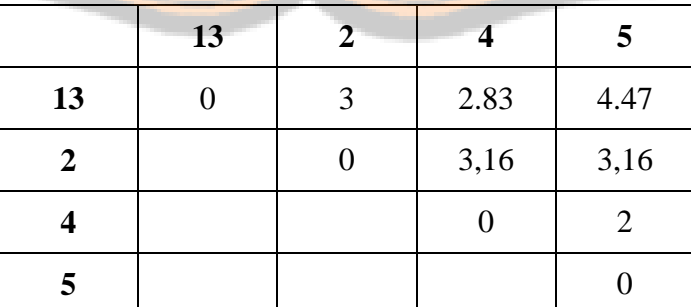

Tabel 2.3 Matriks jarak pertama untuk *single linkage*

Selanjutnya dipilih jarak dua *cluster* terkecil.

$$
\min(d_{UV})=d_{45}=2
$$

Selanjutnya, hitung kembali jarak-jarak antara *cluster* (45) dengan *cluster* yang tersisa (13) dan 2.

$$
d_{(45)(13)} = \min\{d_{41}, d_{43}, d_{51}, d_{53}\} = \min\{3.61, 2.83, 5, 4.47\} = 2.83
$$

$$
d_{(45)2} = \min\{d_{42}, d_{52}\} = \min\{3.16, 3.16\} = 3.16
$$

Kemudian baris-baris dan kolom-kolom pada matriks yang bersesuaian dengan *cluster* 4 dan 5, kemudian menambahkan baris dan kolom *cluster* (45).

<span id="page-25-0"></span>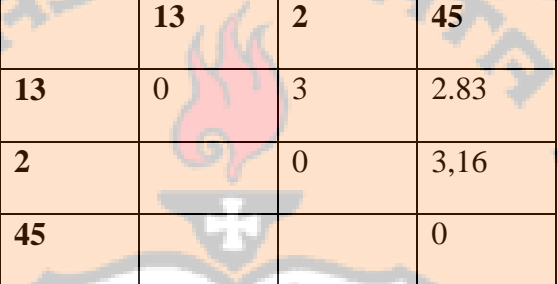

Tabel 2.4 Matriks jarak kedua untuk *single linkage*

Selanjutnya dipilih kembali jarak dua *cluster* terkecil

$$
\min(d_{UV}) = d_{(1345)} = 2.83
$$

Selanjutnya, hitung kembali jarak-jarak antara *cluster* (1345) dengan *cluster* yang tersisa, yaitu 2.

 $d_{(1345)2} = min\{d_{12}, d_{32}, d_{42}, d_{52}\} = min\{3, 3.16, 3.16, 3.16\} = 3$ 

<span id="page-25-1"></span>Kemudian baris-baris dan kolom-kolom pada matriks yang bersesuaian dengan *cluster* (13) dan (45), kemudian menambahkan baris dan kolom *cluster* (1345).

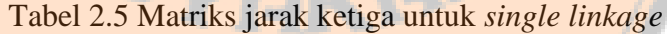

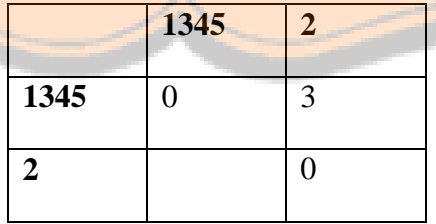

Jadi,cluster (1345) dan 2 digabung untuk membentuk *cluster* tunggal dari lima data, yaitu *clsuter* (12345) ketika jarak terdekat mencapai 3. Berikut ini adalah dendrogram hasil *agglomerative hierarchical clustering* dengan *single linkage.*

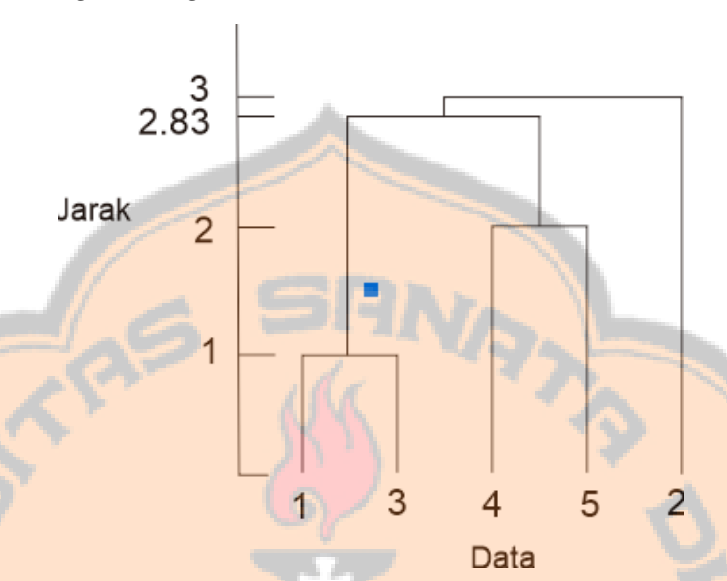

Gambar 2.2 Hasil Dendrogram *single linkage*

#### <span id="page-26-0"></span>*2.3.5.* **Menggunakan metode** *average linkage*

Dengan metode *average linkage*, selanjutnya dipilih dua jarak *cluster* yang yang akan dihitung dengan nilai rata-rata.

$$
\min(d_{UV})=d_{13}=1
$$

Perhitungan awal *cluster* (13) tetap digunakan dikarenakan *cluster* (13) memiliki jarak paling dekat.

Maka dipilih *cluster* 1 dan 3, sehingga *cluster* 1 dan 3 digabungkan. Selanjutnya, akan dihitung jarak-jarak antara *cluster* (13) dengan *cluster* 2,4 dan 5.

$$
d_{(13)2} = average\{d_{12}, d_{32}\} = \frac{3 + 3.16}{2} = 3.08
$$

$$
d_{(13)4} = average\{d_{14}, d_{34}\} = \frac{3.61 + 2.83}{2} = 3.22
$$

$$
d_{(13)5} = average\{d_{15}, d_{35}\} = \frac{5 + 4.47}{2} = 4.73
$$

Kemudian baris-baris dan kolom-kolom pada matriks yang bersesuaian dengan *cluster* 1 dan 3, kemudian menambahkan baris dan kolom *cluster* (13).

<span id="page-27-0"></span>

|    | 13 | 2    |      | 5    |
|----|----|------|------|------|
| 13 |    | 3.08 | 3.22 | 4.73 |
| 2  |    |      | 3,16 | 3,16 |
|    |    |      |      | 2    |
|    |    |      |      |      |

Tabel 2.6 Matriks jarak pertama untuk *average linkage*

Selanjutnya dipilih kembali jarak dua *cluster* terkecil.

$$
min(d_{UV}) = d_{(45)} = 2
$$

Selanjutnya, hitung kembali jarak-jarak antara *cluster* (45) dengan *cluster* yang tersisa (13) dan 2.

$$
d_{(45)(13)} = average\{d_{41}, d_{43}, d_{51}, d_{53}\} = \frac{3.61 + 2.83 + 5 + 4.47}{4}
$$
  
= 3.97  

$$
d_{(45)2} = average\{d_{42}, d_{52}\} = \frac{3.61 + 2.83 + 5 + 4.47}{4} = 3.
$$

Kemudian baris-baris dan kolom-kolom pada matriks yang bersesuaian dengan *cluster* 4 dan 5, kemudian menambahkan baris dan kolom *cluster*  $(45)$ .

<span id="page-27-1"></span>Tabel 2.7 Matriks jarak kedua untuk *average linkage*

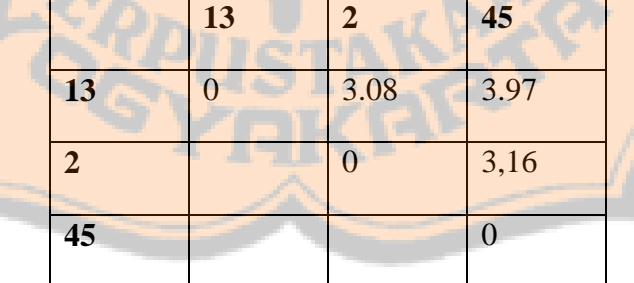

Selanjutnya dipilih kembali jarak dua *cluster* terkecil.

$$
\min(d_{UV}) = d_{(132)} = 3.08
$$

Selanjutnya, hitung kembali jarak-jarak antara *cluster* (132) dengan *cluster* yang tersisa, yaitu (45).

$$
d_{(132)(45)} = average\{d_{14}, d_{15}, d_{34}, d_{35}, d_{24}, d_{25}\}\
$$

$$
= \frac{3.61 + 5 + 2.83 + 4.47 + 3.16 + 3.16}{6} = 3.7
$$

Kemudian baris-baris dan kolom-kolom pada matriks yang bersesuaian dengan *cluster* (13) dan 2, kemudian menambahkan baris dan kolom *cluster* (132).

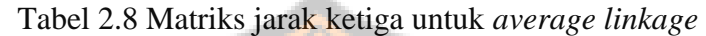

<span id="page-28-1"></span>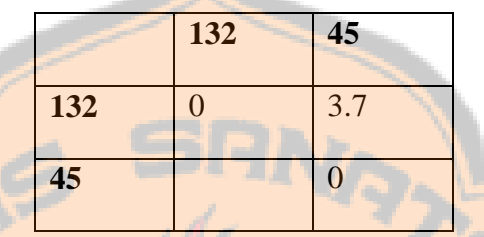

Jadi,*cluster* (132) dan (45) digabung untuk membentuk *cluster* tunggal dari lima data, yaitu *cluster* (13245) ketika jarak rata-rata adalah 3.7 . Berikut ini adalah dendrogram hasil *agglomerative hierarchical clustering* dengan *average linkage* :

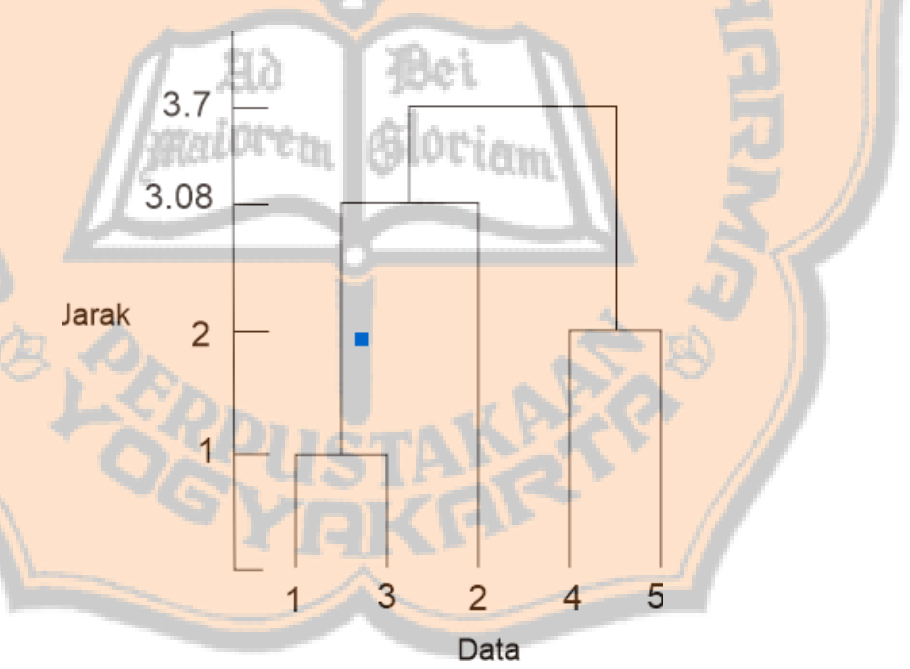

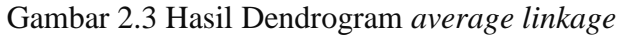

#### <span id="page-28-0"></span>*2.3.6.* **Menggunakan metode** *complete linkage*

Dengan metode *complete linkage*, selanjutnya dipilih dua jarak *cluster* yang yang akan dihitung dengan nilai terjauh.

$$
\min(d_{UV})=d_{13}=1
$$

Perhitungan awal *cluster* (13) tetap digunakan dikarenakan *cluster* (13) memiliki jarak paling dekat.

Maka dipilih *cluster* 1 dan 3, sehingga *cluster* 1 dan 3 digabungkan. Selanjutnya, akan dihitung jarak-jarak antara *cluster* (13) dengan *cluster* 2,4 dan 5.

$$
d_{(13)2} = \max\{d_{12}, d_{32}\} = \min\{3, 3.16\} = 3.16
$$

$$
d_{(13)4} = \max\{d_{14}, d_{34}\} = \min\{3.61, 2.83\} = 3.61
$$

$$
d_{(13)5} = \max\{d_{15}, d_{35}\} = \min\{5, 4.47\} = 5
$$

Kemudian baris-baris dan kolom-kolom pada matriks yang bersesuaian dengan *cluster* 1 dan 3, kemudian menambahkan baris dan kolom *cluster* (13).

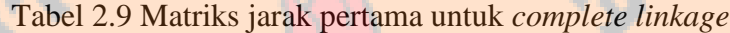

<span id="page-29-0"></span>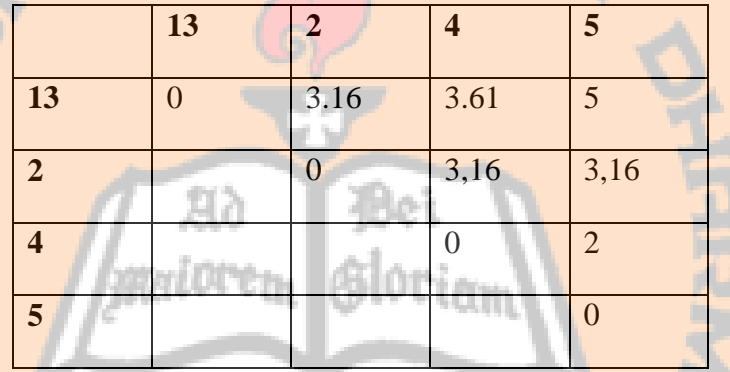

Selanjutnya dipilih kembali jarak dua *cluster* terkecil.

$$
\min(d_{UV})=d_{(45)}=2
$$

Selanjutnya, hitung kembali jarak-jarak antara *cluster* (45) dengan *cluster* yang tersisa (13) dan 2.

$$
d_{(45)(13)} = \max\{d_{41}, d_{43}, d_{51}, d_{53}\} = \max\{3.61, 2.83, 5, 4.47\} = 5
$$

$$
d_{(45)2} = \min\{d_{42}, d_{52}\} = \min\{3.16, 3.16\} = 3.16
$$

Kemudian baris-baris dan kolom-kolom pada matriks yang bersesuaian dengan *cluster* 4 dan 5, kemudian menambahkan baris dan kolom *cluster* (45).

|    | 13 | 2    | 45   |
|----|----|------|------|
| 13 | ∩  | 3.16 | 5    |
| 2  |    | 0    | 3,16 |
| 45 |    |      |      |

<span id="page-30-0"></span>Tabel 2.10 Matriks jarak kedua untuk *complete linkage*

Selanjutnya dipilih kembali jarak dua *cluster* terkecil.

$$
min(d_{UV}) = d_{(452)} = 2
$$

Dan

 $min(d_{UV}) = d_{(132)} = 2$ 

Dikarenakan kedua *cluster* berada pada obyek yang sama, maka dapat dipilih salah satunya. Penulis memilih *cluster* (132), kemudian jarak dihitung dengan *cluster* yang tersisa, yaitu (45).

$$
d_{(132)(45)} = \max\{d_{14}, d_{15}, d_{34}, d_{35}, d_{24}, d_{25}\}\
$$
  
= max{3.61, 5, 2.83, 4.47, 3.16, 3.16} = 5

Kemudian baris-baris dan kolom-kolom pada matriks yang bersesuaian dengan *cluster* (132) dan (45), kemudian menambahkan baris dan kolom *cluster* (13245).

<span id="page-30-1"></span>Tabel 2.11 Matriks jarak ketiga untuk *average linkage*

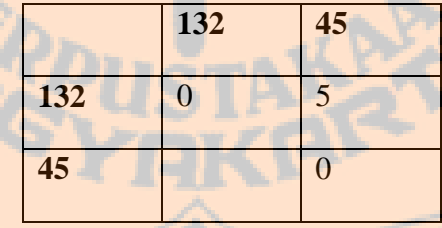

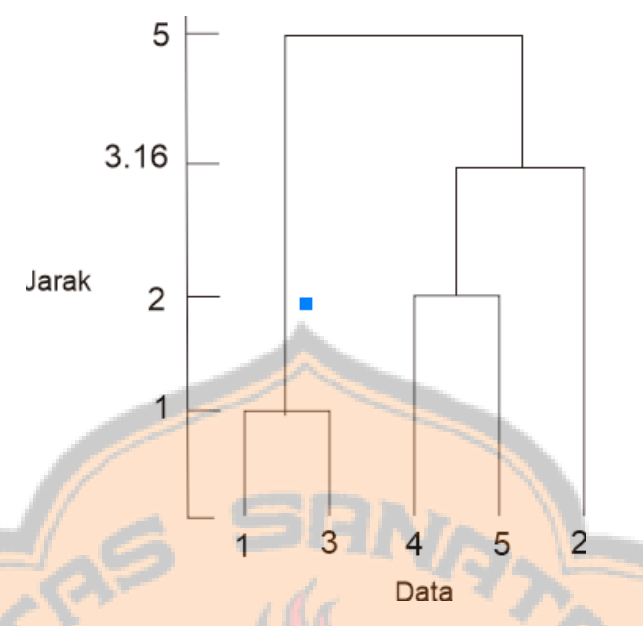

Gambar 2.4 Hasil Dendrogram *complete linkage*

Hasil akhir dari *agglomerative hierarchical clustering* adalah dendrogram dan jumlah *cluster* ditentukan pada potongan (*cut*-*off*) pada dendrogram (perpotongan pada jarak. Dan penulis memotoh dendrogram *single linkage* pada jarak 2.6 maka akan dihasilkan tiga *cluster*, yaitu : (13),

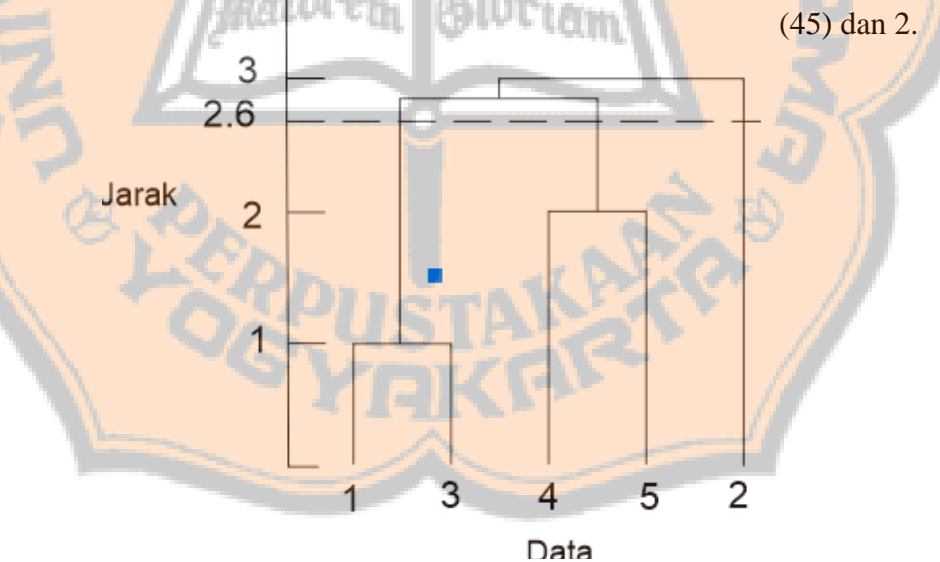

Gambar 2.5 Contoh perpotongan dendrogram *complete linkage*

#### <span id="page-31-0"></span>**2.4. Uji Akurasi**

Hasil *clustering* yang telah didapatkan perlu diuji akurasi agar dapat diketahui validasi dari data tersebut. Karena proses yang digunakan adalah metode *agglomerative hierarchical clustering* maka untuk mengukur

validasi data dapat menggunakan Validasi Internal dan Validasi Eksternal (Prasetyo E, 2012).

1. Validasi Internal

Validasi Internal atau *unsuspervised* merupakan uji akurasi data *cluster* tanpa membutuhkan informasi eksternal. Dan contoh paling umum adalah SSE (*sum of square error*).

2. Validasi Eksternal

Validasi Eksternal dilakukan dengan mengukur tingkat kedekatan antara label *cluster* dengan label kelas. Validasi Eksternal dapat dilakukan dengan *entropy*, *purity*, *precision*, *recall*, dan *F*-*measure*.

Dalam tulisan ini, penulis menggunakan Validasi Internal yaitu SSE (*sum of squsred error*) untuk melakukan uji akurasi. Setiap percobaan *cutoff* akan diuji akurasi menggunakan SSE. Jadi setiap *cut*-*off* akan didapatkan nilai SSE. Dan dalam SSE, semakin kecil nilai SSE maka akan semakin baik pula dalam pembentukan *cluster*-nya. Rumus yang digunakan sebagai berikut :

 = ∑ ∑ || − || 2 ∀∈ =1 …………………… (2.4)

Keterangan :

x<sub>i</sub> adalah jarak data x di indeks i  $\mu$ k adalah rata – rata semua jarak data  $x_i$  di cluster k

#### <span id="page-32-0"></span>**2.5. Silhouette Index**

*Silhouette index* (SI) metode untuk mengukur validasi baik sebuah data, *cluster* tunggal atau keseluaruhan *cluster*. Untuk menghitung nilai SI dari data ke-*i*, terdapat dua komponen yaitu a*i* dan b*i.* a*i* adalah jarak dari data ke-*i* terhadap semua data dalam *cluster* yang sama. Sedangkan b*i* adalah hasil rata-rata jarak data ke-*i* terhadap semua data dari *cluster* lain (Prasetyo E, 2012).

Berikut meruapak rumus yang digunakan untuk menghitung a*i*:

 <sup>j</sup> = 1 −1 ∑ ( , ) =1 ≠ ……………………..……… (2.5)

( , ) merupakan jarak data ke-*i* dengan data ke-*r* dalam satu *cluster,* sedangkan m*j* adalah jumlah data dalam satu *cluster*. Berikut rumus b*i* :

 = min{ 1 ∑ ( , ) =1 ≠ } ……………… (2.6)

Untuk menghitung SI data ke-*i* menggunakan persamaan :

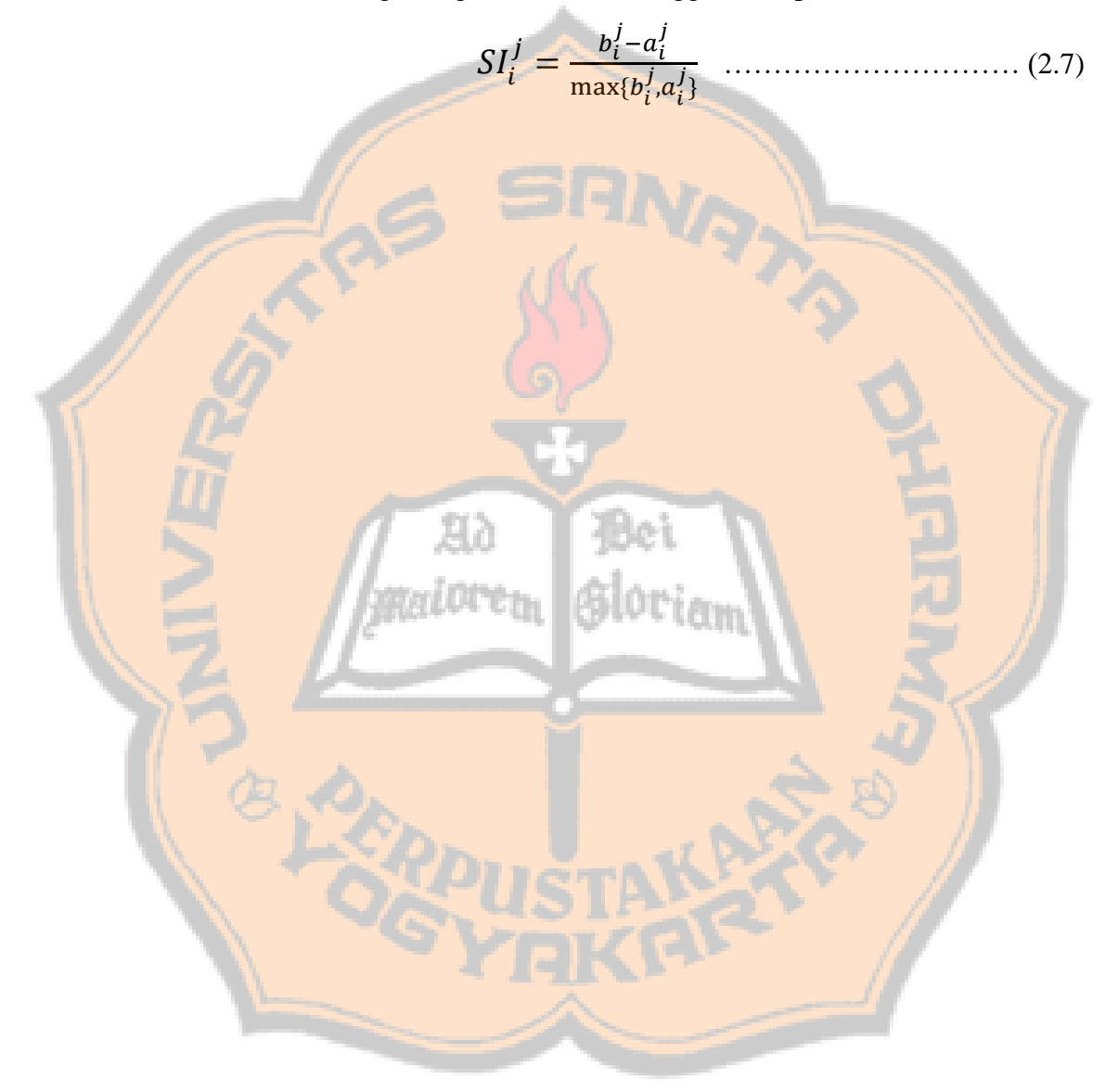

### **BAB III METODOLOGI PENELITIAN**

#### <span id="page-34-1"></span><span id="page-34-0"></span>**Metode Pengumpulan Data**

Dalam penelitian ini, pengumpulan data dilaksanakan dengan wawancara, dan pengumpulan data dari arsip nilai sekolah. Penjelasan lebih lanjut akan akan dijabarkan seperti berikut :

#### <span id="page-34-2"></span>**3.1.1. Wawancara**

Wawancara dilakukan dengan Guru SD Model Kabupaten Sleman, wawancara dengan guru dilakukan untuk mendapatkan gambaran nilai pada setiap tingkatan kelas yang digunakan komposisi untuk menentukan capaian belajar siswa dan pembagian kelas 6. Hal tersebut dibutuhkan untuk mengetahui struktur dan kompisi nilai yang nantinya akan diproses menggunakan *agglomerative hirarchical clustering*. Wawancara juga sebagai penunjang keakuratan data dan informasi yang dikumpulkan oleh penulis.

#### <span id="page-34-3"></span>**3.1.2. Pengumpulan Data Dari Arsip Nilai Sekolah**

Data diperoleh dari arsip nilai sekolah SD Model Kabupaten Sleman, nilai yang digunakan adalah nilai UTS dan UAS dari siswa. Arsip nilai yang telah didapatkan kemudian disesuaikan dengan format dan diolah untuk mendapatkan hasil *cluster*.

<span id="page-34-4"></span>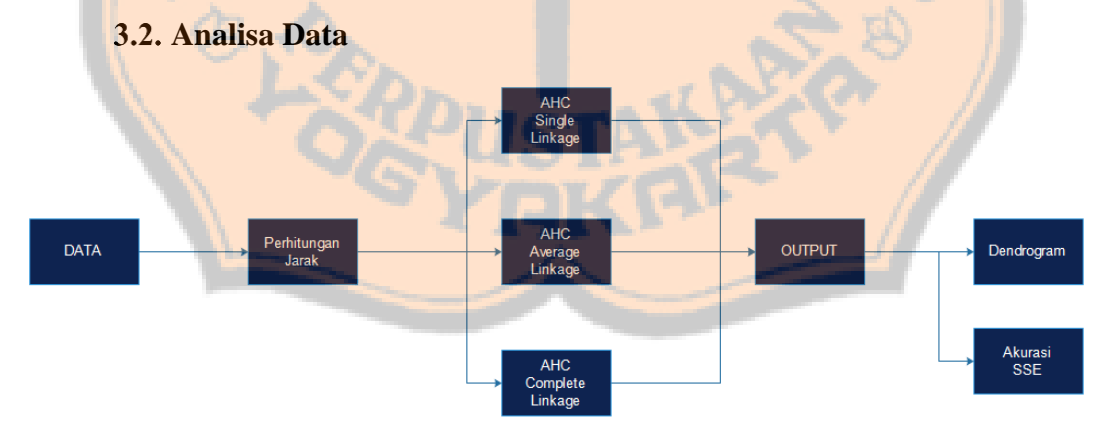

#### <span id="page-34-5"></span>Gambar 3.1 Block diagram proses program

Data yang digunkaan penulis untuk penelitian merupakan data yang diperoleh dari arsip SD Model Kabupaten Sleman. Data yang digunakan merupakan data nilai UTS dan UAS. Berdasarkan nilai ini, akan menjadikan pengelompokan capaian belajar siswa. Sehingga nantinya sekolah dapat mengambil tindakan untuk melakukan penadmpingan dan pembelajaran siswa. Berikut ini adalah contoh data yang akan digunakan untuk perhitungan dengan *agglomerative hierarchical clustering* :

<span id="page-35-0"></span>

|                | л.         |                     |            |
|----------------|------------|---------------------|------------|
| Siswa          | <b>MTK</b> | <b>B.</b> Indonesia | <b>IPA</b> |
|                | 7          | 8                   | 6          |
| $\overline{2}$ | 6          | q                   | 8          |
| 3              | 8          | 7                   | 9          |
|                | q          | 8                   | 8          |
| 5              | 6          | 9                   | 7          |
| 6              |            | 8                   | 7          |

Tabel 3.1 Sample data nilai siswa

Selanjutnya dilakukan perhitungan jarak dengan menggunkaan *euclidean distance,* sehingga menghasilkan matriks jarak :

<span id="page-35-1"></span>

|                |      |      |      |      | . .  |      |
|----------------|------|------|------|------|------|------|
|                |      | 2    | 3    | 4    | 5    | 6    |
| $\mathbf{1}$   | 0,00 | 2,45 | 3,32 | 2,83 | 1,73 | 1,00 |
| $\overline{2}$ | 2,45 | 0,00 | 3,00 | 3,16 | 1,00 | 1,73 |
| 3              | 3,32 | 3,00 | 0,00 | 1,73 | 3,46 | 2,45 |
| $\overline{4}$ | 2,83 | 3,16 | 1,73 | 0,00 | 3,32 | 2,24 |
| 5              | 1,73 | 1,00 | 3,46 | 3,32 | 0,00 | 1,41 |
| 6              | 1,00 | 1,73 | 2,45 | 2,24 | 1,41 | 0,00 |

Tabel 3.2 Matriks Jarak dari Data Sampel

Dari matriks jarak, akan dilakukan pengolahan data dengan *agglomerative hierarchical clustering single linkage, complete linkage,* dan *average linkage*. Langkah-langkah perhitungan seperti pada bab kedua dalam tulisan ini. Pengolahan data dengan menggunakan matlab akan menghasilkan dendrogram *single linkage, complete linkage,* dan *average linkage.*
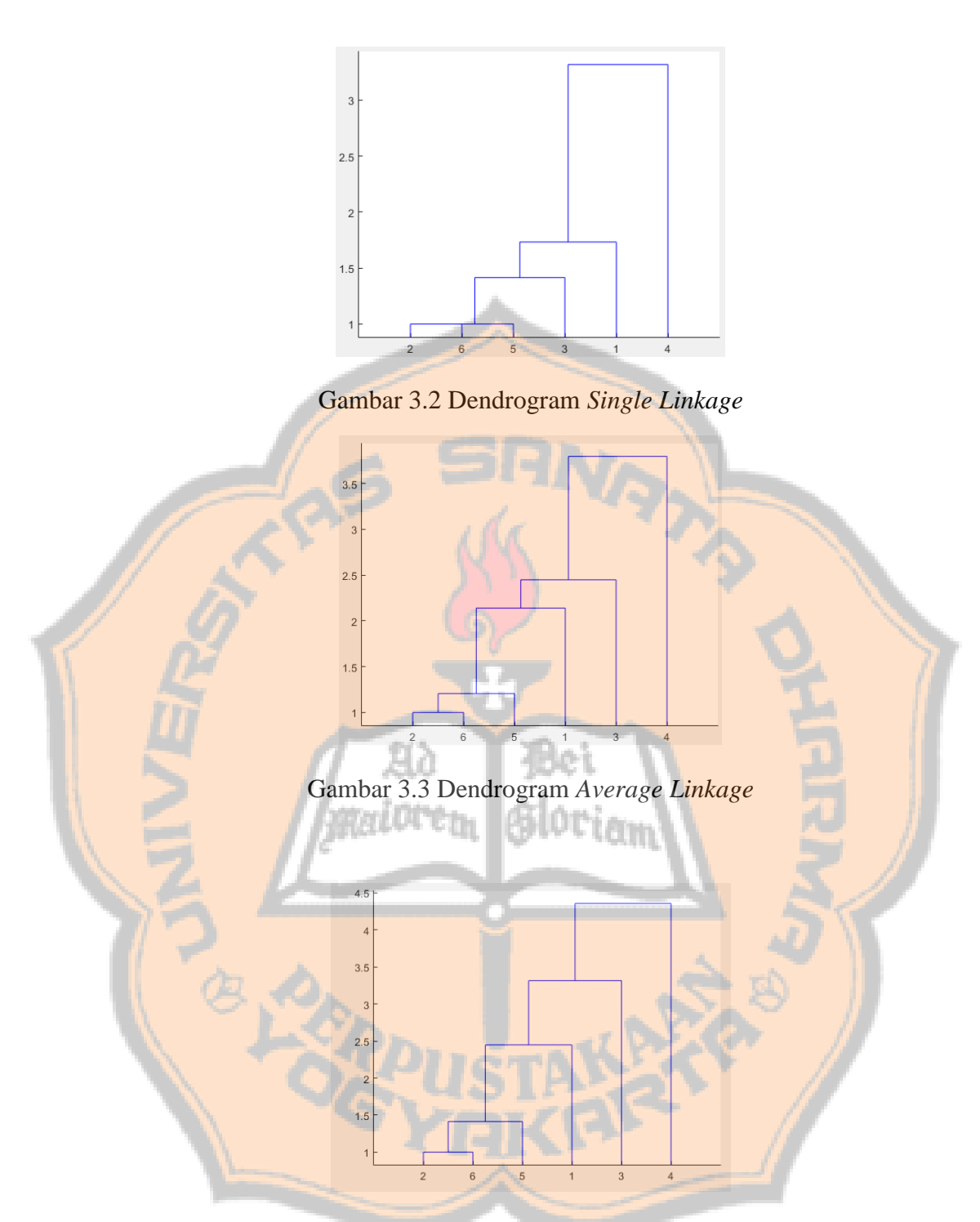

Gambar 3.4 Dendrogram *Complete Linkage*

Dari dendrogram *single linkage, average linkage* dan *complete linkage* dapat ditentukan *cluster* yang diinginkan dengan perpotongan atau *cut-off* pada ketinggian tertentu.

| Cluster 1 | Cluster 2 | Cluster 3 |
|-----------|-----------|-----------|
| 2         |           |           |
|           |           |           |
|           |           |           |
|           |           |           |

Tabel 3.3 Contoh *Cluster Single Linkage*

Tabel 3.4 Contoh *Cluster Average Linkage*

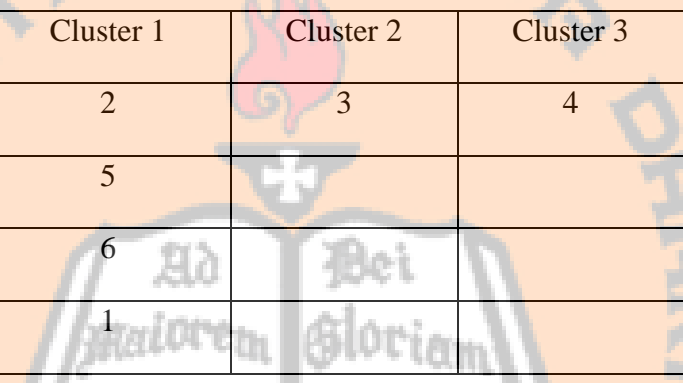

# Tabel 3.5 Contoh *Cluster Complete Linkage*

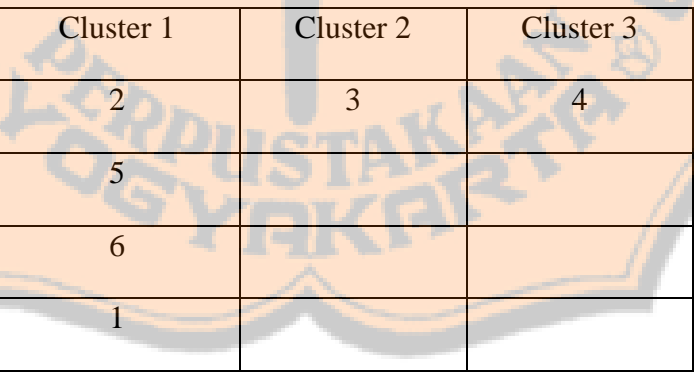

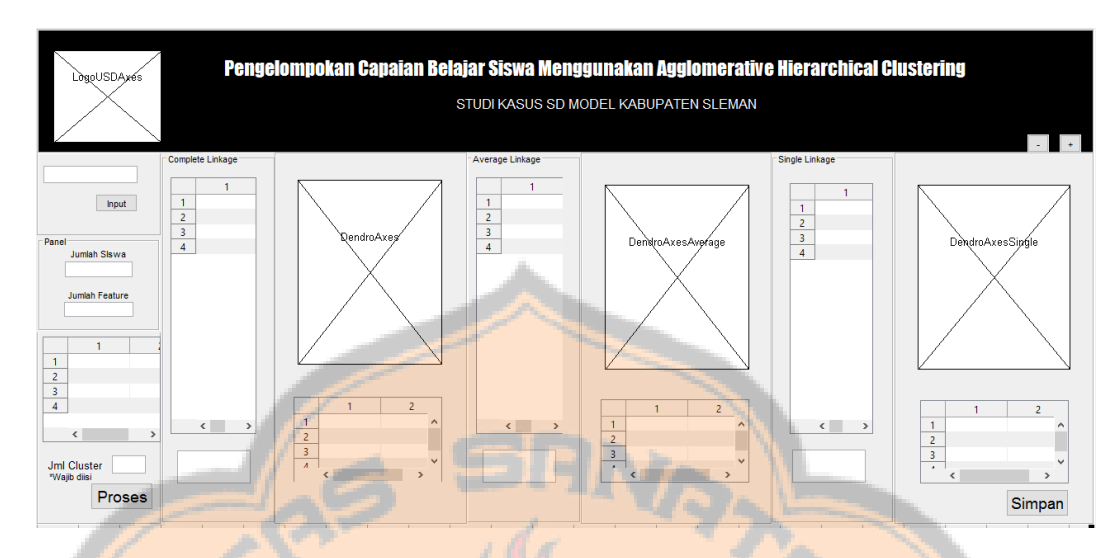

### **Desain** *User Interface*

Gambar 3.5 User Interface

*User interface* pengelompokan capaian belajar siswa SD menggunakan *agglomerative hierarchical clustering* hanya memiliki satu tampilan. Dalam user *interface* terdapat *button* "*input*" untuk memasukkan data yang akan diolah. Setelah data dimasukkan, "Jumlah Siswa" akan menampilkan jumlah data pada file yang akan diolah, "Jumlah *Fuature*" menampilkan jumlah mata pelajaran pada data. Dan data awal sebelum diolah akan ditampilkan dalam table "Data Awal". Selanjutnya, *user* harus mengisikan Jumlah *cluster* yang akan digunakan sebagai hasil perhitungan *clustering* pada "Jml Cluster". Setelah tombol proses dipilih maka data akan diolah dengan algoritma *agglomerative hierarchical clustering*, sehingga akan mendapatkan hasil label *leaf note*, *Sum Square Error*, dendrogram, dan jumlah dari masing-masing metode yaitu *single linkage*, *average linkage* dan *complete linkage*. *Button* simpan digunakan untuk menyimpan tabel *leaf node* pada masing-masing metode *clustering* dalam *file* .xls. Proses pengolahan data pada sistem dapat dilihat pada gambar 3.6.

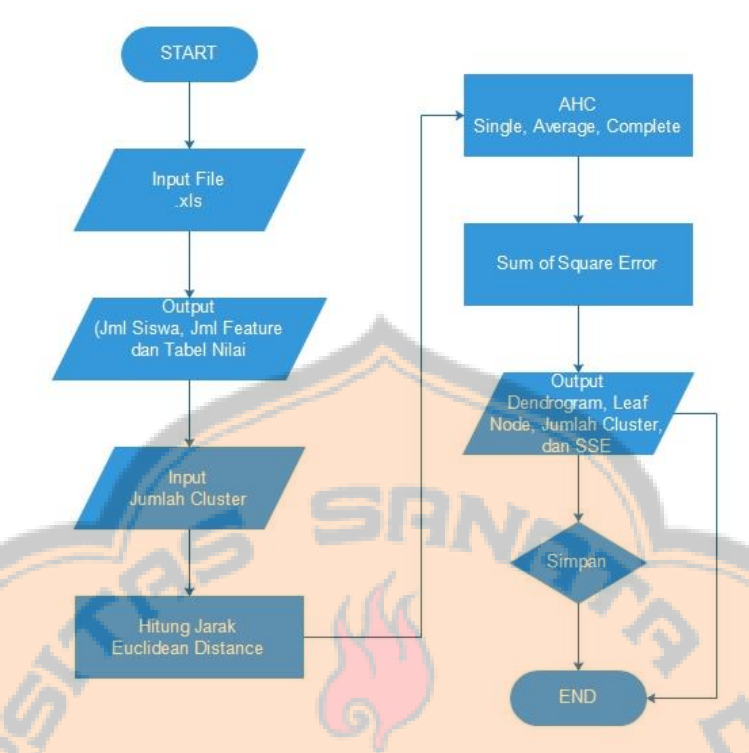

Gambar 3.6 Flowchart Proses Data

### **3.4. Kebutuhan Software dan Hardware**

Spesifikasi *Software* dan *Hardware* yang digunakan adalah :

- 1. *Software*
	- a) Matlab *version* 8.0 R2015a
- 2. *Hardware*
	- a) *Processor* : Intel(R) Core(TM) i3-4030U
	- b) RAM : 4,00 GB

#### **BAB IV**

#### **IMPLEMENTASI SISTEM DANANALISA HASIL**

Pada penelitian ini membahas mengenai hasil dari pengelompokan nilai siswa SD Model Kabupaten Sleman dengan menggunakan *agglomerative hierarchical clustering.* 

#### **Implementasi**

Landasan teori dan metodologi yang telah disampaikan berkurang manfaatnya jika disertai dengan implemantasi. Implementasi dibagi dalam bagian, yaitu berkaitan dengan pengolahan data dan *user interface* sistem.

#### **Pengolahan Data**

Data yang digunakan dalam tulisan ini berjumlah 67 data. Data tersebut merupakan data nilai siswa yang meliputi nilai ujian tengah semester dan nilai ujian akhir semester di SD Model Kabupaten Sleman, dapat dilihat dalam tabel berikut.

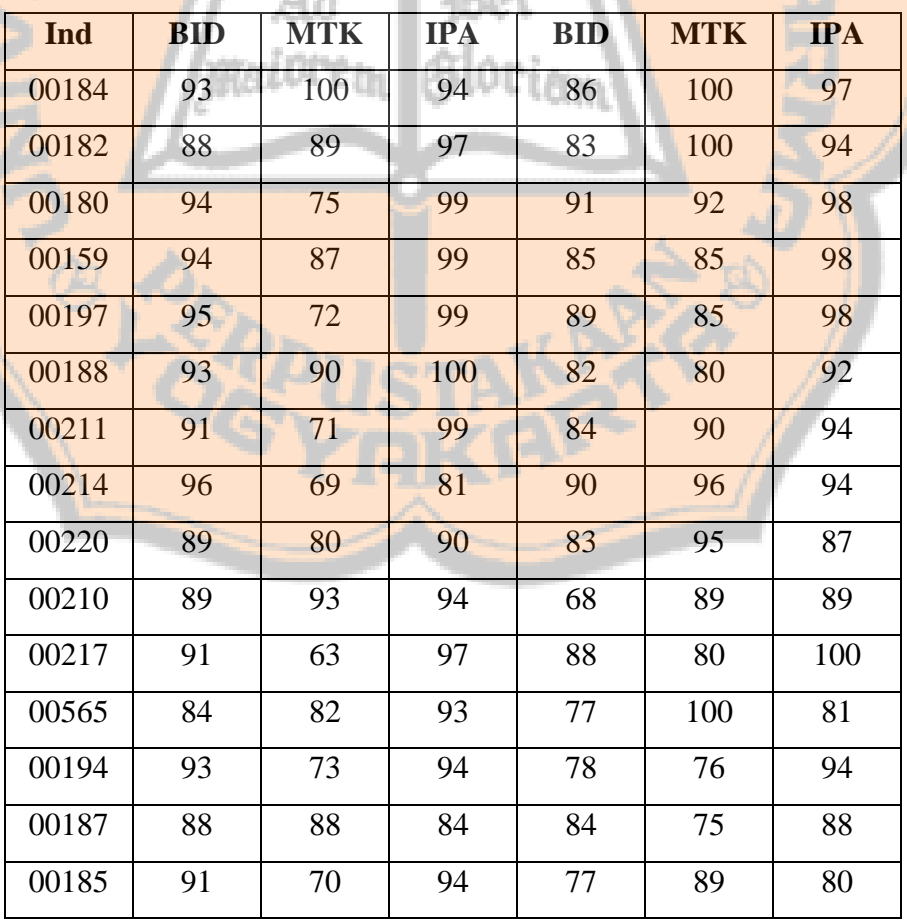

Tabel 4.1 Data nilai siswa

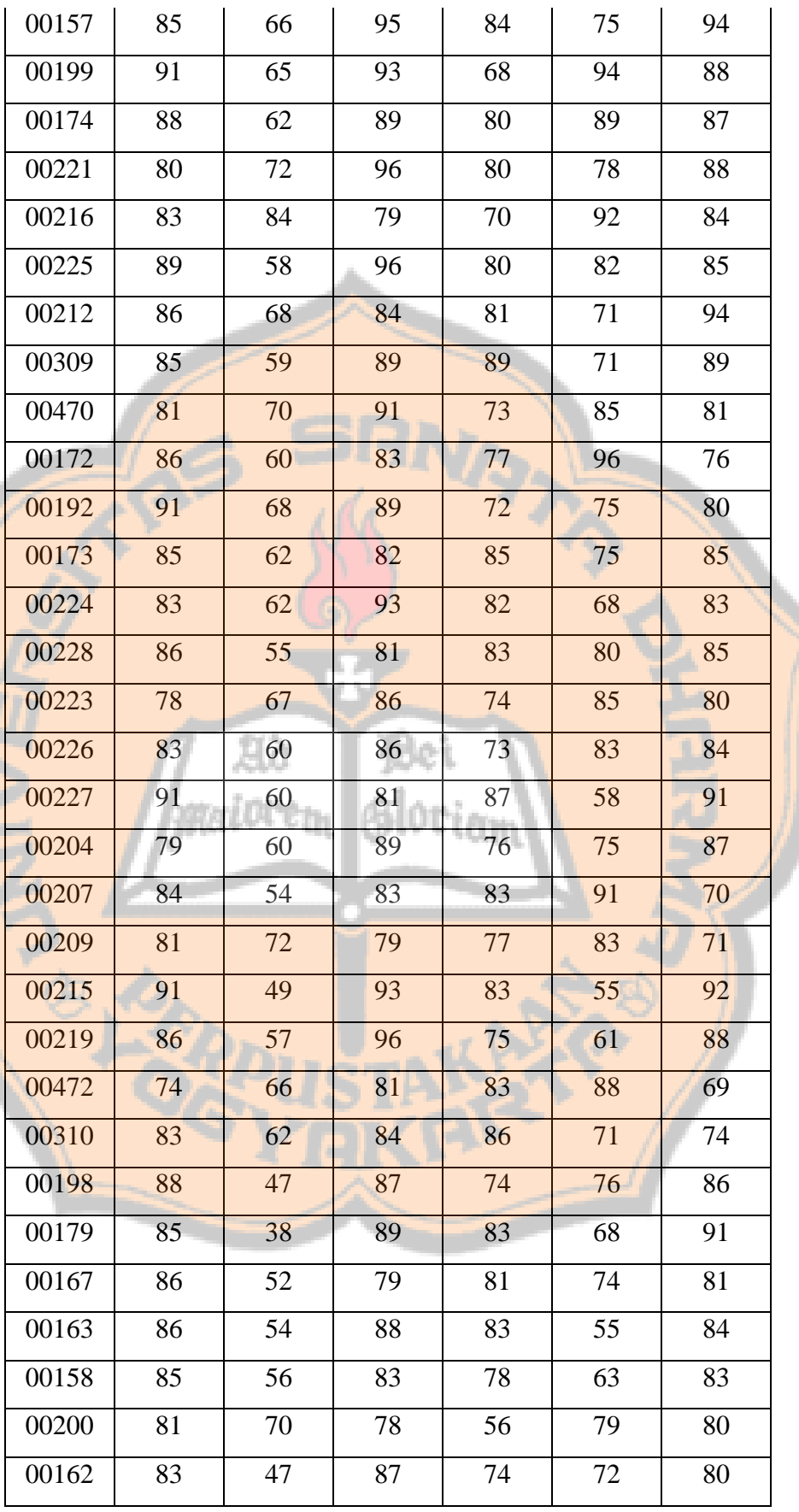

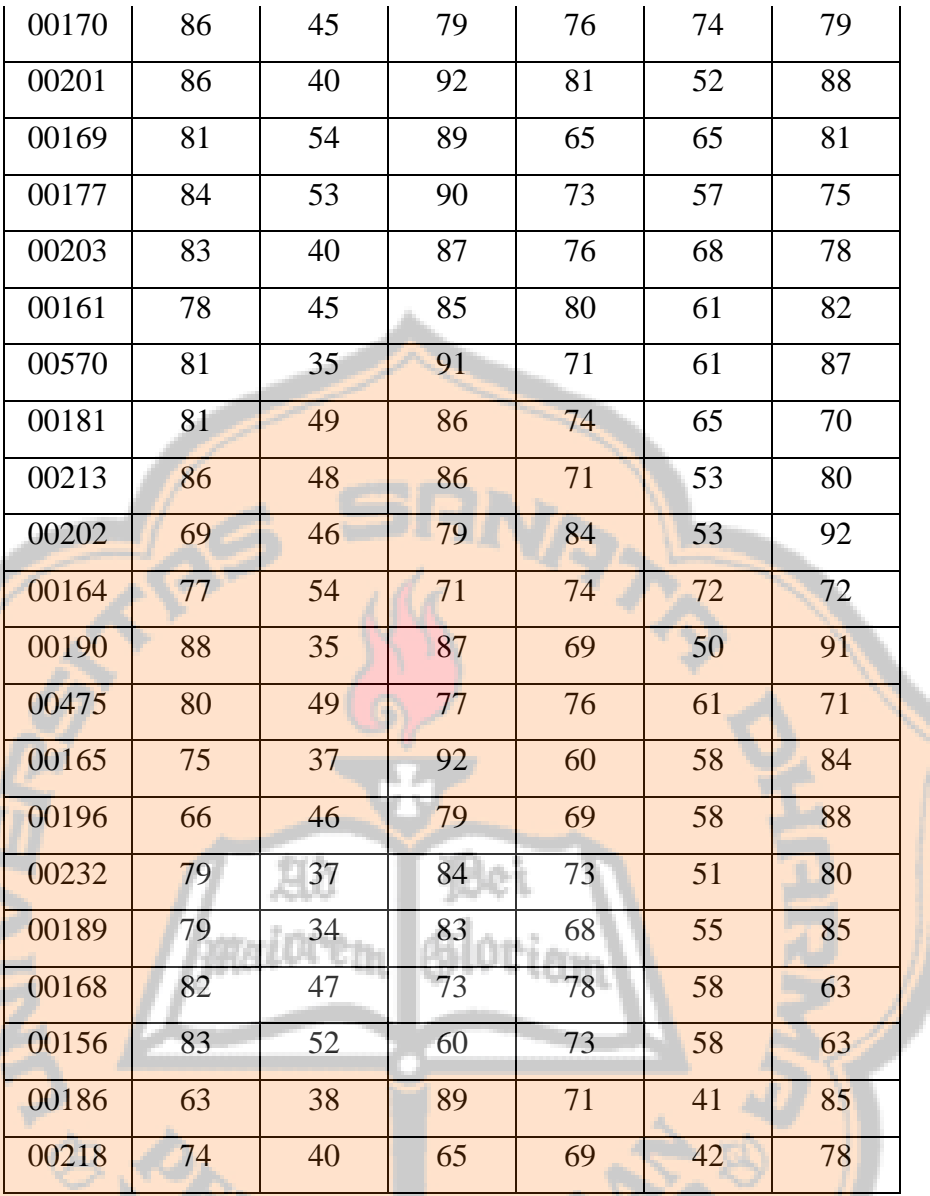

Data sejumlah 67 dengan atribut berjumlah 6 ini yang akan diproses melalui *agglomerative hierarchical clustering* dan akhirnya perhitungan akurasi menggunakan *Sum Square Error*.

### **4.3. Clustering**

Analisis kelompok merupakan pekerjaan mengelompokan data (objek) yang ditemukan dalam data yang menggambarkan objek dan hubungan diantaranya (Prasetyo E, 2012). Hal ini dilakukan agar data dalam satu kelompok *clustering* merupakan objek yang memiliki kemiripan tinggi atau dengan kata lain memiliki similaritas yang tinggi.

Dalam tulisan ini, pengelompokan menggunakan *agglomerative hierarchical clustering* (AHC). Data input berupa excel selanjutnya diproses menggunakan AHC. Data nilai siswa pada SD Model Kabupaten Sleman sejumlah 67 dengan fitur 6 yang diproses dengan menggunakan AHC sehingga akan terbentuk kelompok-kelompok. Setiap pembentukan kelompok akan diuji menggunakan *Sum Of Square Error* (SSE). Proses pengelompokan dan pengujian dengan SSE dilakukan dengan menggunakan sistem yang telah dibuat.

Proses AHC pada sistem terdiri dari tiga metode, yaitu *single linkage*, *average linkage* dan *complete linkage*. Setiap metode akan menggunakan perhitungan jarak *Euclidean distance*. Hasil akhir dari pengelompokan berupa tabel kelompok, dendrogram dan hasil SSE. Berikut adalah hasil dari proses tersebut.

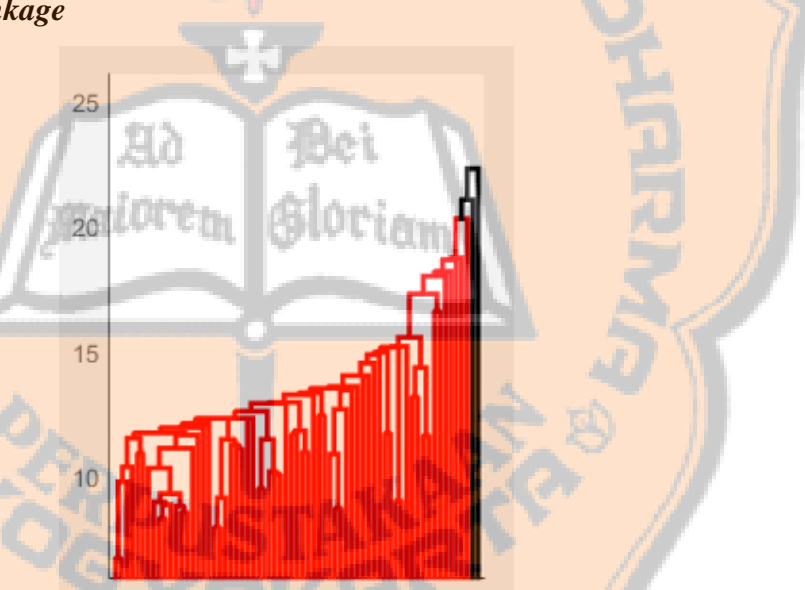

*4.3.1. Single Linkage*

Gambar 4.1 Implementasi – Dendrogram *single linkage* dengan cluster 3

Proses pengelompokan dengan menggunakan metode *single linkage*  dengan tiga *cluster* menunjukkan bahwa hasil SSE bernilai 244331. Hasil dendrogram *single linkage* seperti pada gambar 4.1.

$$
\color{red}244331
$$

Gambar 4.2mplementasi – Hasil SSE *single linkage*

Dapat dilihat pada table 4.1 jumlah data pada masing-masing *cluster*  tidak seimbang atau memiliki selisih jumlah data yang sangat jauh pada setiap *cluster.* 

Berikut ini *source code* yang digunakan dalam perhitungan metode *single linkage* :

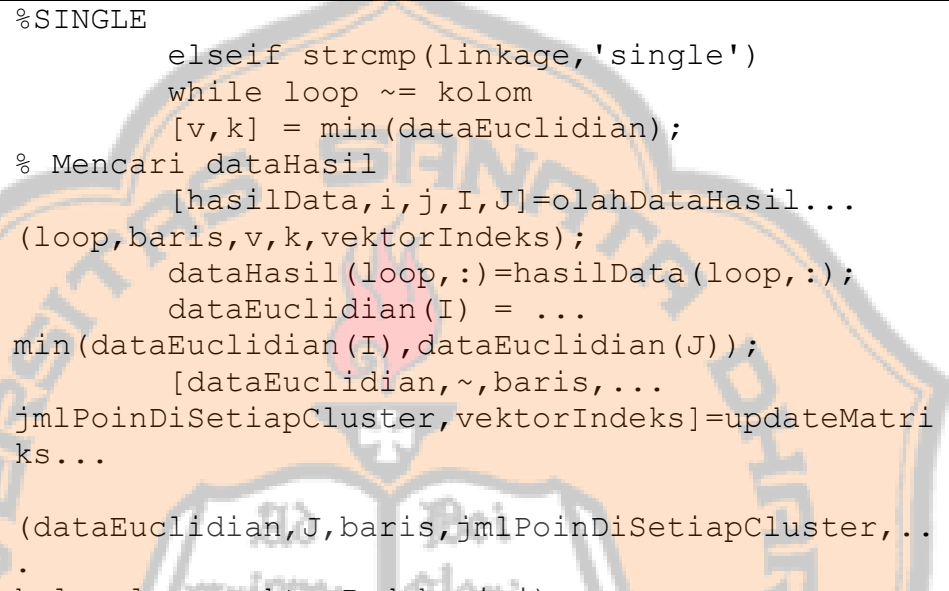

kolom,loop,vektorIndeks,i,j); loop=loop+1; end

## Tabel 4.2 Jumlah data masing-masing *cluster*

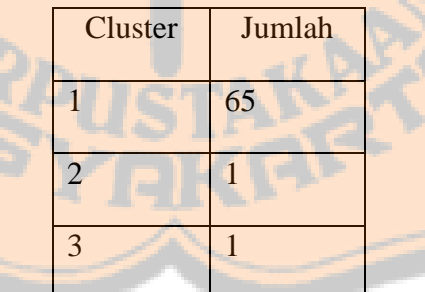

### *4.3.2. Average Linkage*

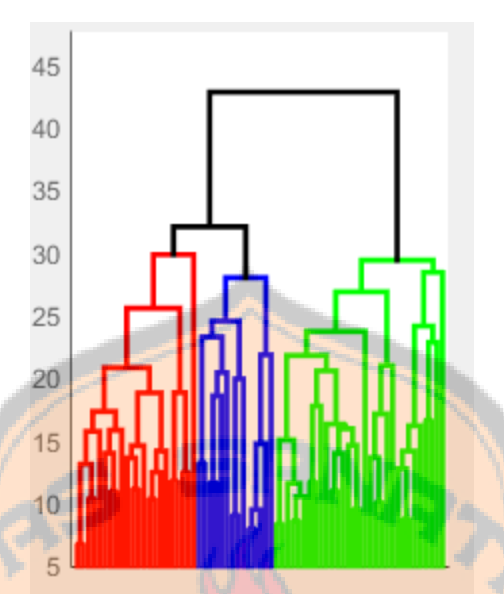

Gambar 4.3 Implementasi – Dendrogram *average linkage* dengan cluster 3

Dilihat dari gambar 4.3 dapat dilihat dendrogram *average linkage* lebih seimbang dibandingkan dengan dendrogram *single linkage.* Proses pengelompokan dengan menggunakan metode *average linkage* dengan tiga memiliki hasil SSE bernilai 192467. Hasil SSE pada *average linkage* lebih rendah dibandingkan dengan hasil SSE pada *single linkage.* 

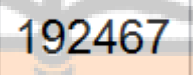

Gambar 4.4 Implementasi – Hasil SSE *average linkage*

Dapat dilihat pada table 4.1 jumlah data pada setiap *cluster* lebih seimbang atau selisih jumlah pada setiap *cluster* tidak terlalu jauh jika dibandingkan dengan hasil pada *single linkage*. Jumlah data terkecil pada *cluster* satu dengan 14 dan tertinggi pada *cluster* 3 dengan 31.

Berikut ini *source code* yang digunakan dalam perhitungan metode *average linkage* :

```
%AVERAGE
         elseif strcmp(linkage,'average')
         while loop ~= kolom
      [v, k] = \ldotsaverage(dataEuclidian,baris,...
jmlPoinDiSetiapCluster, vektorIndeks);
% Mencari dataHasil
```

```
[hasilData,i,j,I,J]=olahDataHasil...
(loop,baris,v,k,vektorIndeks);
         dataHasil(loop,:)=hasilData(loop,:);
        dataEuclidean(I) = dataEuclidean(I) +...
dataEuclidian(J);
[dataEuclidian,~,baris,jmlPoinDiSetiapCluster,ve
ktorIndeks]=updateMatriks...
(dataEuclidian, J, baris, jmlPoinDiSetiapCluster, ..
.
kolom,loop,vektorIndeks,i,j);
         loop=loop+1;
         end
         else
         end
     end
function [v, k]=average...
(dataEuclidian,baris,jmlPoinDiSetiapCluster,vekt
orIndeks)
                p = (baris-1):-1:2; %1x64
                 I = zeros (baris* (baris-1) /2, 1);
                %2145x1
                 I(cumsum([1 p])) = 1;I = cumsum(I);J = ones (baris* (baris-1) /2, 1);
                 J(cumsum(p)+1) = 2-p;J(1)=2;J = \text{cumsum}(J); W =jmlPoinDiSetiapCluster(vektorIndeks(I)).
*jmlPoinDiSetiapCluster(vektorIndeks(J));
                  [v, k]=min(dataEuclidian./W);
         end
```
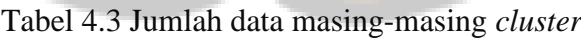

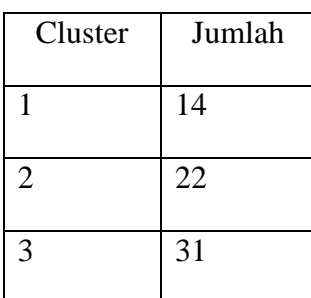

### *4.3.3. Complete Linkage*

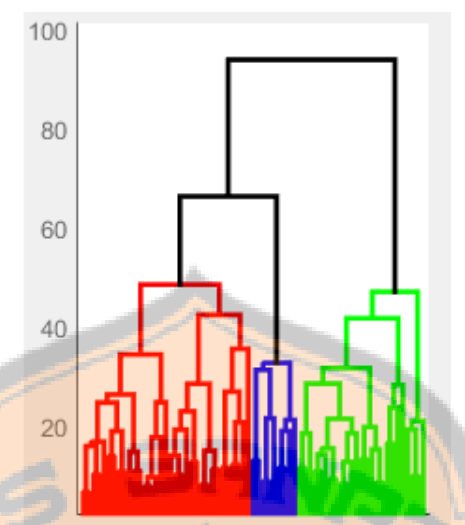

Gambar 4.5 Implementasi – Dendrogram *complete linkage* dengan cluster 3

Hasil dendrogram pada pengelompokan menggunakan *complete linkage*  dapat dilihat pada gambar 4.5. Dari *dendrogram complete linkage* dapat dilihat *cluster* dua yang ditandai dengan warna biru memiliki jumlah yang paling sedikit. Pada pengelompokan dengan *complete linkage* menghasilkan SSE dengan nilai 154457. Nilai SSE pada *complete linkage* memiliki nilai yang paling rendah jika dibandingkan dengan hasil SSE pada *single linkage dan average linkage.*

# 154457

Gambar 4.6 Implementasi – Hasil SSE *average linkage*

Namun jika dilihat dari jumlah data pada setiap *cluster*, metode *complete linkage* masih kurang seimbang dibandingkan dengan metode *average linkage.* Pada *cluster* satu metode *complete linkage* memiliki jumlah data 9 untuk *cluster* dengan jumlah data terendah dan *cluster* dua yang memiliki jumlah data 33.

Berikut ini *source code* yang digunakan dalam perhitungan metode *complete linkage* :

```
%COMPLETE
         if strcmp(linkage,'complete')
         while loop ~= kolom
        [v, k] = min(dataEuclidean);% Mencari dataHasil
```

```
[hasilData,i,j,I,J]=olahDataHasil...
(loop,baris,v,k,vektorIndeks);
         dataHasil(loop,:)=hasilData(loop,:);
        dataEuclidean(I) = ...max(dataEuclidian(I),dataEuclidian(J));
[dataEuclidian,~,baris,jmlPoinDiSetiapCluster,ve
ktorIndeks]=updateMatriks...
(dataEuclidian,J,baris,jmlPoinDiSetiapCluster,..
.
kolom,loop,vektorIndeks,i,j);
         loop=loop+1;
         end
```
Tabel 4.4 Jumlah data masing-masing *cluster*

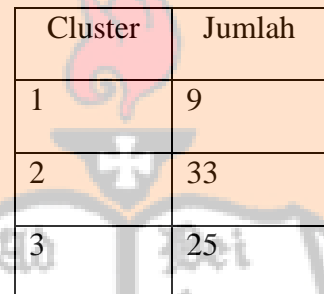

### *User Interface*

Dalam membuat sistem implementasi *agglomerative hierarchical clustering* untuk pengelompokan capaian belajar ini penulis menggunakan Matlab *version* 8.0 R2015a. *User* interface sistem telah dipaparkan dalam bab sebelumnya sebelum diimplementasikan dan digunakan untuk melakukan proses pengelompokan dengan AHC serta menghitung SSE. Sistem dibuat dengan menampilkan hasil pengelompokan dengan menampilkan tiga metode dalam satu *graphical user interface* (GUI).

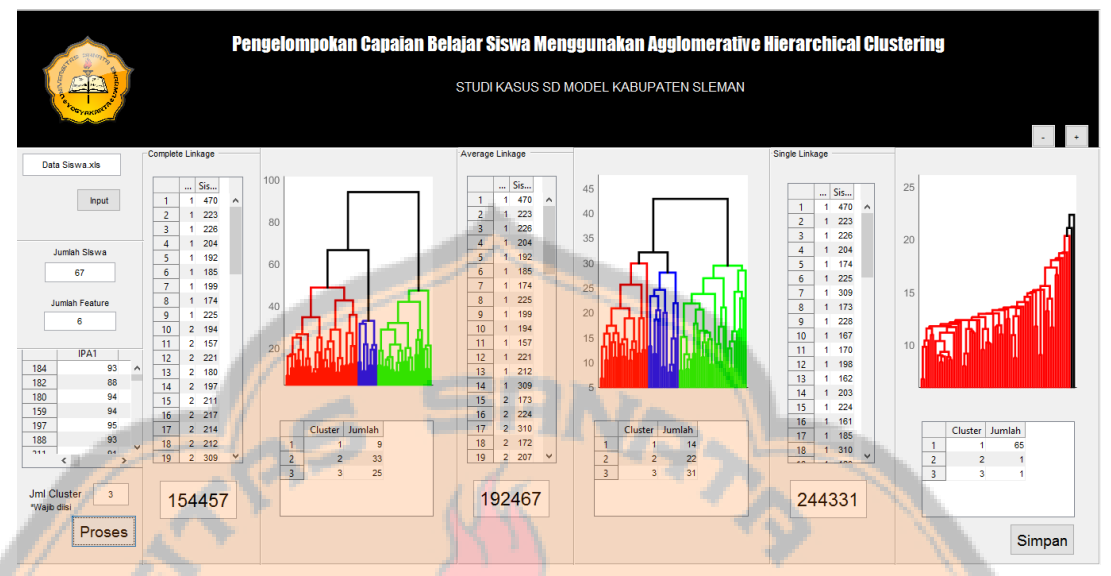

Gambar 4.7 adalah contoh *user interface* dari keseluruhan sistem yang telah terbentuk.

Gambar 4.7 Tampilan keseluruhan sistem

Dalam proses pengelompokan data terdapat tiga langkah utama, yaitu *input data dan proses AHC & SSE.* 

### **4.4.1.** *Input* **Data**

Saat sistem dijalankan, langkah pertama yang harus dilakukan *user* adalah meng-*input-*kan. Tombol *input* digunakan untuk meng-*input*-kan data yang berekstensi \*.xls. Setelah data di-*input*-kan, sistem akan menampilkan jumlah data pada *textfield* Jumlah Siswa, jumlah atribut yang akan ditampilkan pada *textfield* Jumlah Feature dan keseluruhan data yang telah di-*input*-kan pada tabel Data Awal. Selanjutnya yang harus dilakukan *user* adalah dengan menentukan jumlah *cluster* yang akan menentukan *cutoff* hasil clustering pada Jml Cluster. Gambar 4.8 adalah contoh proses input.

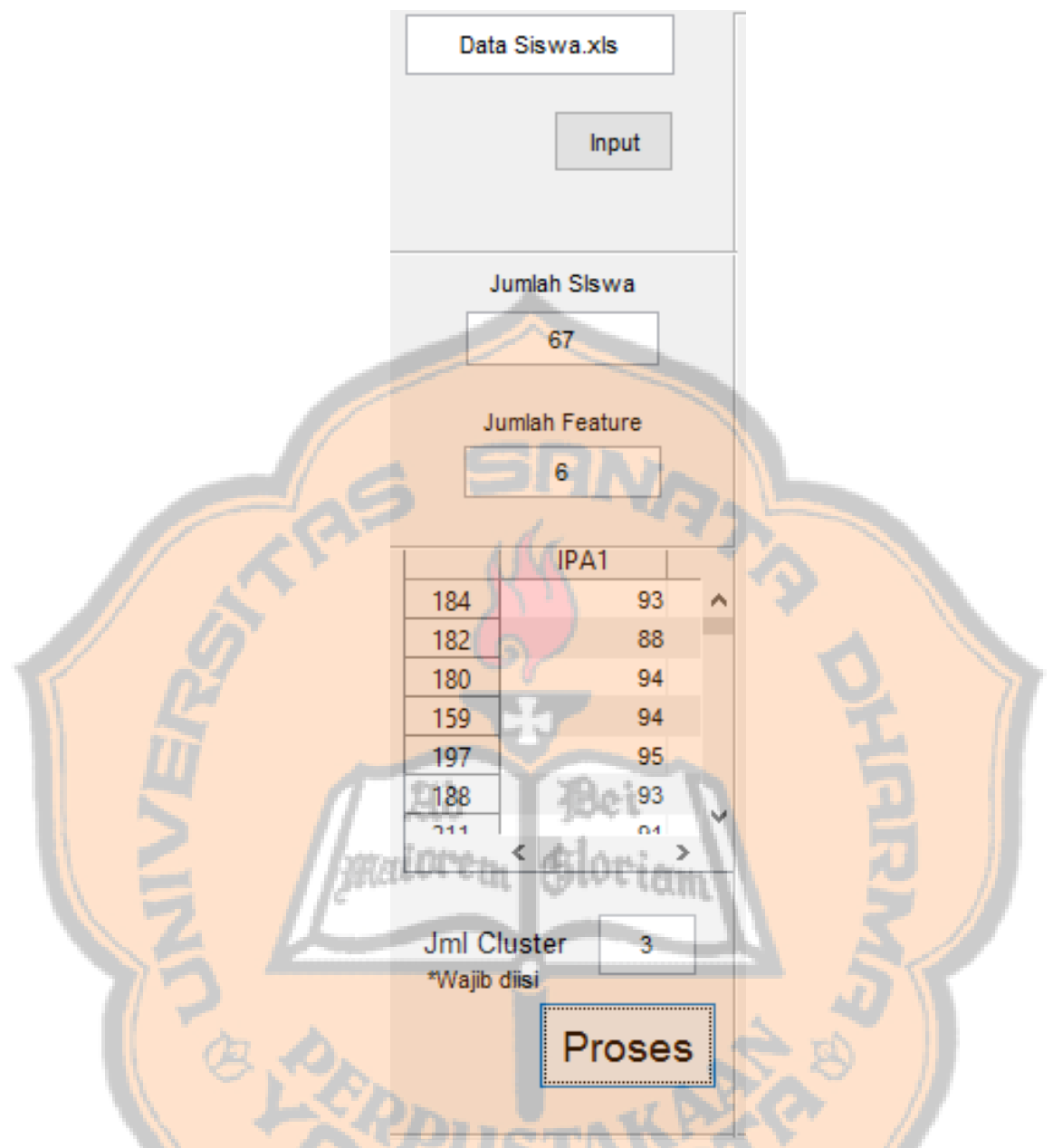

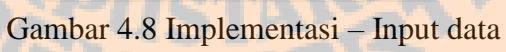

# **4.4.2. Proses AHC dan SSE**

*User interface* dari implementasi hasil proses AHC dan SSE dapat dilihat pada gambar 4.9.

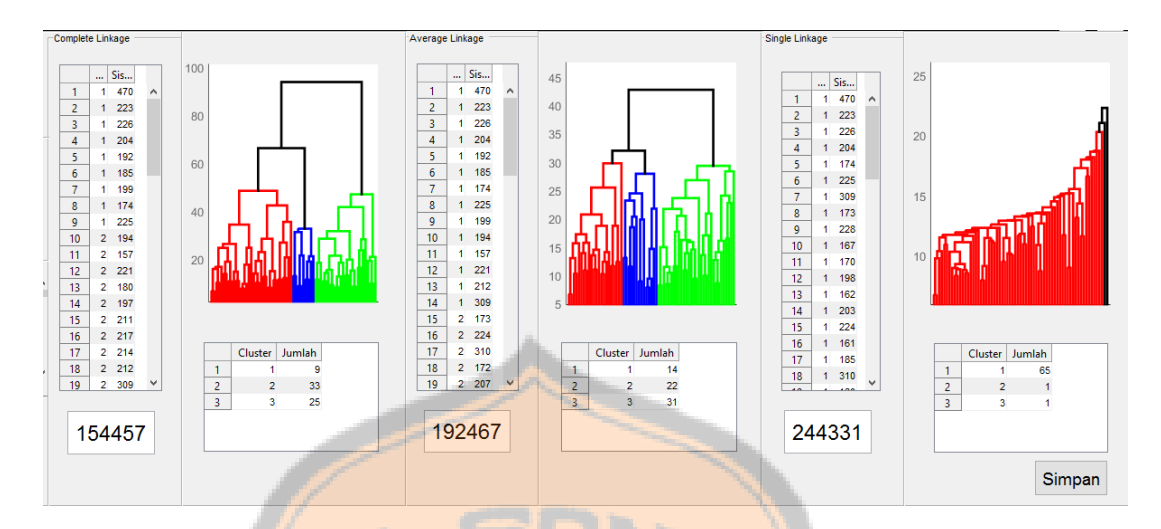

Gambar 4.9 Implementasi – Hasil proses AHC dan SSE

Ketika tombol "Proses" seperti pada gambar 4.9 diklik maka akan muncul hasil proses *clustering* metode *complete linkage*, *average linkage*, dan *single linkage*. Secara berurutan dari atas kebawah dan kanan ke kiri dari gambar 4.9 adalah :

- 1. Tabel label dari dendrogram yang merupakan No Induk Siswa yang disertai dengan label *cluster*.
- 2. Dendrogram hasil proses AHC.
- 3. Hasil SSE.
- 4. Tabel jumlah objek per *cluster*.

Dibagian kanan bawah terdapat tombol Simpan yang berguna untuk menyimpan Tabel label dari dendrogram dalam format \*.xls.

#### **4.5. Analisa Hasil**

Implementasi yang telah dijelaskan di bab 4.1 membantu analisis terhadap pengelompokan capaian belajar siswa SD Model Kabupaten Sleman. Analisis dilakukan terhadap 67 siswa dalam satu tahun angkatan. Dengan demikian dapat diketahui kelompok siswa berdasarkan beberapa komposisi nilai tanpa menggunakan bobot.

Dalam pengelompokan ini, yang dijadikan sebagai atribut pengelompokan adalah nilai bahasa indonesia, matematika dan IPA yang meliputi nilai ujian tengah semester dan ujian akhir semester. Nilai tersebut

diolah dengan menggunakan *agglomerative hierarchical clustering* (AHC) yang meliputi metode *single linkage*, *average linkage*, dan *complete linkage*. Dan dalam setiap metode akan diuji dengan menggunakan *Sum Square Error* (SSE).

Berikut ini *source code* yang digunakan dalam perhitungan akurasi SSE:

```
%------------------------------SSE
     function [nilaiSSE]=hitungSSE(data)
     rerata=mean(data,2);
    [m,n]=size(data); nilaiSSETemp=zeros(m,n);
     for i=1:m
         for j=1:n
nilaiSSETemp1(i,j)=power(((data(i,j)-
rerata(i,1))),2);
         end
     end
     nilaiSSETemp2=sum(nilaiSSETemp1,2);
     nilaiSSE=double(sum(nilaiSSETemp2)); 
     end
```
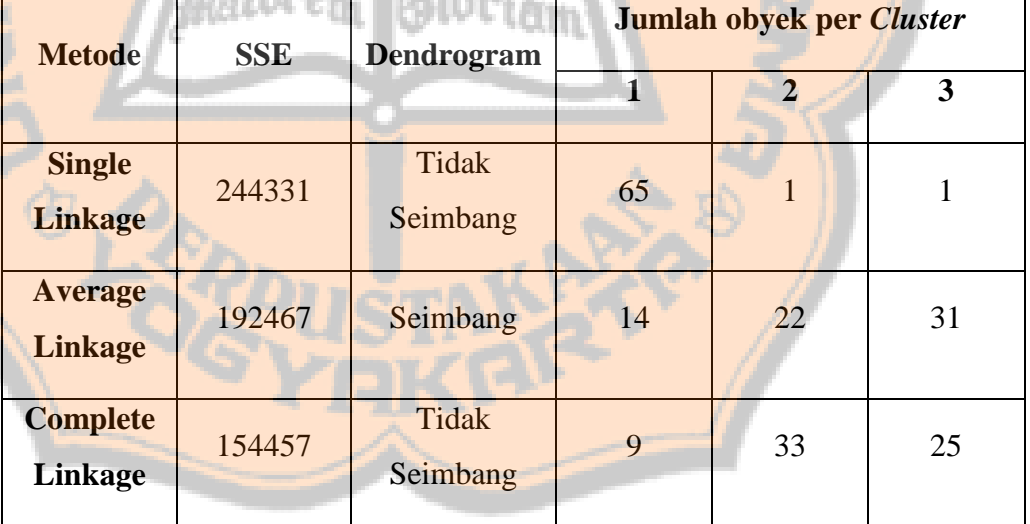

### Tabel 4.5 Analisa Keseimbangan Dendrogram

Dalam sistem, dengan menentukan 3 *cutoff* berurutan *cluster 1, 2,* dan 3 memiliki sama dengan kelas B, C, dan A. Kelas A, B, dan C berdasarkan pada penetapan pengelompokan secara manual oleh SD Model Kabupaten Sleman.

Penetapan persamaan *cluster* dalam sistem dan pengelompokan secara manual berdasarkan percobaan perhitungan standar deviasi terhadap metode *single linkage*, *average linkage* dan *complete linkage* yang digunakan dalam. Percobaan perhitungan standar deviasi dapat dilihat seperti berikut.

#### *4.5.1. Single Linkage*

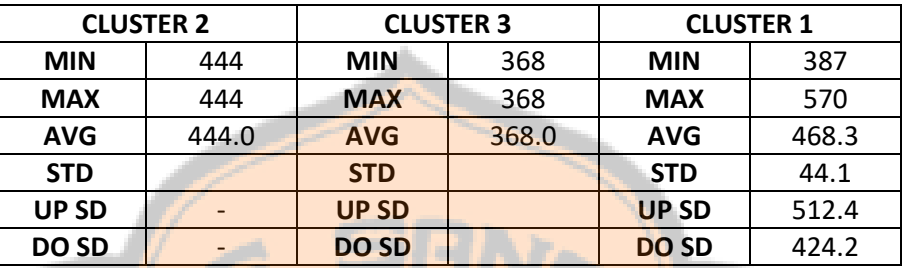

Tabel 4.6 Percobaan perhitungan standar deviasi *single linkage*

Dilihat dari tabel 4.6, perhitungan standar deviasi menggunakan jumlah nilai dari masing-masing siswa yang dapat didapatkan dari tabel data nilai siswa. Untuk *cluster* dua memiliki jumlah nilai terendah (*MIN*), jumlah nilai tertinggi (*MAX*) dan rata-rata (AVG) sebanyak 444, hal ini disebabkan karena *cluster* dua hanya terdapat obyek didalamnya. Dengan demikian standar deviasi tidak perlu dihitung. Hal yang sama juga terjadi pada *cluster* tiga yang hanya memiliki satu obyek dengan nilai *MIN*, *MAX* dan AVG sebanyak 368. Dan pada cluster satu yang terdapat 65 obyek memiliki nilai *MIN* 387, nilai *MAX* 570 dan nilai AVG 468.3. Pehitungan standar deviasi (STD) menghasilkan nilai 44.1. Dengan nilai STD 44.1 maka menghasilkan batas atas (UP SD) pada nilai 512.4 dan batas bawah (DO SD) pada nilai 424.2. Dari data hasil *clustering* dengan menggunakan *single linkage* maka data jumlah nilai yang diatas UP SD ada sebanyak 12 siswa dengan dan dibawah DO SD ada sebanyak 12 siswa. (Lampiran 1)

### *4.5.2. Average Linkage*

Tabel 4.7 Percobaan perhitungan standar deviasi *average linkage*

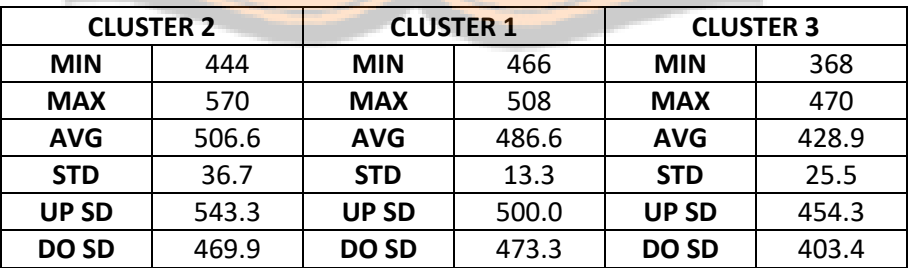

Tabel 4.7 menunjukan hasil percobaan perhitungan standar deviasi untuk metode *average linkage*. Metode *average linkage* menghasilkan dendrogram yang paling seimbang, pada *cluster* dua memiliki nilai *MIN* 444, nilai *MAX* 570, dan nilai AVG 506.6. Dari nilai tersebut menghasilkan STD 36.7 dengan UP SD 543.3 dan DO SD 469.9. Dari hasil tersebut siswa yang diluar batas UP SD sebanyak 4 dan diluar batas DO SD sebanyak 5.

Dan pada *cluster* satu menghasilkan nilai *MIN* 466, nilai *MAX* 508 dan nilai AVG 486.6. Pada *cluster* satu yang memiliki jumlah obyek terendah dengan 14 siswa, memiliki nilai STD 13.3. Dengan nilai UP SD 500 dengan jumlah data melebihi sebanyak 2 siswa dan nilai DO SD 473.3 dengan banyak data dibawahnya sebanyak 3 siswa.

Sedangkan pada *cluster* tiga menghasilkan niali *MIN* 368, *MAX* 470 dan AVG 428.9. Dengan STD 25.5, UP SD 454.3 dan DO SD 403.4. Menghasilkan jumlah data diatas UP SD sebanyak 5 siswa dan dibawah DO SD sebanyak 4 siswa.(Lampiran 2)

#### **4.5.3.** *Complete Linkage*

Tabel 4.8 Percobaan perhitungan standar deviasi *complete linkage*

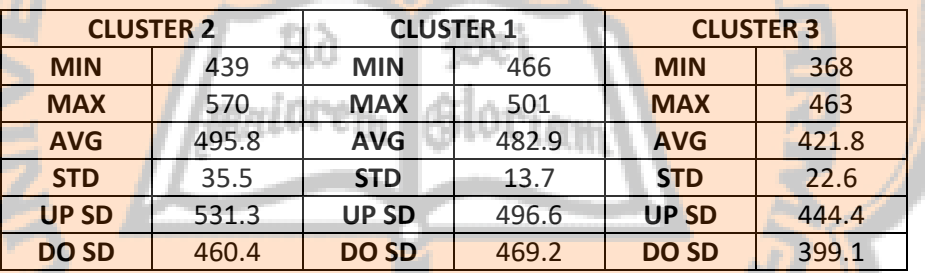

Dapat dilihat pada tabel 4.8, percobaan perhitungan standar deviasi pada metode complete linkage menghasilkan nilai *MIN* 439, *MAX* 570, AVG 495.8, STD 35.5, UP SD 531.3 dan DO SD 460.4 untuk *cluster* dua. Dari hasil tersebut jumlah data yang melebihi UP SD sebanyak 6 siswa dan dibawah DO SD sebanyak 5 siswa.

Sedangkan untuk *cluster* satu menghasilkan nilai MIN 466, MAX 501 dan AVG 482.9. Dari hasil tersebut perhitungan STD menghasilkan 13.7 dan memiliki UP SD 496.6 serta DO SD 469.2. Dengan demikian pada *cluster* satu memiliki data melebihi UP SD sebanyak 2 siswa dan dibawah DO SD sebanyak 2 siswa.

Dan *cluster* tiga menghasilkan nilai *MIN* 368, *MAX* 463 dan AVG 421.8. Dengan perhitungan standar deviasi menghasilkan STD 22.6, UP SD 444.4

dan DO SD 399.1. *Cluster* tiga memiliki jumlah data melebihi UP SD 4 siswa dan dibawah DO SD 3 siswa. (Lampiran 3)

Jika dilihat dari tabel 4.4, dapat disimpulkan nilai SSE terendah terdapat pada metode *complete linkage.* Namun dendrogram yang paling seimbang dari ketiga metode adalah *average linkage* dengan selisih jumlah obyek terbesar adalah 17. Berbeda jika dibandingkan dengan metode *single linkage* yang memiliki selisih jumlah obyek terbesar 64 dan metode *complete linkage* 24.

Dari proses *clustering* tersebut dapat dilihat dari dua sisi, yaitu:

- 1. Nilai SSE terendah dari ketiga metode, maka hasil dari metode *complete linkage* dipertimbangkan untuk menjadi pilihan. Namun jumlah obyek pada setiap *cluster* kurang begitu merata atau seimbang. Terdapat selisih yang cukup besar antara *cluster* 1 dan 2.
- 2. Jika yang dipilih adalah dendrogram yang paling seimbang, maka metode *average linkage* dapat dijadikan pilihan. Karena dibandingkan dengan metode *single linkage* dan *complete linkage*, metode *average linkage* memiliki jumlah obyek yang merata pada setiap *cluster* dengan selisih tertinggi antara *cluster* dengan jumlah obyek terbanyak dan terendah adalah 16. Jumlah tersebut menjadi yang terendah jika dibandingkan dengan metode *single linkage* dan *complete linkage* dengan masing-masing 64 dan 24.

#### *4.5.4. Silhouette Index*

Dalam kasus di SD Model Kabupaten Sleman yang dipergunakan adalah hasil dengan dendrogram yang paling seimbang. Hasil pengelompokan yang memiliki dendrogram yang paling seimbang adalah *average linkage*, Namun memiliki hasil SSE lebih tinggi daripada *complete linkage* yang memiliki hasil SSE terendah. Dari hal tersebut maka dilakukan pengujian dengan *silhouette index*.

Dalam pengujian *silhouette index* digunakan hasil *clustering* tanpa SSE yang telah dipilih yaitu hasil *clustering average linkage*. Proses pengujian seperti berikut :

### **4.5.4.1. Perhitungan Jarak**

 $\frac{1}{4}$ 

Perhitungan jarak yang digunakan adalah *euclidian dintance.*  Perhitungan dilakukan dengan menggunakan semua data nilai yang dimiliki masing-masing siswa.

**4.5.4.2. Perhitungan a***i,* **b***i,* **dan SI (***Average Linkage***)** Menghasilkan tabel seperti berikut :

Tabel 4.9 Pengujian silhouette index cluster 2

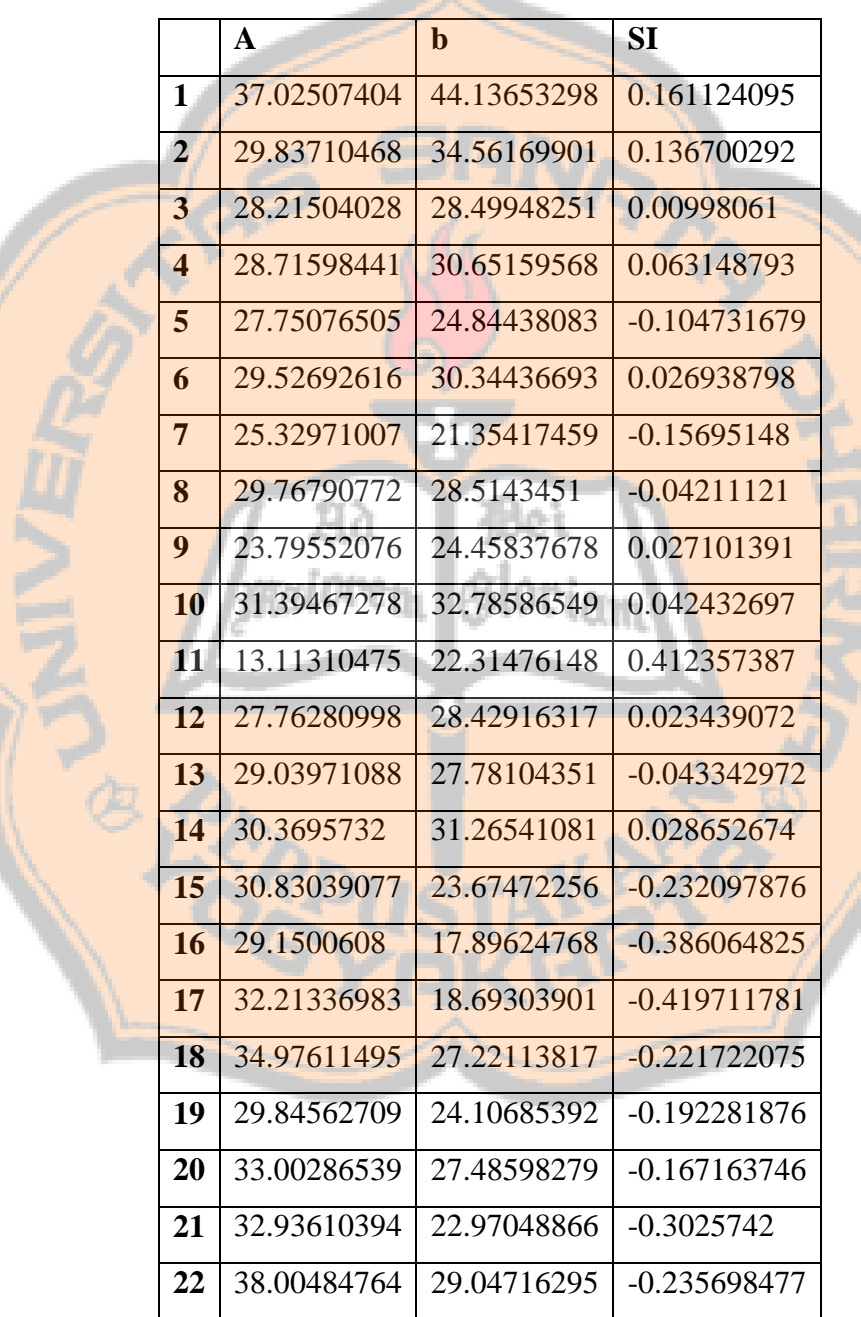

|    | a           | $\bf{b}$    | SI          |
|----|-------------|-------------|-------------|
| 23 | 19.27275845 | 26.13231402 | 0.262493232 |
| 24 | 18.32897734 | 24.36068005 | 0.247599932 |
| 25 | 15.76725724 | 27.38102826 | 0.42415394  |
| 26 | 21.75918849 | 28.74067223 | 0.242913029 |
| 27 | 16.38474578 | 25.07470361 | 0.346562734 |
| 28 | 17.00041465 | 25.55656583 | 0.334792681 |
| 29 | 16.7350265  | 28.22123411 | 0.407005858 |
| 30 | 19.46739487 | 28.76243001 | 0.32316585  |
| 31 | 21.00786919 | 28.4559827  | 0.261741567 |
| 32 | 16.41251108 | 25.17149302 | 0.347972285 |
| 33 | 17.85621695 | 27.90235946 | 0.360046344 |
| 34 | 16.02609523 | 26.43582438 | 0.393773578 |
| 35 | 16.02821054 | 27.87655349 | 0.425028975 |
| 36 | 16.75239246 | 26.97204093 | 0.378897855 |

Tabel 4.10 Pengujian *silhouette index cluster* 1

Tabel 4.11 Pengujian *silhouette index cluster* 3

|    | a           | $\mathbf b$ | SI             |  |
|----|-------------|-------------|----------------|--|
| 37 | 28.81186714 | 19.55519044 | $-0.321280001$ |  |
| 38 | 28.74438455 | 29.73828356 | 0.033421532    |  |
| 39 | 26.07863444 | 33.74399277 | 0.227162161    |  |
| 40 | 25.08668538 | 25.00799267 | $-0.003136832$ |  |
| 41 | 24.50089252 | 23.20547737 | $-0.052872162$ |  |
| 42 | 24.96175449 | 33.15414369 | 0.247100009    |  |
| 43 | 23.91128287 | 23.37067529 | -0.022608891   |  |
| 44 | 22.45824544 | 30.82490559 | 0.271425329    |  |
| 45 | 20.72087135 | 24.55310591 | 0.156079421    |  |
| 46 | 21.07713248 | 25.11424531 | 0.160749916    |  |
| 47 | 22.96970959 | 28.29298848 | 0.188148343    |  |
| 48 | 24.14488925 | 40.09780951 | 0.397850168    |  |

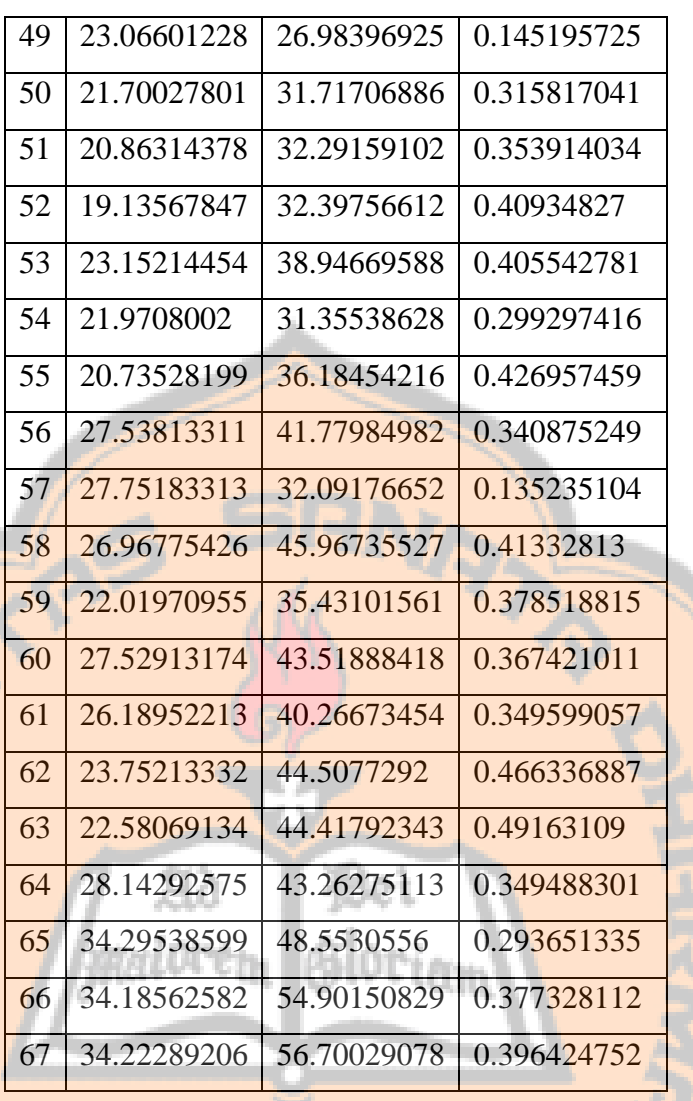

Dari hasil tersebut terdapat hasil minus pada *cluster* dua sebanyak 12 seperti pada tabel 4.9. Pada *cluster* 1 tidak terdapat hasil minus dan *cluster* 3 terdapat 4 hasil minus. Hasil pengujian menggunakan *silhouette index* ketika hasil semakin mendekati 1 maka hasil akan semakin baik, sebaliknya jika hasil mendekati 0 atau bahkan minus maka hasil dari penempatan *cluster* dari data ke-*i* kurang tepat.

Dari hasil tersebut, hasil pengujian tertinggi pada *cluster* 2 sebesar 0.412357 dan terendah 0.009981. Hasil tersebut dirasa tidak terlalu bagus dengan hanya hasil tertinggi masih dibawah 0.5. Hal yang hampir sama juga terjadi pada hasil pengujian *cluster* 1 dan *cluster* 3 dengan hasil tertinggi dibawah 0.5. Secara berurutan *cluster* 1 dan *cluster* 3 adalah 0.425029 dan 0.491631.

# **4.5.4.3. Perhitungan a***i,* **b***i,* **dan SI (***Single Linkage***)**

Dari perhitungan *silhouette index* pada single linkage menghasilkan seperti berikut :

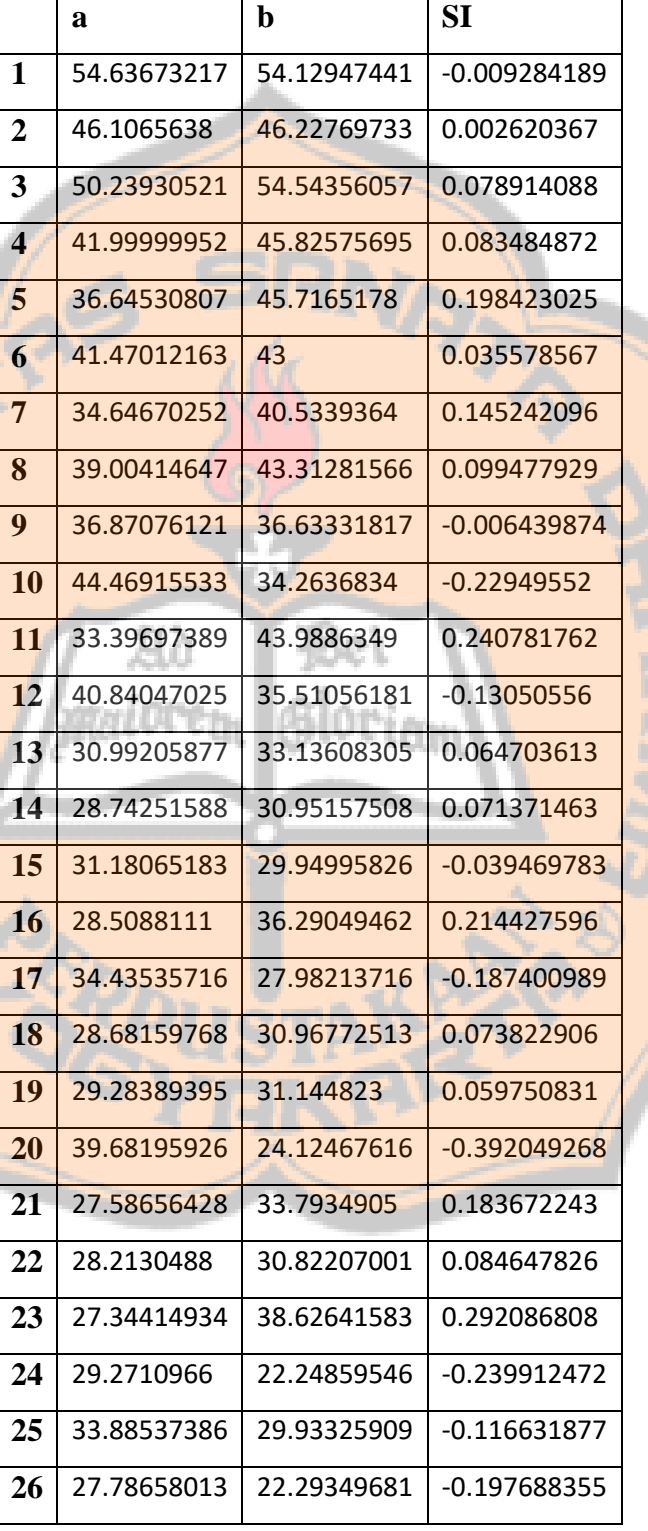

Tabel 4.12 Pengujian *silhouette index cluster* 1

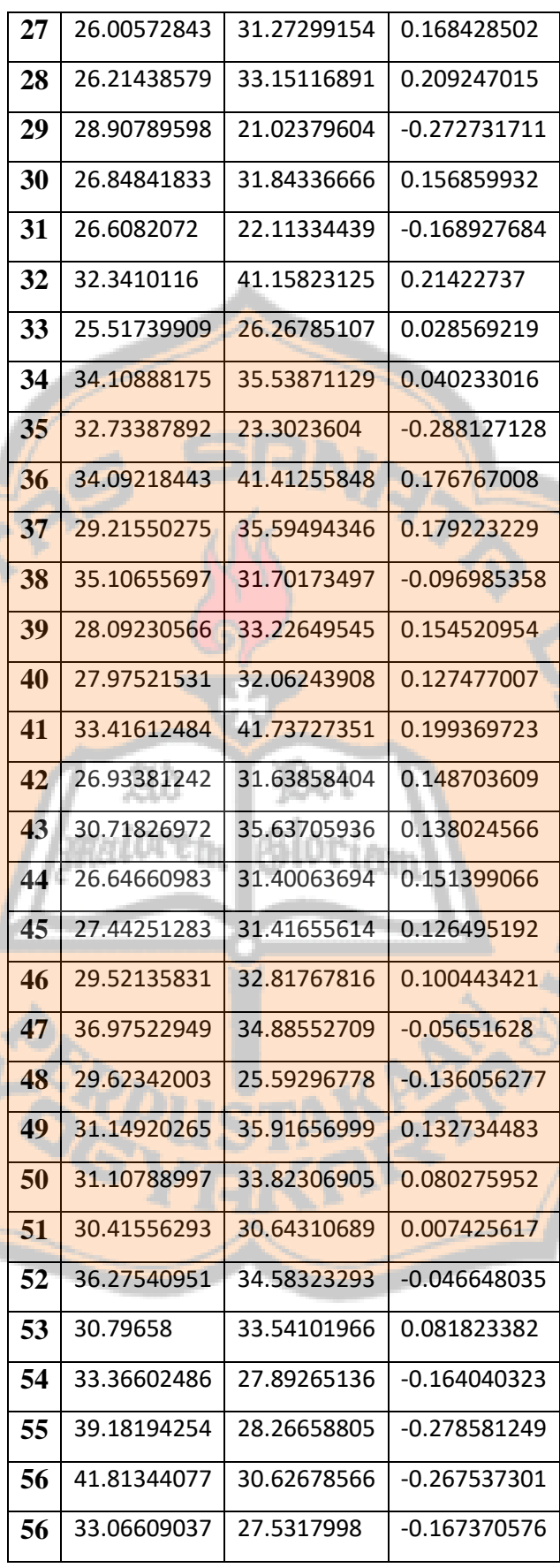

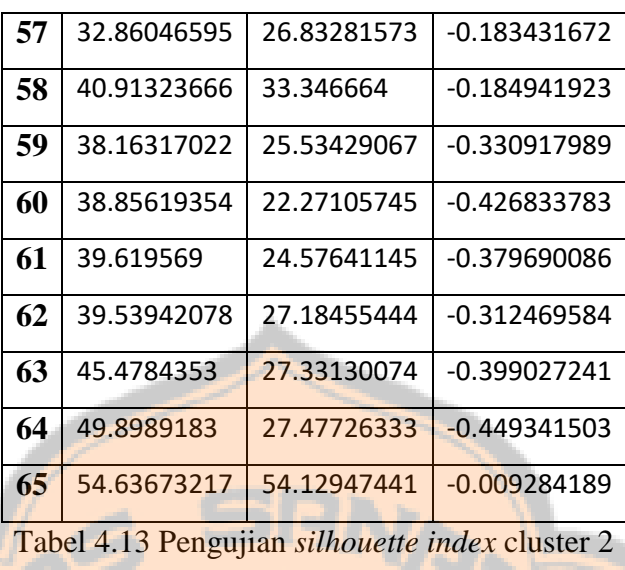

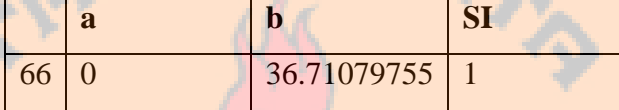

Tabel 4.14 Pengujian *silhouette index* cluster 3

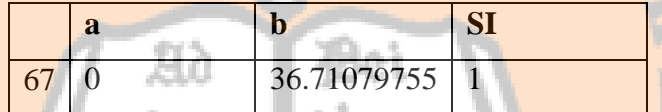

Pada *single linkage* mengahsilkan 29 hasil minus yang semuanya terdapat dalam *cluster* 1 yang memiliki 65 data. Dan dalam *cluster* 2 dan 3 tidak ada hasil minus, tetapi *cluster* 2 dan 3 hanya memiliki masing-masing 1 data.

# **4.5.4.4. Perhitungan a***i,* **b***i,* **dan SI (***Complete Linkage***)**

*Complete linkage* menghasilkan uji *silhouette index* seperti berikut :

Tabel 4.15 Pengujian *silhouette index* cluster 2

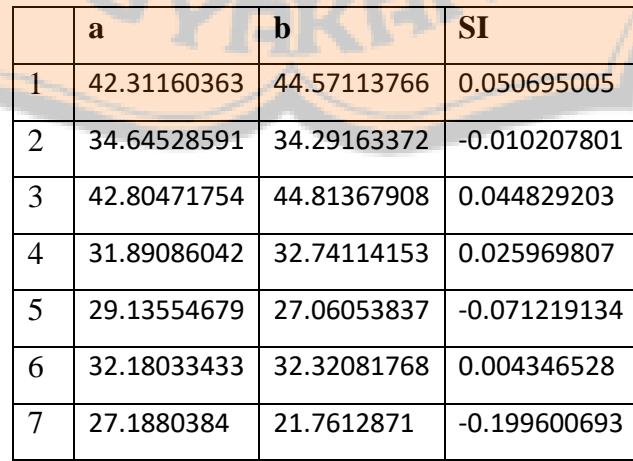

| 8  | 31.50545492 | 28.1906134  | $-0.105214844$ |
|----|-------------|-------------|----------------|
| 9  | 27.40990725 | 23.35660177 | -0.147877388   |
| 10 | 35.01409872 | 32.173811   | $-0.081118402$ |
| 11 | 29.08149514 | 25.22770346 | -0.132516972   |
| 12 | 31.78398909 | 25.85732365 | -0.186467011   |
| 13 | 25.85732819 | 20.8573855  | -0.193366563   |
| 14 | 23.91145674 | 20.30221277 | $-0.150942036$ |
| 15 | 25.06623248 | 20.09748741 | $-0.198224646$ |
| 16 | 24.89667563 | 17.66867729 | $-0.290319818$ |
| 17 | 32.03990314 | 26.42088903 | $-0.175375502$ |
| 18 | 25.68512428 | 21.73031854 | $-0.153972615$ |
| 19 | 27.04688913 | 22.90231752 | $-0.153236536$ |
| 20 | 30.7198124  | 19.46762832 | -0.366284271   |
| 21 | 24.75991325 | 18.99729271 | $-0.232739933$ |
| 22 | 27.19906758 | 20.46959394 | $-0.247415601$ |
| 23 | 26.76804062 | 18.92182702 | $-0.293118712$ |
| 24 | 32.1462475  | 29.62755117 | $-0.078351177$ |
| 25 | 33.31795018 | 23.87330746 | $-0.283470102$ |
| 26 | 29.69920995 | 21.52022032 | -0.275394182   |
| 27 | 33.5772099  | 25.4390319  | $-0.242372074$ |
| 28 | 32.28411761 | 24.77259976 | $-0.232669139$ |
| 29 | 28.98425515 | 23.12895086 | $-0.202016725$ |
| 30 | 32.03878551 | 22.03718585 | $-0.312171623$ |
| 31 | 29.88249616 | 22.84553375 | $-0.235487771$ |
| 32 | 36.61818544 | 26.2933772  | $-0.281958489$ |
| 33 | 35.16594606 | 23.99637979 | $-0.317624507$ |
|    |             |             |                |

Tabel 4.16 Pengujian *silhouette index* cluster 1

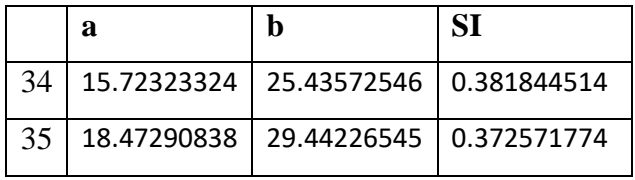

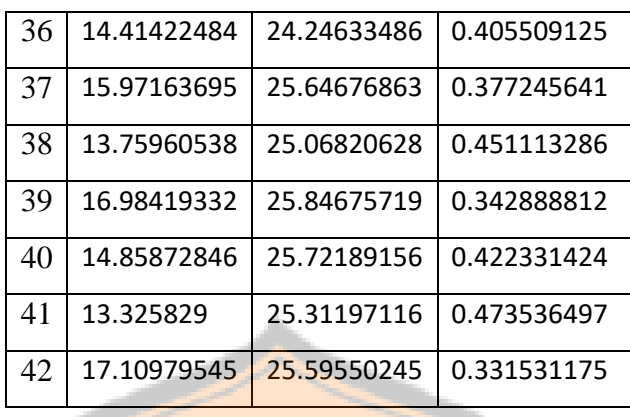

Tabel 4.17 Pengujian *silhouette index* cluster 3

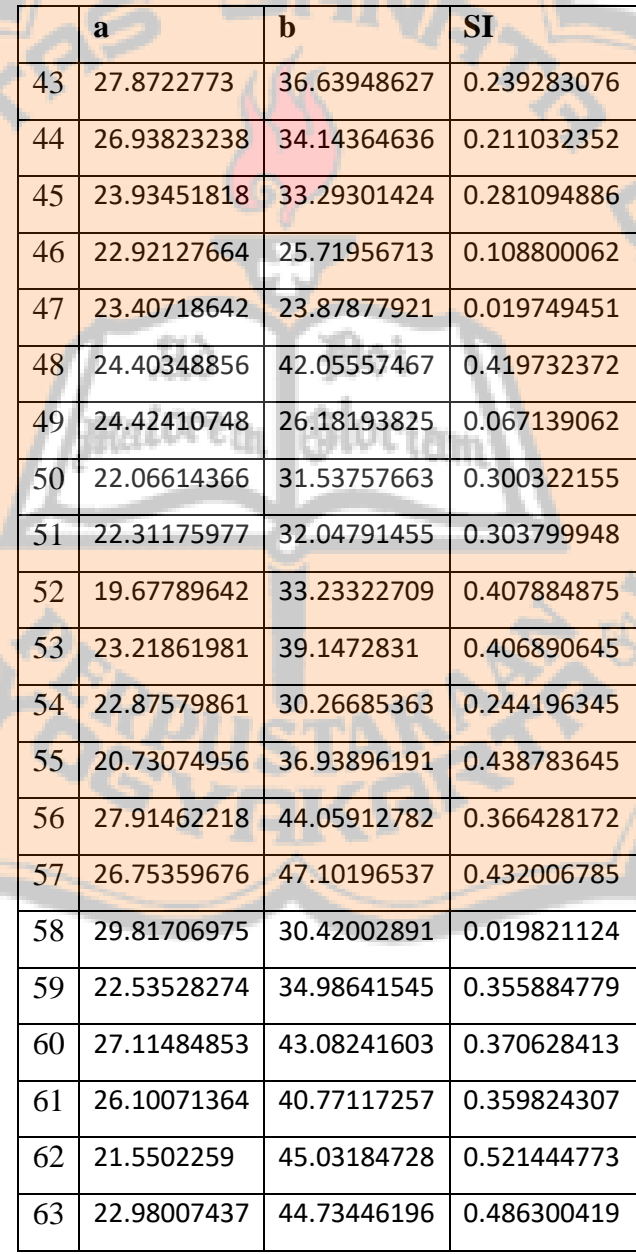

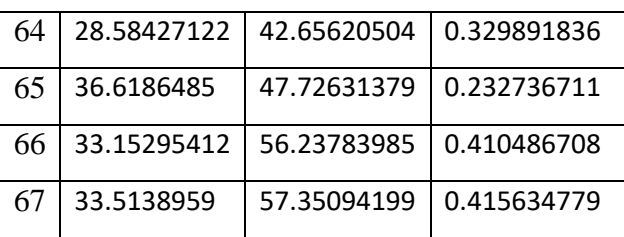

Dengan menguji dengan *silhouette index, cluster* 2 menghasilkan 29 hasil minus dari 33 data. Dan tidak terdapat hasil minus pada *cluster* 1 dan 3.

Dengan demikian hasil *silhouette index* terbaik terdapat pada *average linkage.* Walaupun dua dari 3 cluster terdapat data dengan hasil minus, namun hasil plus atau tidak minus lebih merata jika dibandingkan dengan *single linkage* dan *complete linkage*. Pada *average linkage* juga memiliki hasil minus paling sedikit dibandingkan dengan *single linkage* dan *complete linkage*.

#### **4.5.5. Perbandingan Hasil**

Perbandingan hasil yang dimaksud merupakan perbandingan antara hasil clustering dengan menggunakan sistem dan clustering secara manual. Perbandingan dalam bentuk tabel bisa dilihat dalam lampiran 2.

Dari tabel lampiran 2, cluster 2 sebagai kelas C terdapat delapan data yang tidak sesuai antara perhitungan secara manual dan perhitungan dengan sistem. Cluster 1 sebagai kelas B dan cluster 3 sebagai kelas A memiliki data yang tidak sesuai sebanyak sembilan.

Dalam hal ini perbedaan penempatan data pada cluster yang tidak sesuai antara sistem dan manual dikarenakan menggunakan metode pengelompokan yang berbeda. Pengelompokan secara manual hanya menggukanan jumlah keseluruhan dari nilai yang didapatkan siswa, sedangkan sistem menggunakan *euclidean distance* yang kemudian dikelompokkan dengan menggunakan AHC.

Pada tabel 4.18 merupakan pengujian sistem dengan menggunakan *Black Box Testing.*

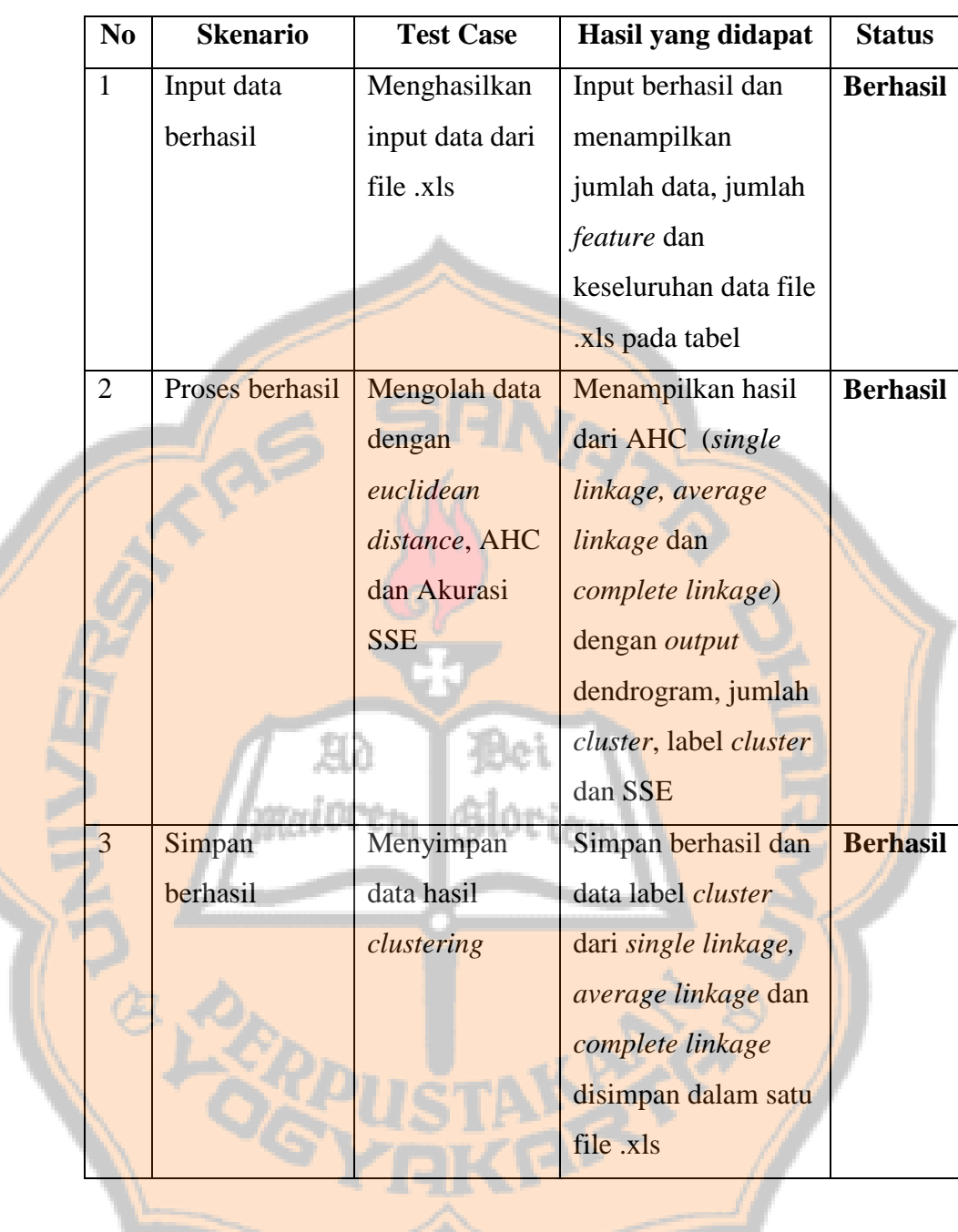

Tabel 4.18 *Black Box Testing*

### **BAB V**

#### **PENUTUP**

Bab terakhir pada tulisan ini menjelaskan mengenai kesimpulan dari penelitian terkait dengan pengelompokan capaian belajar siswa SD Model Kabupaten Sleman. Pada bab ini ini dijelaskan saran yang diberikan pada sistem yang sudah dibuat.

#### **5.1. Kesimpulan**

Pengelompokan capaian belajar siswa SD Model Kabupaten Sleman menggunakan *agglomerative hierarchical clustering* berdasarkan nilai ujian tengah semester dan ujian akhir semester.

Berdasarkan hasil percobaan diatas, kesimpulan yang dapat diambil sebagai berikut :

- 1. Dalam penelitian ini, metode *agglomerative hierarchical clustering* dapat dengan baik mengelompokkan data nilai capaian belajar siswa. Dalam penelitian ini, sistem mengelompokkan data nilai siswa dengan tiga metode dan mampu menghasilkan *clustering* dengan cukup seimbang yang akan digunakan dalam pengelompokkan kelas.
- 2. Dari tiga metode a*gglomerative hierarchical clustering* yang digunakan, yang mampu menghasilkan dendrogram paling seimbang adalah metode *average linkage*. Metode *average linkage* memiliki obyek pada satiap *cluster* yang paling merata jika dibandingkan dengan metode *single linkage* dan *complete linkage* dengan berurutan pada *cluster* 1, 2, dan 3 adalah 14, 22, dan 31.

3. Pengujian hasil dengan SSE, yang memiliki nilai terendah adalah metode *complete linkage* dengan nilai 154457 sedangkan pada metode *single linkage* dan *average linkage* menghasilkan nilai SSE 244331 dan 192467.

Hasil perhitungan *silhouette index* dari algoritma AHC yang dipilih mendapatkan hasil dalam cluster 1 ada sebanyak 14 data yang tepat berada di cluster 1 dari 14 data, cluster 2 ada sebanyak 10 data yang

tepat berada di cluster 2 dari 22 data, dan cluster 3 ada sebanyak 4 data yang tepat berada di cluster 3 dari 31 data.

### **5.2. Saran**

Saran yang diperlukan untuk pengembangan sistem lebih lanjut sebagi berikut :

- 1. Perhitungan jarak kedekatan dapat dicoba dengan metode lain selain *single linkage, average linkage* dan *complete linkage.*
- 2. Uji akurasi dapat dicoba dengan pengujian lain selain *Sum Square Error.*

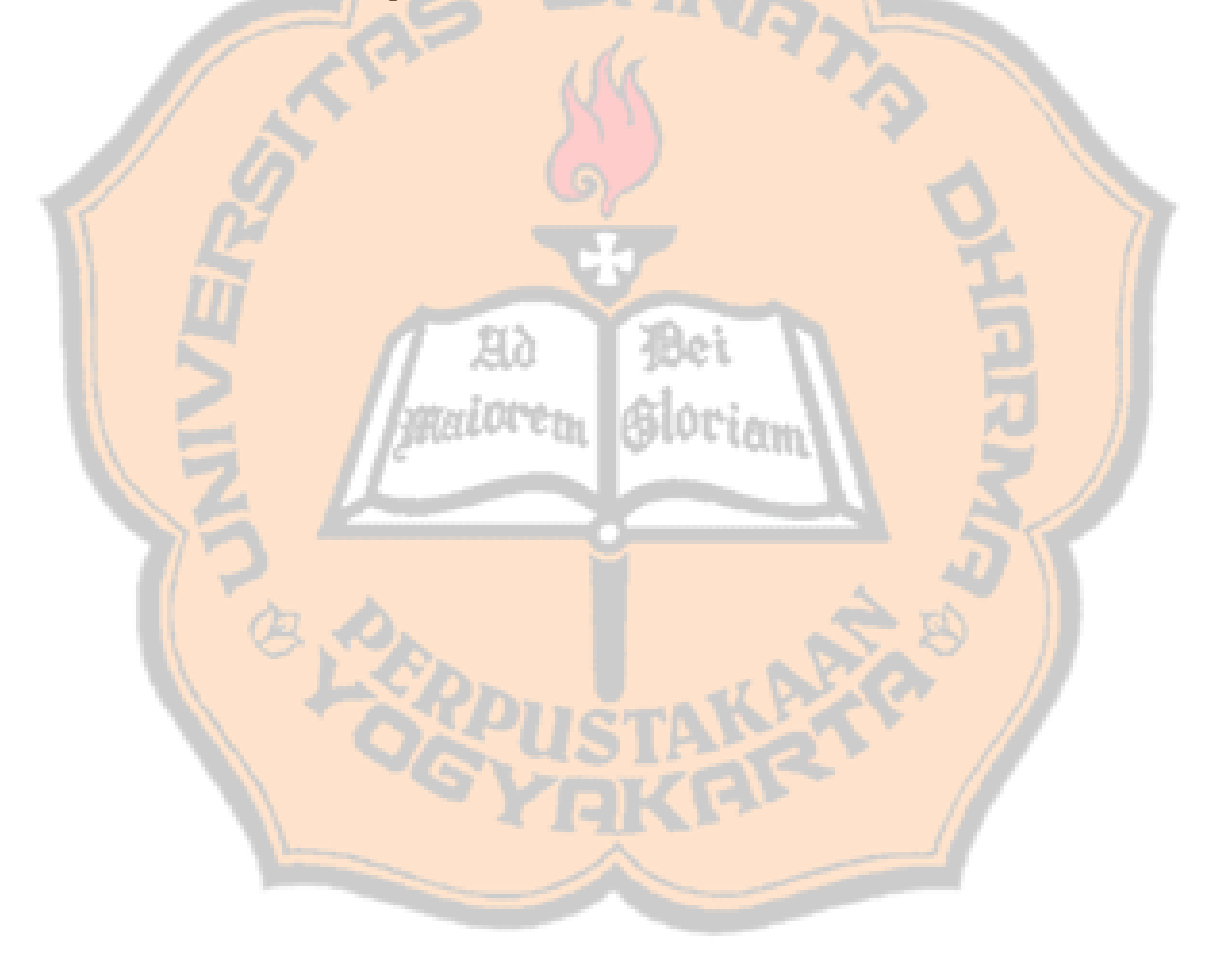

### **DAFTAR PUSTAKA**

- Prasetyo, E (2012). Data Mining : Konsep Dan Aplikasi Menggunakan Matlab. Yogyakarta: Andi.
- Prasetyo, E (2014). Data Mining : Pengolahan Data Menjadi Informasi Menggunakan Matlab. Yogyakarta: Andi.

Astuti, F. H. (2013). Data Mining. Yogyakarta: Andi.

Supianto, A (2014). Pengenalan Pola Hierarchical Clustering. Diakses dari [http://afif.lecture.ub.ac.id/files/2014/05/Slide-12-Klasterisasi-Hierarchical-](http://afif.lecture.ub.ac.id/files/2014/05/Slide-12-Klasterisasi-Hierarchical-Clutsering.pdf)[Clutsering.pdf](http://afif.lecture.ub.ac.id/files/2014/05/Slide-12-Klasterisasi-Hierarchical-Clutsering.pdf) pada 1 Desember 2015 pukul 18.34 WIB.

Anderson, A. Find The Error Sum Of Error When Constructing The Test Statistic For Anova. Diakses dari [http://www.dummies.com/education/math/business-statistics/find-the-error](http://www.dummies.com/education/math/business-statistics/find-the-error-sum-of-squares-when-constructing-the-test-statistic-for-anova/)[sum-of-squares-when-constructing-the-test-statistic-for-anova/](http://www.dummies.com/education/math/business-statistics/find-the-error-sum-of-squares-when-constructing-the-test-statistic-for-anova/) pada tanggal 8 September 2016 pukul 08.00 WIB.

# **LAMPIRAN 1**

# Tabel Percobaan Standar Deviasi *Single Linkage*

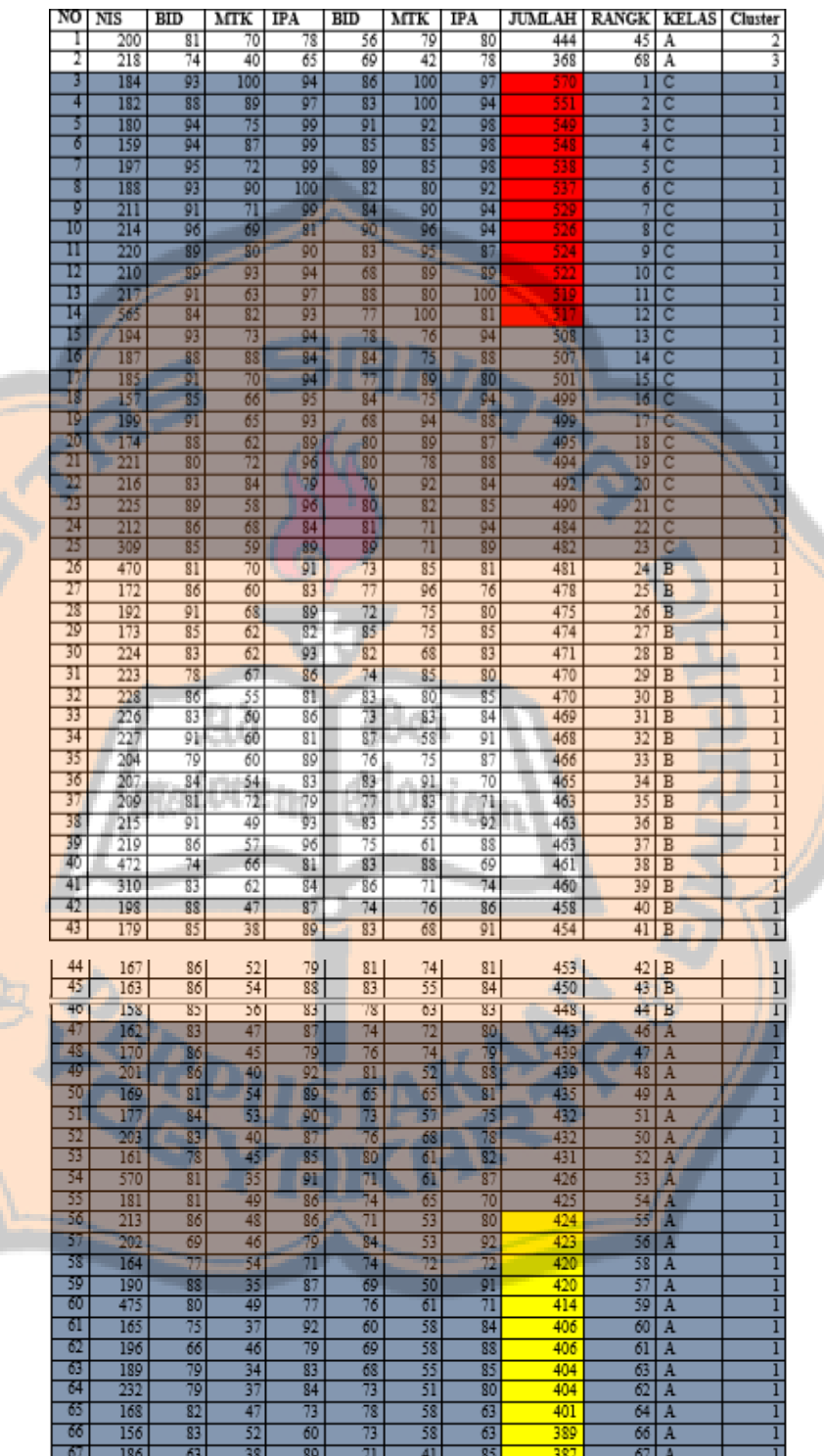

# **LAMPIRAN 2**

# Tabel Percobaan Standar Deviasi *Average Linkage*

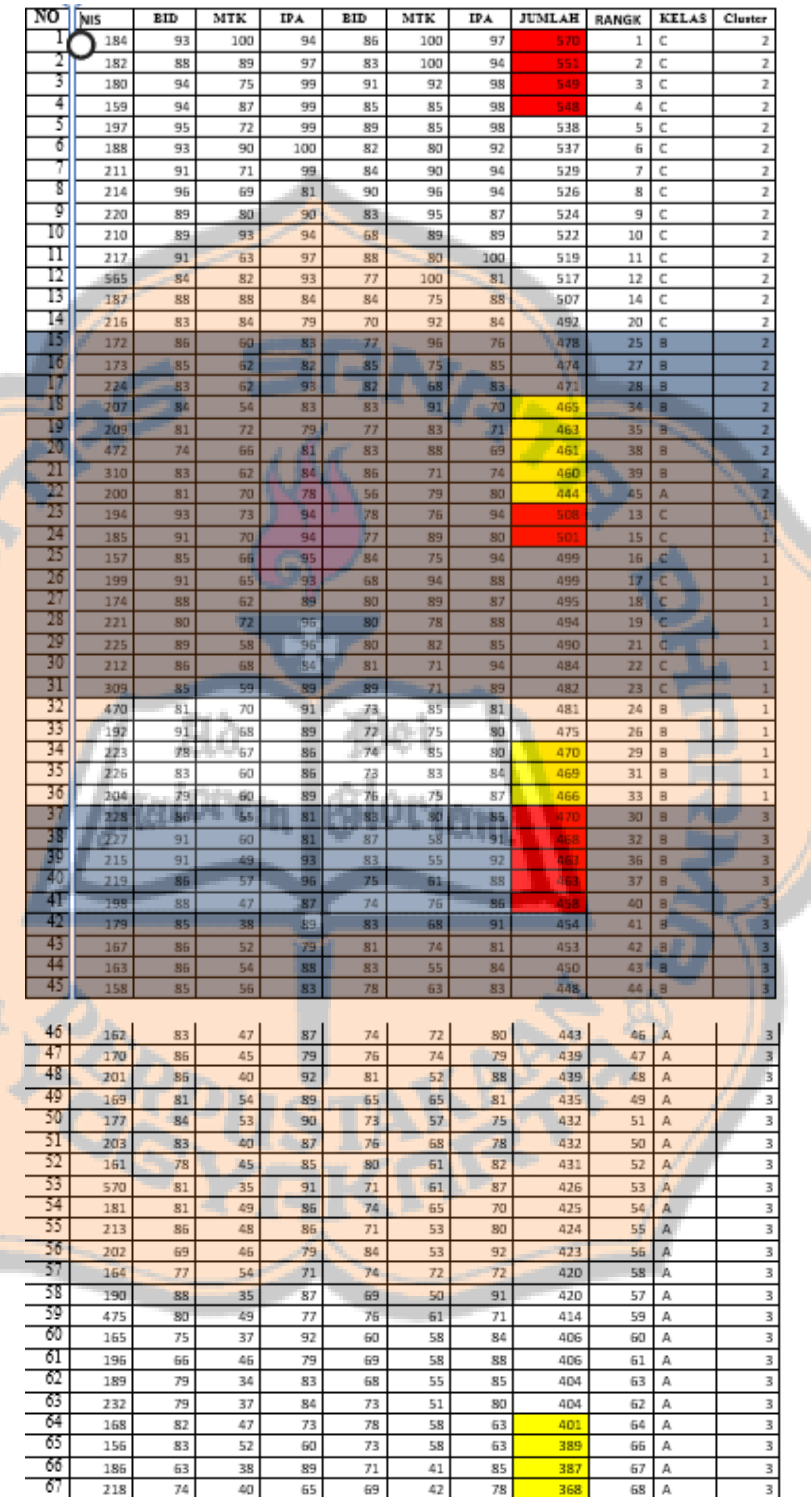

### **LAMPIRAN 3**

# Tabel Percobaan Standar Deviasi *Complete Linkage*

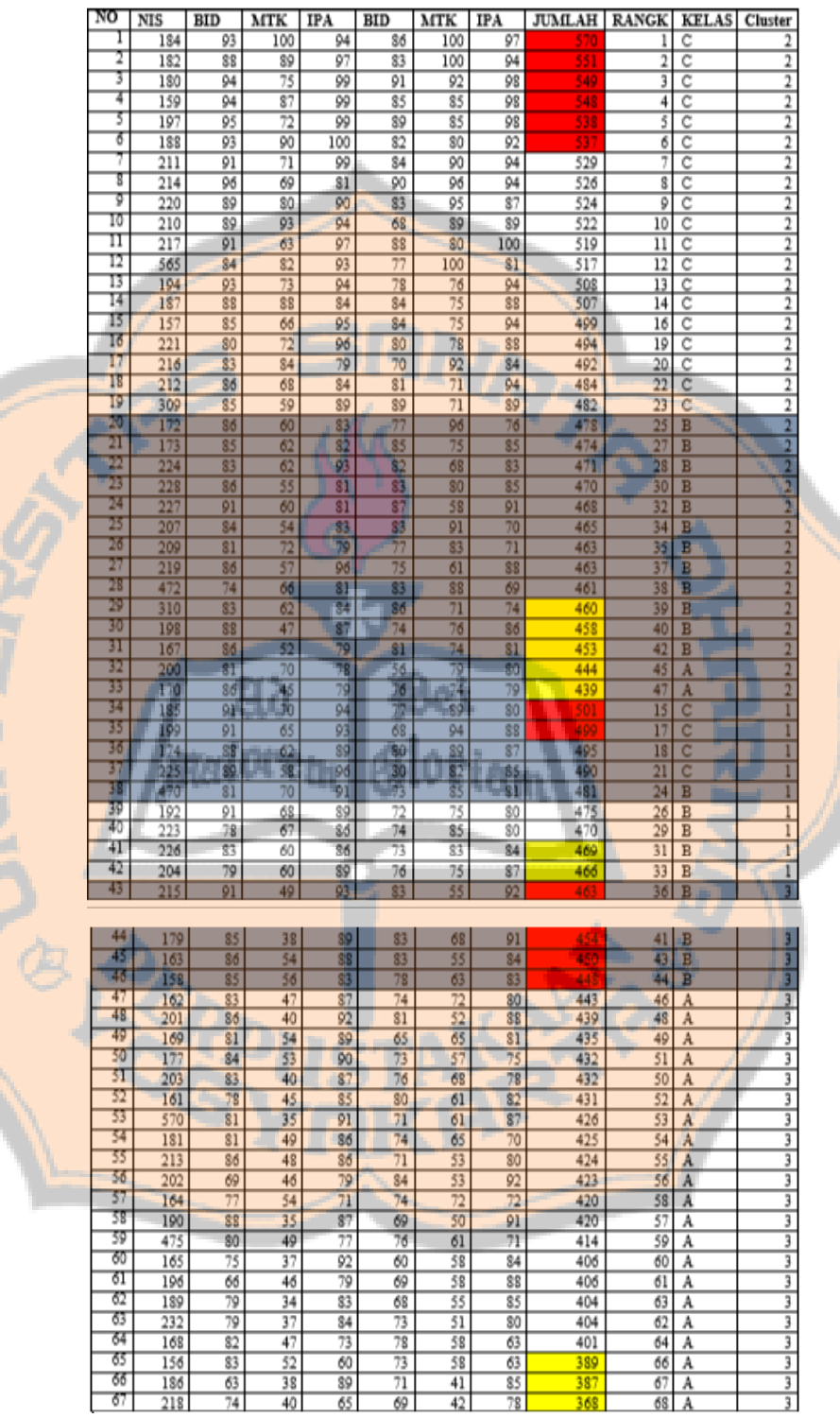
### **LAMPIRAN 4**

#### *Source Code*

## 1. **AHCMain.fig**

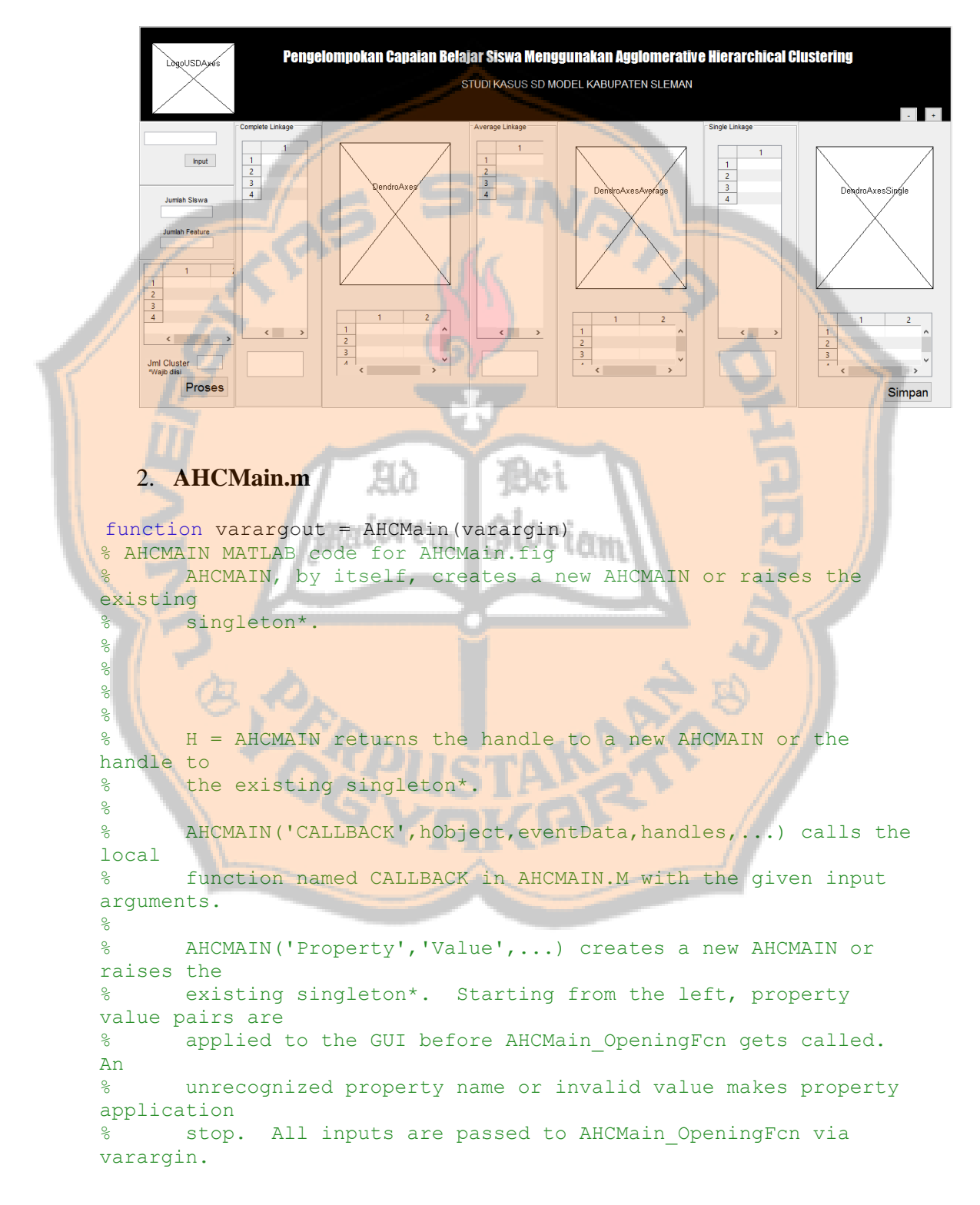

```
\approx% *See GUI Options on GUIDE's Tools menu. Choose "GUI allows 
only one
% instance to run (singleton)".
\mathbf{Q}% See also: GUIDE, GUIDATA, GUIHANDLES
% Edit the above text to modify the response to help AHCMain
% Last Modified by GUIDE v2.5 31-Oct-2016 14:35:20
% Begin initialization code - DO NOT EDIT
qui Singleton = 1;gui State = struct('gui Name', mfilename, ...'qui<sup>cingleton', gui Singleton, ...</sup>
                   'gui<sup>o</sup>peningFcn', @AHCMain OpeningFcn, ...
                   'gui_OutputFcn', @AHCMain_OutputFcn, ...
                    'gui LayoutFcn', [] , ...
if nargin && ischar(varargin{1})
                    'gui Callback', []);
   gui State.gui Callback = str2func(varargin{1});
end
if nargout
    [varargout{1:nargout}] = qui mainfcn(qui State, varargin{:});
else
    gui mainfcn(gui State, varargin{:});
end
% End initialization code - DO NOT EDIT
                  estil en
                          ՇՖ ∥Յ⊁ԼՕԸ∔∧
% --- Executes just before AHCMain is made visible.
function AHCMain OpeningFcn(hObject, ...
     eventdata,...
        handles,...
       varargin)
% This function has no output args, see OutputFcn.
% hObject handle to figure
% eventdata reserved - to be defined in a future version of 
MATLAB
% handles structure with handles and user data (see GUIDATA)
% varargin command line arguments to AHCMain (see VARARGIN)
axes(handles.LogoUSDAxes)
mathelabImage = \text{imread('D:\AHC\text{USD.png}image(matlabImage)
axis off
axis image
% Choose default command line output for AHCMain
handles.output = hObject;
% Update handles structure
guidata(hObject, handles);
% UIWAIT makes AHCMain wait for user response (see UIRESUME)
```

```
% uiwait(handles.figure1);
set(gcf, 'units', 'normalized', 'outerposition', [0 1 1 1]);
% --- Outputs from this function are returned to the command line.
function varargout = AHCMain OutputFcn(hObject,...
         eventdata,...
         handles) 
% varargout cell array for returning output args (see VARARGOUT);
% hObject handle to figure
% eventdata reserved - to be defined in a future version of 
MATLAR
% handles structure with handles and user data (see GUIDATA)
% Get default command line output from handles structure
varargout{1} = handles.output;
% --- Executes on button press in InputBT.
function InputBT Callback(hObject, eventdata, handles)
% hObject handle to InputBT (see GCBO)
% eventdata reserved - to be defined in a future version of 
MATLAB
% handles structure with handles and user data (see GUIDATA)
[namaFile, alamatFile] = uigetfile({'*.xls';'*.xlsx'}, 'Pilih file 
Anda',...
     Data\DataAwal\')
if namaFile ~10alamatNamaFile=fullfile(alamatFile,namaFile);
set(handles.InputTF, 'String', alamatNamaFile);
set(handles.InputTF, 'String', namaFile);
 % data = xlsread(alamatNamaFile);
[dataAngka, dataText]=xlsread(alamatNamaFile);
handles.dataAngka=dataAngka;
```

```
set(handles.InfoJumlahSiswaAwalTF,'String',size(siswaAwal, 1));
set(handles.JumlahFeatureAwalTF, 'String', size(featureAwal, 2));
```
featureAwal=dataText(1,2:end); siswaAwal =dataAngka(:,1);  $dataAwal = dataAngka(:,2:end);$ 

```
 %Tampil di tabel data awal
set(handles.TabelDataAwal,'ColumnName',featureAwal);
set(handles.TabelDataAwal, 'RowName', siswaAwal);
set(handles.TabelDataAwal, 'Data',dataAwal);
```

```
set(handles.TabelDataAwal,'ColumnWidth', {77});
set(handles.TabelDataAwal,'Visible','on');
```

```
 %Pembentukan atribut dan nilai/handles structure
handles.featureAwal=featureAwal;
handles.siswaAwal=siswaAwal;
handles.dataAwal=dataAwal;
```
#### % komponenPeoses aktif(hObject, handles);

#### end

```
 guidata(hObject,handles);
% --- Executes on button press in ProsesBT.
function ProsesBT Callback(hObject, eventdata, handles)
% hObject handle to ProsesBT (see GCBO)
% eventdata reserved - to be defined in a future version of 
MATLAB
% handles structure with handles and user data (see GUIDATA)
```

```
%Clear cmd window
clc
```
%Pembentukan penggunaan function handle FunctionAHC  $func = FunctionAHC;$ 

```
% jmlCluster=3;
```
jmlCluster=str2double(get(handles.jmlClusterTF,'String'));

```
[data Hasil,nilaiSSE]=completeLink(handles,func,jmlCluster);
handles.hasilComplete=data Hasil;
handles.ClusterSSEComplete=nilaiSSE;
```

```
[data_Hasil,nilaiSSE]=singleLink(handles,func,jmlCluster);
handles.hasilSingle=data Hasil;
handles.ClusterSSESingle=nilaiSSE;
```

```
[data Hasil,nilaiSSE]=averageLink(handles,func,jmlCluster);
handles.hasilAverage=data_Hasil;
handles.ClusterSSEAverage=nilaiSSE;
```
function[data\_Hasil,nilaiSSE]=completeLink(handles,func,jmlCluster ) data Hasil=func.ahc(handles.dataAwal,'complete');

```
% jmlCluster=3;
 axes(handles.DendroAxes);
```
labelDendro=func.tampilDendrogram(data Hasil,jmlCluster);

```
[leafNode]=func.leafNodeDendro(data Hasil,jmlCluster,...
labelDendro,handles.siswaAwal);
set(handles.CompleteTabel,'ColumnName',{'Cluster','Siswa'});
```

```
set(handles.CompleteTabel, 'Data', leafNode(:,2:3));
set(handles.CompleteTabel, 'ColumnWidth', {20 30});
```

```
[jmlLabelCluster]=func.tampilCluster(data Hasil,jmlCluster);
set(handles.TabelClusterComplete,'ColumnName',{'Cluster','Jumlah'}
);
set(handles.TabelClusterComplete, 'Data',jmlLabelCluster);
set(handles.TabelClusterComplete,'ColumnWidth', {50 50});
```
[nilaiSSE]=func.hitungSSE(data Hasil);

set(handles.TFSSE,'String',nilaiSSE);

```
function[data_Hasil,nilaiSSE]=singleLink(handles,func,jmlCluster)
  data Hasil=func.ahc(handles.dataAwal, 'single');
```
axes(handles.DendroAxesSingle);

labelDendro=func.tampilDendrogram(data Hasil,jmlCluster);

```
[leafNode]=func.leafNodeDendro(data Hasil,jmlCluster,...
labelDendro, handles.siswaAwal);
set(handles.SingleTabel,'ColumnName',{'Cluster','Siswa'});
```

```
set(handles.SingleTabel,'Data',leafNode(:,2:3));
set(handles.SingleTabel, 'ColumnWidth', {20 30});
```

```
[jmlLabelCluster]=func.tampilCluster(data Hasil,jmlCluster);
set(handles.TabelClusterSingle,'ColumnName',{'Cluster','Jumlah'});
set(handles.TabelClusterSingle,'Data',jmlLabelCluster);
set(handles.TabelClusterSingle, 'ColumnWidth', {50 50});
```
[nilaiSSE]=func.hitungSSE(data Hasil);

```
set(handles.TFSSESingle, 'String', nilaiSSE);
```

```
function[data Hasil,nilaiSSE]=averageLink(handles,func,jmlCluster)
 data Hasil=func.ahc(handles.dataAwal, 'average');
```
axes(handles.DendroAxesAverage);

labelDendro=func.tampilDendrogram(data Hasil,jmlCluster);

```
[leafNode]=func.leafNodeDendro(data Hasil,jmlCluster,...
labelDendro, handles.siswaAwal);
set(handles.AverageTabel,'ColumnName',{'Cluster','Siswa'});
```

```
set(handles.AverageTabel, 'Data', leafNode(:, 2:3));
set(handles.AverageTabel, 'ColumnWidth', {20 30});
```

```
[jmlLabelCluster]=func.tampilCluster(data Hasil,jmlCluster);
set(handles.TabelClusterAverage,'ColumnName',{'Cluster','Jumlah'})
```

```
set(handles.TabelClusterAverage, 'Data',jmlLabelCluster);
set(handles.TabelClusterAverage,'ColumnWidth', {50 50});
```
[nilaiSSE]=func.hitungSSE(data Hasil);

;

set(handles.TFSSEAverage,'String',nilaiSSE);

```
function edit3 Callback(hObject, eventdata, handles)
% hObject handle to edit3 (see GCBO)
% eventdata reserved - to be defined in a future version of 
MATLAB
% handles structure with handles and user data (see GUIDATA)
```

```
% Hints: get(hObject,'String') returns contents of edit3 as text
        str2double(get(hObject,'String')) returns contents of
edit3 as a double
```

```
% --- Executes during object creation, after setting all 
properties.
function edit3 CreateFcn(hObject, eventdata, handles)
% hObject handle to edit3 (see GCBO)
% eventdata reserved - to be defined in a future version of 
MATLAB
% handles empty - handles not created until after all 
CreateFcns called
```

```
% Hint: edit controls usually have a white background on Windows.
       See ISPC and COMPUTER.
if ispc && isequal(get(hObject,'BackgroundColor'), 
get(0,'defaultUicontrolBackgroundColor'))
```

```
set(hObject,'BackgroundColor','white');
end
function InfoJumlahSiswaAwalTF_Callback(hObject, eventdata, 
handles)
% hObject handle to InfoJumlahSiswaAwalTF (see GCBO)
% eventdata reserved - to be defined in a future version of 
MATLAR
% handles structure with handles and user data (see GUIDATA)
% Hints: get(hObject,'String') returns contents of 
InfoJumlahSiswaAwalTF as text
       str2double(get(hObject, 'String')) returns contents of
InfoJumlahSiswaAwalTF as a double
% --- Executes during object creation, after setting all 
properties.
function InfoJumlahSiswaAwalTF_CreateFcn(hObject, eventdata, 
handles)
% hObject handle to InfoJumlahSiswaAwalTF (see GCBO)
% eventdata reserved - to be defined in a future version of 
MATLAB
% handles empty - handles not created until after all 
CreateFcns called
                                 Hoi
% Hint: edit controls usually have a white background on Windows.
% See ISPC and COMPUTER.
if ispc && isequal(get(hObject,'BackgroundColor'), 
get(0,'defaultUicontrolBackgroundColor'))
    set(hObject,'BackgroundColor','white');
end
function InputTF Callback(hObject, eventdata, handles)
% hObject handle to InputTF (see GCBO)
% eventdata reserved - to be defined in a future version of 
MATLAB
% handles structure with handles and user data (see GUIDATA)
% Hints: get(hObject,'String') returns contents of InputTF as text
% str2double(get(hObject,'String')) returns contents of 
InputTF as a double
% --- Executes during object creation, after setting all 
properties.
```

```
function InputTF CreateFcn(hObject, eventdata, handles)
% hObject handle to InputTF (see GCBO)
% eventdata reserved - to be defined in a future version of 
MATLAB
```

```
% handles empty - handles not created until after all 
CreateFcns called
% Hint: edit controls usually have a white background on Windows.
% See ISPC and COMPUTER.
if ispc && isequal(get(hObject,'BackgroundColor'), 
get(0,'defaultUicontrolBackgroundColor'))
    set(hObject,'BackgroundColor','white');
end
function JumlahFeatureAwalTF Callback(hObject, eventdata, handles)
% hObject handle to JumlahFeatureAwalTF (see GCBO)
% eventdata reserved - to be defined in a future version of 
MATLAB
% handles structure with handles and user data (see GUIDATA)
% Hints: get(hObject,'String') returns contents of 
JumlahFeatureAwalTF as text
        str2double(get(hObject, 'String')) returns contents of
JumlahFeatureAwalTF as a double
% --- Executes during object creation, after setting all 
properties.
function JumlahFeatureAwalTF CreateFcn(hObject, eventdata,
handles)
% hObject handle to JumlahFeatureAwalTF (see GCBO)
% eventdata reserved - to be defined in a future version of 
                              חום הישתם ∎
MATLAB
% handles empty - handles not created until after all 
CreateFcns called
% Hint: edit controls usually have a white background on Windows.
        See ISPC and COMPUTER.
if ispc && isequal(get(hObject,'BackgroundColor'), 
get(0,'defaultUicontrolBackgroundColor'))
    set(hObject,'BackgroundColor','white');
end
function jmlClusterTF Callback(hObject, eventdata, handles)
% hObject handle to jmlClusterTF (see GCBO)
% eventdata reserved - to be defined in a future version of 
MATLAB
% handles structure with handles and user data (see GUIDATA)
% Hints: get(hObject,'String') returns contents of jmlClusterTF as 
text
         str2double(get(hObject,'String')) returns contents of
```

```
jmlClusterTF as a double
```

```
% --- Executes during object creation, after setting all 
properties.
function jmlClusterTF CreateFcn(hObject, eventdata, handles)
% hObject handle to jmlClusterTF (see GCBO)
% eventdata reserved - to be defined in a future version of 
MATLAB
% handles empty - handles not created until after all 
CreateFcns called
% Hint: edit controls usually have a white background on Windows.
        See ISPC and COMPUTER.
if ispc && isequal(get(hObject,'BackgroundColor'), 
get(0,'defaultUicontrolBackgroundColor'))
    set(hObject, 'BackgroundColor', 'white');
end
function TFSSE Callback(hObject, eventdata, handles)
% hObject handle to TFSSE (see GCBO)
% eventdata reserved - to be defined in a future version of 
MATLAB
% handles structure with handles and user data (see GUIDATA)
% Hints: get(hObject,'String') returns contents of TFSSE as text
       % str2double(get(hObject,'String')) returns contents of 
TFSSE as a double
% --- Executes during object creation, after setting all<br>properties.
properties.
function TFSSE CreateFcn(hObject, eventdata, handles)
% hObject handle to TFSSE (see GCBO)
% eventdata reserved - to be defined in a future version of 
MATLAB
% handles empty - handles not created until after all 
CreateFcns called
% Hint: edit controls usually have a white background on Windows.
% See ISPC and COMPUTER.
if ispc && isequal(get(hObject,'BackgroundColor'), 
get(0,'defaultUicontrolBackgroundColor'))
    set(hObject,'BackgroundColor','white');
end
function TFSSESingle_Callback(hObject, eventdata, handles)
% hObject handle to TFSSESingle (see GCBO)
% eventdata reserved - to be defined in a future version of 
MATLAB
% handles structure with handles and user data (see GUIDATA)
% Hints: get(hObject,'String') returns contents of TFSSESingle as 
text
```

```
str2double(get(hObject, 'String')) returns contents of
TFSSESingle as a double
% --- Executes during object creation, after setting all 
properties.
function TFSSESingle_CreateFcn(hObject, eventdata, handles)
% hObject handle to TFSSESingle (see GCBO)
% eventdata reserved - to be defined in a future version of 
MATLAB
% handles empty - handles not created until after all 
CreateFcns called
% Hint: edit controls usually have a white background on Windows.
% See ISPC and COMPUTER.
if ispc && isequal(get(hObject,'BackgroundColor'), 
get(0,'defaultUicontrolBackgroundColor'))
    set(hObject,'BackgroundColor','white');
end
function TFSSEAverage Callback(hObject, eventdata, handles)
% hObject handle to TFSSEAverage (see GCBO)
% eventdata reserved - to be defined in a future version of 
MATLAB
% handles structure with handles and user data (see GUIDATA)
% Hints: get(hObject,'String') returns contents of TFSSEAverage as
t \sim x +% str2double(get(hObject,'String')) returns contents of 
TFSSEAverage as a double
% --- Executes during object creation, after setting all 
properties.
function TFSSEAverage CreateFcn(hObject, eventdata, handles)
% hObject handle to TFSSEAverage (see GCBO)
% eventdata reserved - to be defined in a future version of 
MATLAB
% handles empty - handles not created until after all 
CreateFcns called
% Hint: edit controls usually have a white background on Windows.
% See ISPC and COMPUTER.
if ispc && isequal(get(hObject,'BackgroundColor'), 
get(0,'defaultUicontrolBackgroundColor'))
    set(hObject,'BackgroundColor','white');
end
% --- Executes when entered data in editable cell(s) in 
CompleteTabel.
function CompleteTabel CellEditCallback(hObject, eventdata,
handles)
% hObject handle to CompleteTabel (see GCBO)
```

```
% eventdata structure with the following fields (see 
MATLAB.UI.CONTROL.TABLE)
% Indices: row and column indices of the cell(s) edited
% PreviousData: previous data for the cell(s) edited
% EditData: string(s) entered by the user
% NewData: EditData or its converted form set on the Data 
property. Empty if Data was not changed
% Error: error string when failed to convert EditData to 
appropriate value for Data
% handles structure with handles and user data (see GUIDATA)
% --- Executes on button press in ResetBT.
```
% --- Executes on button press in pushbutton5.

```
% --- Executes on button press in SimpanBT.
function SimpanBT Callback(hObject, eventdata, handles)
% hObject handle to SimpanBT (see GCBO)
% eventdata reserved - to be defined in a future version of 
MATLAB
% handles structure with handles and user data (see GUIDATA)
```
warning('off','MATLAB:xlswrite:AddSheet');

```
[nameFile, alamatFile] = uputfile({{\iota^*}, xls', {\iota^*}, xlsx'}]'Simpan',...
      'Data\');
```

```
if isequal(namaFile,0)||isequal(alamatFile,0)
   uiwait(msgbox('Anda membatalkan untuk simoan.','modal'));
```
else

```
alamatNamaFile=fullfile(alamatFile,namaFile);
 dataTabel=get(handles.CompleteTabel,'Data');
 featureTabel=get(handles.CompleteTabel,'ColumnName');
```

```
dataTabelDitulis=mat2cell(dataTabel,ones(size(dataTabel,1),1),ones
(size(dataTablel, 2), 1));
```
siswaBaruDanDataIsi=dataTabelDitulis;

```
featureTabelBaruComplete=featureTabel';
dataDitulisComplete=[featureTabelBaruComplete;siswaBaruDanDataIsi]
;
xlswrite(alamatNamaFile,dataDitulisComplete,1);
```
dataTabel=get(handles.AverageTabel,'Data');

```
 featureTabel=get(handles.AverageTabel,'ColumnName');
% 
dataTabelDitulis=mat2cell(dataTabel,ones(size(dataTabel,1),1),ones
(size(dataTabel,2),1));
siswaBaruDanDataIsi=dataTabelDitulis;
featureTabelBaruAverage=featureTabel';
dataDitulisAverage=[featureTabelBaruAverage;siswaBaruDanDataIsi];
xlswrite(alamatNamaFile,dataDitulisAverage,2);
dataTabel=get(handles.SingleTabel,'Data');
     featureTabel=get(handles.SingleTabel,'ColumnName');
```

```
\mathbf{Q}
```

```
dataTabelDitulis=mat2cell(dataTabel,ones(size(dataTabel,1),1),ones
(size(datarabel, 2), 1));
```
siswaBaruDanDataIsi=dataTabelDitulis;

```
featureTabelBaruSingle=featureTabel';
dataDitulisSingle=[featureTabelBaruSingle;siswaBaruDanDataIsi];
xlswrite(alamatNamaFile,dataDitulisSingle,3);
```
act = actxserver('Excel.Application

ewb=act.Workbooks.Open(alamatNamaFile);

```
ewb.Worksheets.Item(3).Name='Hasil Single';
\frac{1}{6}ewb.Worksheets.Item(2).Name='Hasil Average';
\leqewb.Worksheets.Item(1).Name='Hasil Complete
```

```
ewb.Save
ewb.Close(false)
act.Quit
act.delete
```
end

```
% --- Executes on button press in ZoomInBT.
function ZoomInBT Callback(hObject, eventdata, handles)
% hObject handle to ZoomInBT (see GCBO)
% eventdata reserved - to be defined in a future version of 
MATLAB
% handles structure with handles and user data (see GUIDATA)
```

```
inValue=get(handles.ZoomInBT,'Value');
hZoomIn=zoom;
```

```
if inValue==1
```
hZoomIn.Enable='on'; hZoomIn.Direction='in';

```
hZoomIn.Enable='off';
set(handles.ZoomInBT, 'Value', 0) ;
end
```

```
% --- Executes on button press in ZoomOutBT.
function ZoomOutBT Callback(hObject, eventdata, handles)
% hObject handle to ZoomOutBT (see GCBO)
% eventdata reserved - to be defined in a future version of 
MATLAB
% handles structure with handles and user data (see GUIDATA)
inValue=get(handles.ZoomOutBT,'Value');
```

```
hZoomIn=zoom;
```
if inValue==1

```
hZoomIn.Enable='on';
hZoomIn.Direction='out';
```

```
else
hZoomIn.Enable='off';
set(handles.ZoomOutBT,
end
```
### 3. **FunctionAHC.m**

function func = FunctionAHC

```
func.ahc=@ahc;
func.tampilDendrogram=@tampilDendrogram;
func.leafNodeDendro=@leafNodeDendro;
func.hitungSSE=@hitungSSE;
func.tampilCluster=@tampilCluster;
end
                    %--------------------------------------AHC
   function [dataHasil] = ahc(data,linkage)\approx %Perhitungan jarak dengan Euclidean
        dataEuclidian = pdist(data, 'euclidean');
\approx% %Set data matriks dari perhitungan jarak
          kolom= size(dataEuclidian,2);
         baris=(1+sqrt(1+8*kolom))/2;
```

```
dataHasil=zeros(baris-1,3);
```

```
jmlPoinDiSetiapCluster = zeros(1,2*baris-1);
 jmlPoinDiSetiapCluster(1:baris) = 1;
 kolom = baris;vektorIndeks = 1:kolom;
loop=1;
if strcmp(linkage,'complete')
while loop ~= kolom
[v, k] = min(dataEuclidean);% Mencari dataHasil
[hasilData,i,j,I,J]=olahDataHasil(loop,baris,v,k,vektorIndeks);
dataHasil(loop,:)=hasilData(loop,:);
dataEuclidian(I) = max(dataEuclidean(I),dataEuclidean(J));[dataEuclidian,~, baris,jmlPoinDiSetiapCluster,vektorIndeks]=update
Matriks(dataEuclidian,J,baris,jmlPoinDiSetiapCluster,kolom,loop,ve
ktorIndeks, i, j);
loop=loop+1;
end
elseif strcmp(linkage, 'single')
while loop ~= kolom
[v, k] = min(dataEuclidean);% Mencari dataHasil
[hasilData,i,j,I,J]=olahDataHasil(loop,baris,v,k,vektorIndeks);
dataHasil(loop,:)=hasilData(loop,:);
dataEuclidean(I) = min(dataEuclidean(I), dataEuclidean(J));[dataEuclidian,~,baris,jmlPoinDiSetiapCluster,vektorIndeks]=update
Matriks(dataEuclidian, J, baris, jmlPoinDiSetiapCluster, kolom, loop, ve
ktorIndeks,i,j);
loop=loop+1;
end
elseif strcmp(linkage,'average')
while loop ~= kolom
[v, k] =average(dataEuclidian,baris,jmlPoinDiSetiapCluster,vektorIndeks);
% Mencari dataHasil
[hasilData,i,j,I,J]=olahDataHasil(loop,baris,v,k,vektorIndeks);
dataHasil(loop,:)=hasilData(loop,:);
dataEuclidean(I) = dataEuclidean(I) + dataEuclidean(J);[dataEuclidian,~,baris,jmlPoinDiSetiapCluster,vektorIndeks]=update
Matriks(dataEuclidian, J, baris, jmlPoinDiSetiapCluster, kolom, loop, ve
ktorIndeks, i, j);
loop=loop+1;
end
else
end
     end
function
[v,k]=average(dataEuclidian,baris,jmlPoinDiSetiapCluster,vektorInd
eks)
p = (baris-1):-1:2;I = zeros(baris * (baris-1)/2,1);
```

```
I(cumsum([1 p]) = 1;
I = cumsum(I);J = ones(baris*(baris-1)/2,1);J(cumsum(p)+1) = 2-p;
J(1)=2;J = \text{cumsum}(J);W 
=jmlPoinDiSetiapCluster(vektorIndeks(I)).*jmlPoinDiSetiapCluster(v
ektorIndeks(J));
[v, k]=min(dataEuclidian./W);
end
% Pencarian data hasil
function
[dataHasil,i,j,I,J]=olahDataHasil(loop,baris,v,k,vektorIndeks)
i = floor(baris+1/2-sqrt(baris^2-baris+1/4-2*(k-1)));
j = k - (i-1)*(baris-i/2)+i;% Memasukkan nilai ke data hasil
dataHasil(loop,:)= [vektorIndeks(i) vektorIndeks(j) v];
% Penyimpanan sementara
I1 = 1: (i-1); I2 = (i+1): (j-1); I3 = (j+1):baris;I = [I1.*(bars-(I1+1)/2)-baris+i i*(bars-(i+1)/2)-baris+I2]i*(baris-(i+1)/2) - baris+I3];J = [I1.*(bar-11+1)/2)-bari+1 12.*(bar-12+1)/2)-bari+1i*(baris-(i+1)/2) - baris+I3];end
% Update matriks
function [dataEuclidian,
J,baris,...
d, bails, ...<br>jmlPoinDiSetiapCluster, ...
vektorIndeks]=updateMatriks(dataEuclidian,
J,baris,...
                           u.
imlPoinDiSetiapCluster,..
kolom,loop,vektorIndeks,i,j)
J = [J i*(baris-(i+1)/2)-baris+j];dataEuclidean(J) = [];
% update baris, jmlPoinDiSetiapCluster, vektorIndek
bar is = baris-1;jmlPoinDiSetiapCluster(kolom+loop) 
=jmlPoinDiSetiapCluster(vektorIndeks(i)) 
+jmlPoinDiSetiapCluster(vektorIndeks(j));
vektorIndeks(i) = kolom+loop;
vektorIndeks(j:(kolom-1))=vektorIndeks((j+1):kolom);
end
%-----------------------------Tampil Dendrogram
function[dataIndeks]=tampilDendrogram(dataAHC,jmlCluster)
warna = dataAHC(end-jmlCluster+2,3)-eps;
[dendro,~,dataIndeks]= 
dendrogram(dataAHC, 0, 'colorthreshold', warna);
if size(dataIndeks,2)>100
set(dendro, 'LineWidth',1)
else
set(dendro, 'LineWidth',2)
end
set(gca, 'XTickLabel', [], 'TickLength', [0 0])
set(gca,'YColor',[0.4,0.4,0.4]);
% set(gca,'YTickLabel',[])
```

```
% Pengaturan YLim
yLim=get(gca, 'YLim');
if yLim(2)>100
yLim(2)=yLim(2)+100;else
yLim(2)=yLim(2)+3;end
set(gca,'YLim',yLim)
end
%-----------------------------------------------------------
LeafNode Dendro
     function [leafNode]=leafNodeDendro(dataHasil, jmlCluster, 
labelDendro, anggota)
         pengelompokanCluster = cluster(dataHasil, 'maxclust', 
jmlCluster);
          %Indeks /Cluster
          noCluster=zeros(size(pengelompokanCluster));
         kelompokCluster=1;
          indeksPerCluster=1;
          for i=1:size(pengelompokanCluster,1)
              for
j=1:length(find(pengelompokanCluster==kelompokCluster))
                  noCluster(indeksPerCluster)=j;
                  indeksPerCluster=indeksPerCluster+1;
              end
              kelompokCluster=kelompokCluster+1;
          end
          %leafNode
         label=zeros(size(labelDendro));
         for i=1:size(labelDendro,2);
             label(i)=anggota(labelDendro(i));
         end
         cls=sort(pengelompokanCluster);
         leafNode=[noCluster(1:size(label'),:) 
cls(1:size(label'),:) label'];
     end
                                                            --Cluster
    function[jmlLabelCluster]=tampilCluster(dataHasil,jmlCluster)
          jmlCls=jmlCluster;
        cls=cluster(dataHasil, 'maxclust', jmlCls);
         jmlLabelCluster=zeros(jmlCls,2);
          for i=1:jmlCls
              jmlLabelCluster(i,1)=i;
             jmlLabelCluster(i,2)=length(find(cls==i));
         end
```
end

%--------------------------SSE

```
 function [nilaiSSE]=hitungSSE(data)
     rerata=mean(data,2);
    [m, n]=size(data);
     nilaiSSETemp=zeros(m,n);
     for i=1:m
         for j=1:n
            nilaisSETemp1(i,j)=power((data(i,j)-rerata(i,1))),2); end
     end
     nilaiSSETemp2=sum(nilaiSSETemp1,2);
     nilaiSSE=double(sum(nilaiSSETemp2));
% 
     end 
% 
                       ደን
                                  The i
                                      tian
```
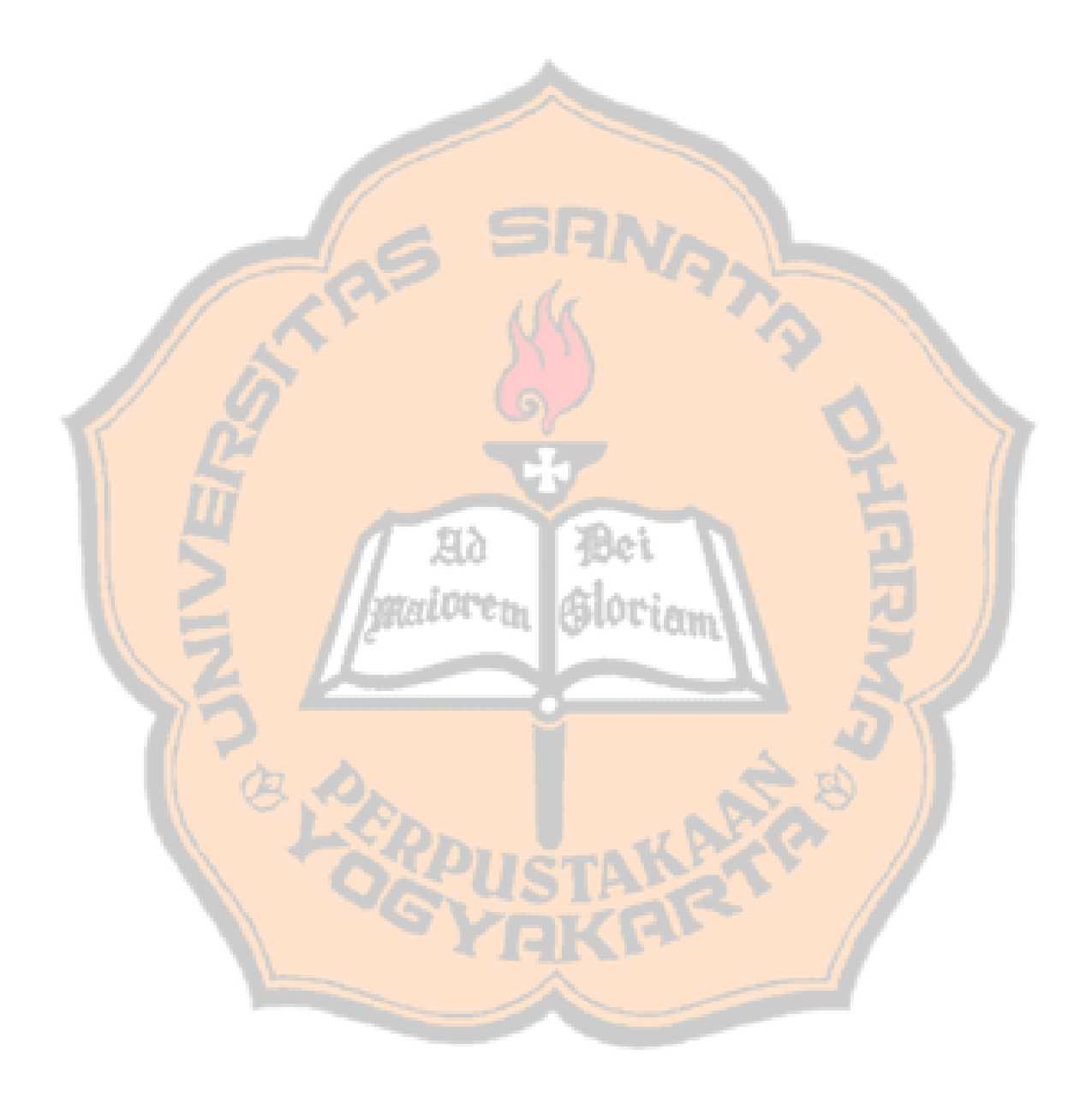

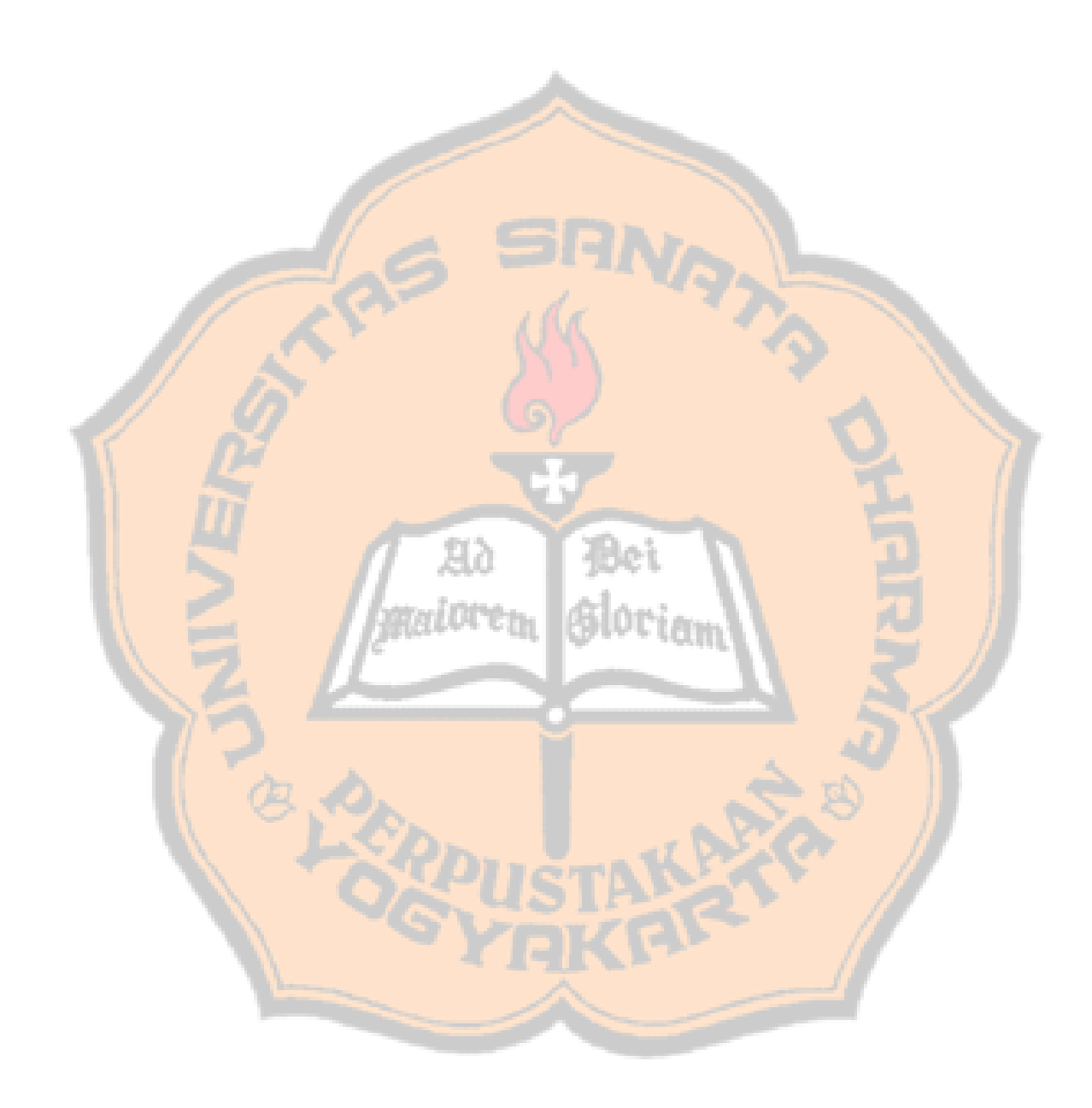